# **Incroyable! LES PLANS** SECRETS **D'AMSTRAD ENFIN REVELES**

Aw

**p pr** 

**III OUR** 

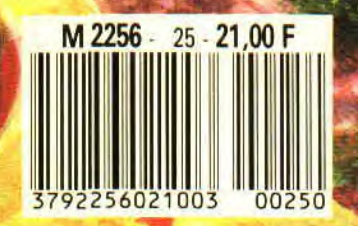

**15** 

 $\mathbf{P}_{\mathbf{A}}$ 

N°25 21 F **MENSUEI AVRIL 90** 

AMS

1IIjjI **B**asic perfectionnement<br>Utilitaire du mois<br>Téléchargement<br>Softs du mois 6/16 Actuel Actuel<br>Plan I<br>Softs. Quities & Softs.<br>Listing & Softs. A audge<br>Bidou 20/21<br>22/25 40/43 55/59 66/67 72/73 88/89 62/63 64/65 74/77 60/61 68/71 16/06 44

un encart publicitaire pages 45 et 54. Ce numéro comprend

Ę

L'invité du mois Alain LAMBERT retrouvez-le en Actuel BD pages 92-93.

NSTRAD CENT POUR CENT <sup>as one</sup> publicated of<br>NSTRADE CENTON ISSUES: NOUVEAUX 18, 403007.00<br>In the Email is publicated : Aking KMN<br>Directory de la reduction : Militage MATIN

 $\frac{1}{4}$   $\frac{1}{3}$   $\frac{1}{3}$ 

ZHEOLE LONGULLEURE THE BS LENGT

strategy and points and in exposurable de les ones of each poper of the content of the content of the content of the content of the content of the content of the content of the content of the content of the content of the

 $\frac{1}{2}$   $\frac{2}{3}$ ,  $\frac{2}{3}$   $\frac{2}{3}$   $\frac{2}{3}$   $\frac{1}{3}$   $\frac{1}{3}$   $\frac{1}{3}$   $\frac{1}{3}$   $\frac{1}{3}$   $\frac{1}{3}$   $\frac{1}{3}$   $\frac{1}{3}$   $\frac{1}{3}$   $\frac{1}{3}$   $\frac{1}{3}$   $\frac{1}{3}$   $\frac{1}{3}$   $\frac{1}{3}$   $\frac{1}{3}$   $\frac{1}{3}$   $\frac{1}{3}$  Z Z Z Z PO E HOLLAND COMPANY

<u> 6 s 1 o 6 s C o 6 d o 6 d o 6 d o 6 d o 6 d o 6 d o 6 d o 6 d o 6 d o 6 d o 6 d o 6 d o 6 d o 6 d o 6 d o 6 d</u><br>En 1 d o 6 d o 6 d o 6 d o 6 d o 6 d o 6 d o 6 d o 6 d o 6 d o 6 d o 6 d o 6 d o 6 d o 6 d o 6 d o 6 d o 6 d

 $\frac{1}{2}$   $\frac{3}{2}$   $\frac{2}{3}$   $\frac{1}{3}$   $\frac{1}{3}$ 

95/98 BD Aquablue III de Cailleteau et Vatine 92/93 Acruel BD

#### TWIN AGAIN

Comme toute actu digne de ce nom, nous allons vous présenter un petit jeu qui a l'air pas mal du tout et qui se nomme Twinworid. Pour le test, il faudra attendre le mois prochain.

> Quoi ? Ah bon ? Eh ben, mes amis, on me signale que je dois au moins vous toucher deux mots sur la préview que voici, alors en quelques lignes les voilà.

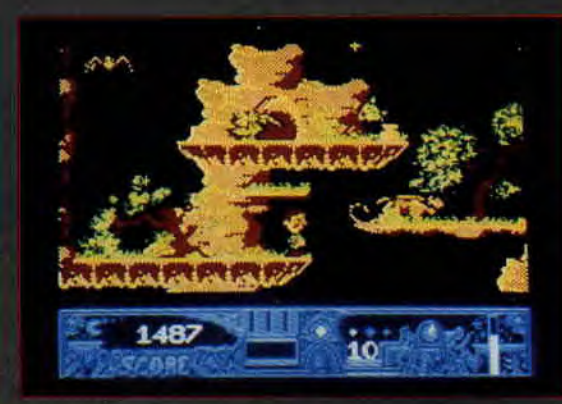

Vous êtes un petit bonhomme qui se \_ déplace dans un décor pas trop mal foutu, et qui lance des boules pour tuer les méchants qui lui barrent la route. Vous pouvez également récupérer des clefs qui ouvriront des portes fermées sinon. Vous avez à votre disposition trois types de balles et, en cas de perte d'énergie, vous avez la possihilité de faire le plein grâce à des fioles contenant une potion magique.

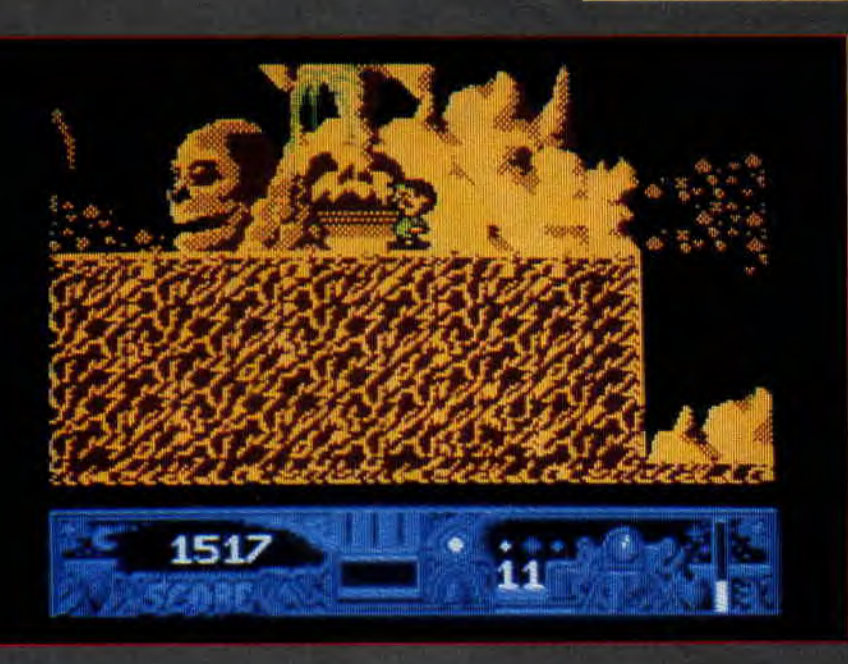

Un dernier mot, il y a un super scrolling allant de gauche à droite et, si vous vous donnez la peine d'actionner le baton de joy. dans le sens inverse, vous aurez un scrolling de droite à gauche. Vous avez compris, Twin, on aime, mais on préfère vous garder la aime, mais on préfère vous garder la<br>surprise pour le mois prochain. Le rendez-vous est pris.

#### **WORLD CUP 90**

Les simulations de foot vont arriver en force sur nos CPC dans les mois à venir. Et la coupe du monde en Italie, qui doit commencer à la mi-juin, y est pour beaucoup. Virgin Loisirs est la première à lancer un jeu sur cet événement. World Cup 90 intégrera deux notions importantes dans le foot moderne. La gestion d'une équipe et le déroulement d'un match qui se veut aussi réaliste que possible. Il va être intéressant de suivre les différents jeux que vont proposer les éditeurs pour "couvrir" le mondial de foot, d'autant que, jusqu'à ce jour, aucune simulation ne nous a réellement convaincus. A suivre...

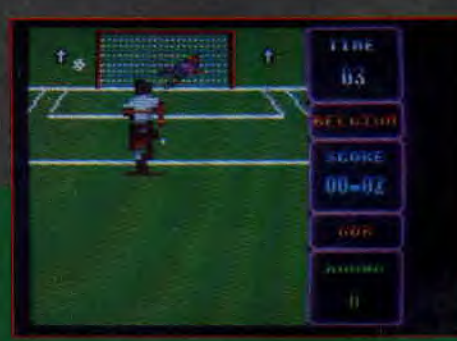

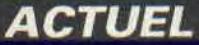

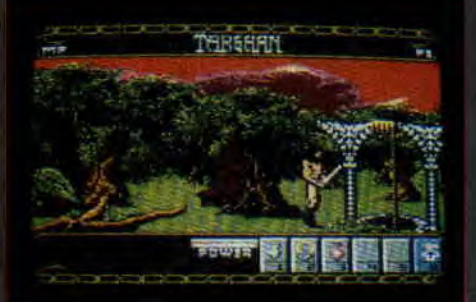

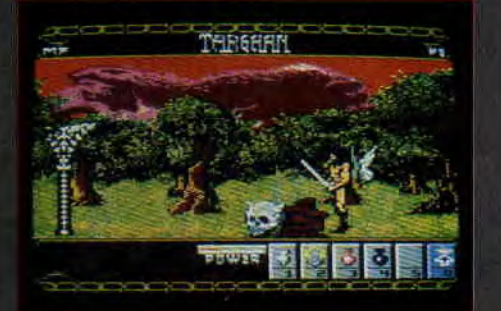

#### **DU NOUVEAU**  $1.1-1.1$

Depuis décembre, nous n'avions plus<br>de nouvelles sur cette production de par Philippe Pa-<sub>vait déjà Windsurf</sub> fois, c'est juré, on vous le teste aussi le mois prochain, et si cela n'arrive pas, je ne fais plus d'actus. En attendant, voilà quelques photos, rincez-<br>vous bien l'œil.

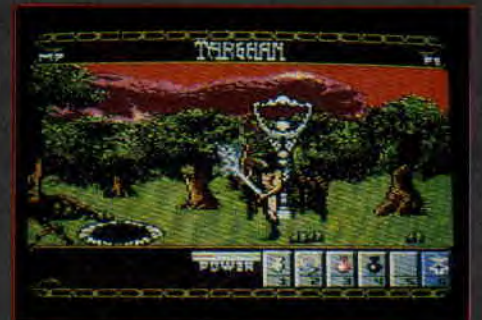

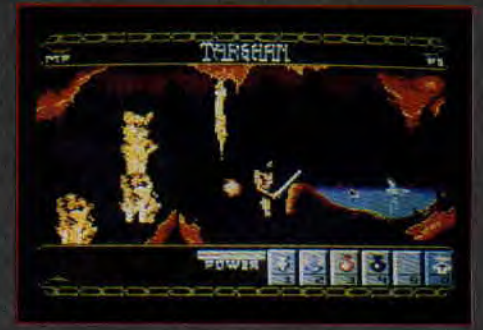

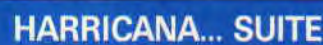

 $\overline{z}$ 

**Le. jeu n'est pas encore fini.** Par **cont** re, la course est bien terminée. Com**me nous vous l'indiquions le mois**  participé **à la vraie compétition, et**  l'équipe **Loriciel** s'est **classée 19e sur les 28 équipes qui ont rallié** l'étape **finale.** Pas **mal pour** des **débutants On verra, lorsque vous aurez le jeu entre les** mains, **si vous arrivez à faire mieux. En attendant, on vous** passe **deux photos d'écran pour vous glacer tes** sangs **et vous mettre dans** 

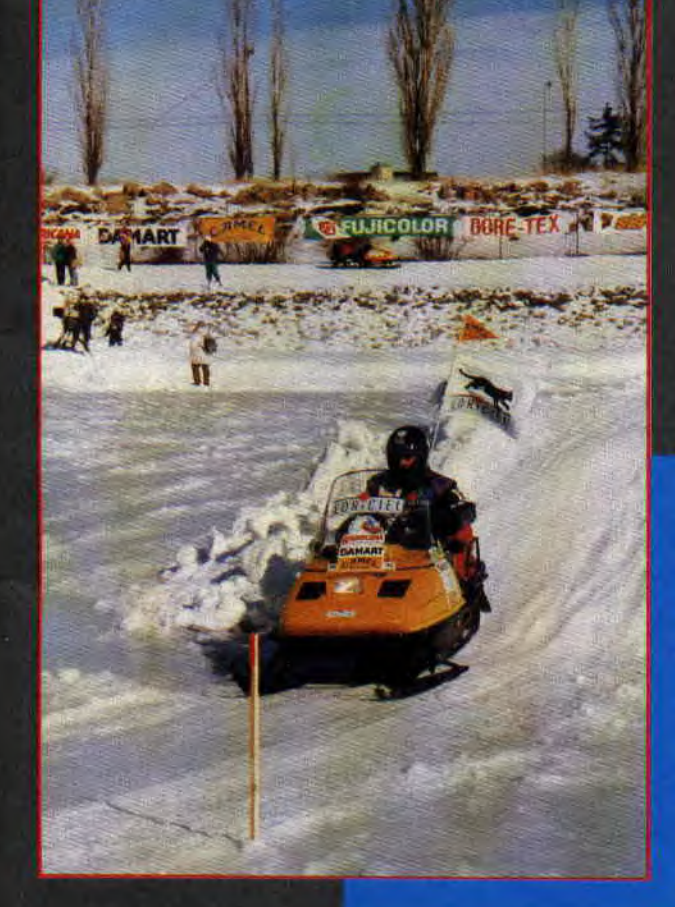

#### **JAWS**

Bien sûr, ce n'est pas vraiment nouveau, et si nous ne vous avions pas parlé de ce jeu lorsqu'il est sorti, c'est que nous doutions de la fiabilité de la société qui le distribuait. Et nous avions raison car MBC, puisque c'est d'elle qu'il s'agit, a déposé son bilan en oubliant, au passage, de payer<br>quelques-uns de ses auteurs. Si Jaws revient sur le devant de la scène, c'est parce que Stéphane Saint-Martin,<br>l'auteur de Jaws, a décidé de le vendre en share ware.

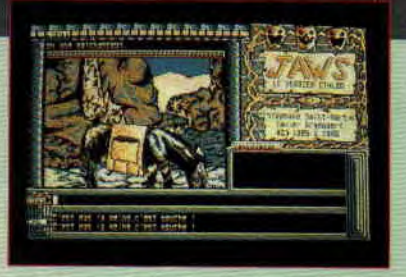

Jaws est un jeu d'aventure ; nous vous le présenterons le mois prochain. Mais si vous êtes impatient de le connaître, vous pouvez envoyer un chèque de 50 F (frais de port et D7 compris, qui dit mieux !) à Stéphane Saint-Martin, 37, rue de la Tranquilli-<br>té, 59229 Teteghem.

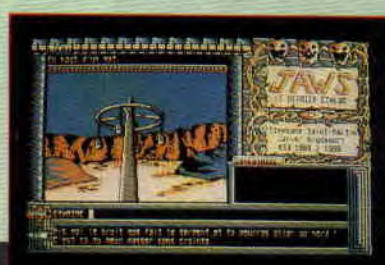

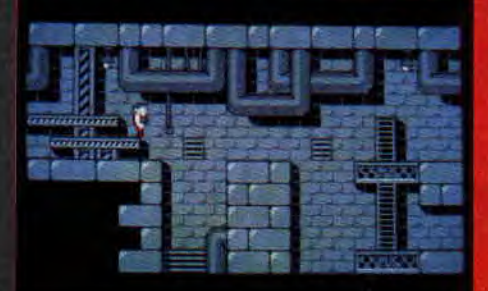

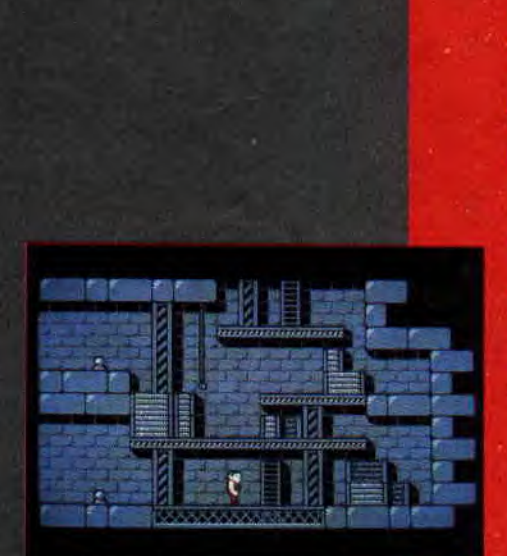

**SWITCHBLADE**<br>
Si je vous dis : "Simon Phipps." Vous<br>
répondrez : "Connais pas." Mais si je<br>
vous parle de Rick Dangerous, alors là, vous allez aussitôt enclencher la moulinette et me raconter comment vous êtes resté coincé au troisième niveau. Simon Phipps est le créateur<br>de Rick Dangerous, et son nouveau jeu s'appelle Switchblade. A première vue, les deux jeux se ressemblent. Hiro, le héros de Switchblade se bala-<br>de de plates-formes en plates-formes<br>et doit éviter un certain nombre de Toujours pas de Black Tiger de US et doit éviter un certain nombre de<br>pièges et d'ennemis. La différence, méchant que Rick. D'où un plus n'est pas encore arrivé, sans parler<br>grand nombre de bastons. Bref, que d'Harricana qui a dû resté coincé dans<br>du bon en perspective. Sortie prévue une congère ! Ne nous téléphonez

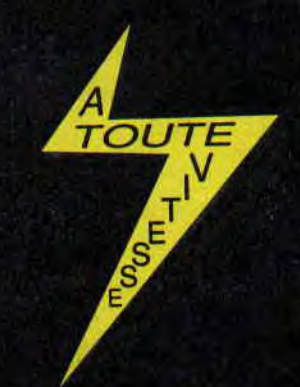

#### **LE PALAIS DE LA DECOUVERTE**

On ne vous en parle jamais et on a tort. Le Palais de la Découverte, qui se trouve avenue Franklin-D.-Roosevelt, à Paris dans le Ville arrondissement, propose toute une série d'animations parfois très amusantes. Nous avons particulièrement retenu une exposition intitulée "A la découverte du monde des fourmis". Réalisée à partir d'images digitalisées et de programmes informatiques mettant en évidence les aspects de la biologie des .fourmis, impossibles à observer à l'œil nu. Vous y découvrirez des fourmis esclavagistes et des champignonnistes, ainsi que le mode de vie de quelques-unes des 1 200 espèces qui vivent sur la planète. Passionnant !... Le palais de la Découverte est ouvert tous les jours de 10 heures à 18 heu res, sauf le lundi.

#### **SONIC BOOM**

Et hop ! Une nouvelle adaptation d'un jeu d'arcade arrive sur CPC. Il s'appelle Sonic Boom. Rien de bien novateur puisque vous évoluerez sur un scrolling vertical aux commandes d'un avion de chasse et devrez tirer sur tout ce qui bouge. De multiples bonus **vous permettront** d'augmenter votre énergie et le nombre de chasseurs que vous **guiderez sur les six niveaux**  qui composent l'univers de Sonic Boom. L'adaptation est signée Activision et devrait sortir au moment où .vous lirez ces lignes.

Gold. Pas de nouvelles sur X-Out de<br>Rainbox Arts. Tennis Cup de Loriciel s et d'ennemis. La différence, Gold. Pas de nouvelles sur X-Out de<br>que. Hiro est beaucoup plus Rainbox Arts. Tennis Cup de Loriciel hant que Rick. D'où un plus an n'est pas encore arrivé, sans parler<br>d'hombre de bastons. Bref, que an d'Harricana qui a dû-resté coincé dans une congère ! Ne nous téléphonez s pour avoir des nouvelles de **iIIIII** • **c** \_\_\_\_\_\_\_\_ Double Dragon Il (Virgin Loisirs), nous n'en avons, à notre grand regret, plus aucune. Les deux jumeaux sont<br>sûrement en train de se battre avec Deaucoup plus<br>
Deaucoup plus<br>
n'est pas encore arrivé, sans parler<br>
astons. Bref, que<br>
d'Harricana qui a dû resté coincé dans<br>
ve. Sortie prévue<br>
une congère ! Ne nous téléphonez<br>
plus pour avoir des nouvelles de<br>
Double D quelques pixels récalcitrants et Dark Century de Titus a dû se perdre dans le noir.

**final contract**<br>**final contract** exact UEL 6

#### LES RETOMBEES D'AVENTURE AVANT TOUT

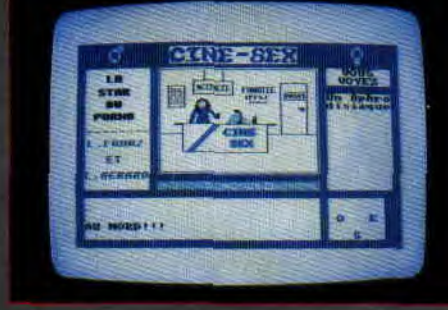

Ciné-Sex par L. Franz et L. Gérard

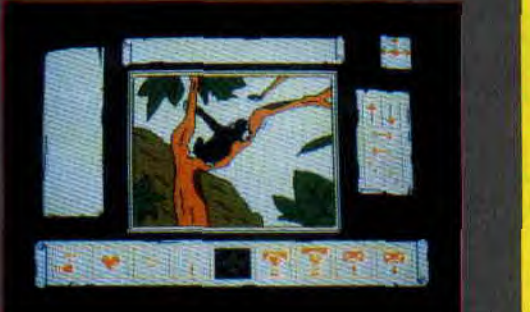

Cauchemars par L. Bergues

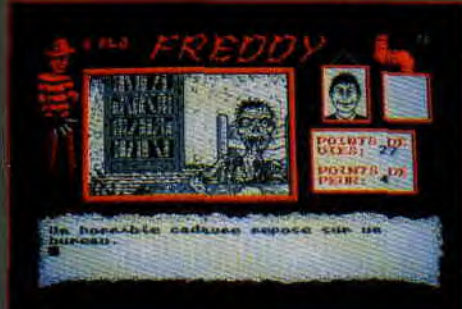

Peur dans l'espace de Freddy

Cela fait six mois que nous nous sommes quittés. Rappelez-vous, c'était clans "Aventure avant tout". Je vous avais demandé de nous envoyer vos petites créations pour que l'on se fasse une idée de votre créativité, et, surtout, de notre efficacité. Eh bien, Madame, le résultat est vraiment surprenant.

On a reçu plein plein de jeux. Il y en a pour tous les goûts, de toutes les cou-<br>leurs, avec ou sans dessins, disquette<br>ou cassette. Il fallait qu'on le dise et<br>surtout qu'on vous les montre.<br>Je remarque une chose qui me ravit<br>jusqu'aux orteils, vous avez tous co leurs, avec ou sans dessins, disquette ou cassette. Il fallait qu'on le dise et<br>surtout qu'on vous les montre.

jusqu'aux orteils, vous avez tous compris comment faire marcher un jeu d'aventure, et pour la petite anecdote, sachez que le Maraudeur, édité chez Ubi Soft, utilise les routines de notre rubrique. Sympa, non ?

Nous attendons toujours, et avec impatience, vos jeux d'aventure (et même d'arcade pour le listing) et nous sommes prêts à consacrer d'autres pages pour vous les présenter. Dans le prochain numéro, Pierre nous promet une double page pour que l'on puisse vous détailler lesdits jeux. Mais pour l'instant, contentezvous de ces quelques images de jeux, que nous développerons le mois<br>prochain.

Bon courage, et à très bientôt.

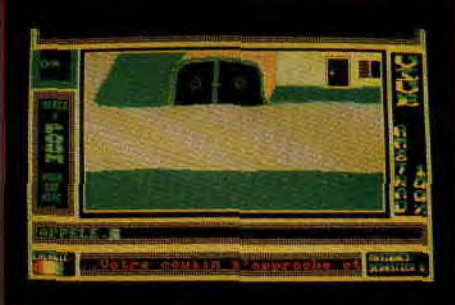

Breakdown de S. Demazure et T. Blin

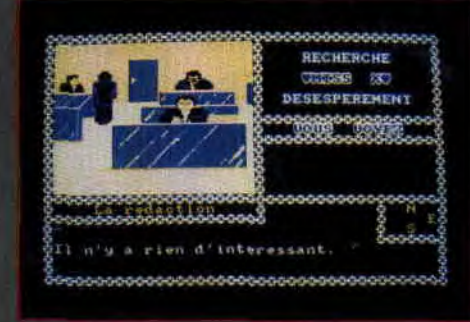

Recherche Miss X par L. Franz

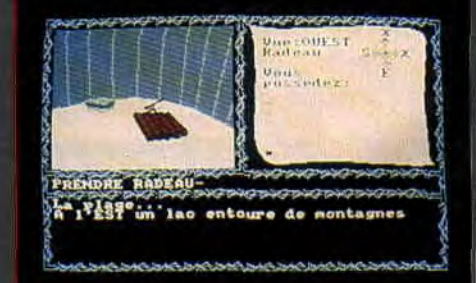

Caught somewhere in time de N. Anquetil et Y. Beyet

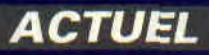

# **PRETE-MOI UN JEU!**

**La bibliothèque municipale de Rennes fait le bonheur de centaines d'utilisateurs de microordinateurs en offrant, depuis septembre dernier, le prêt de ses logiciels. Une initiative rare, peutêtre à cause de l'investissement que cela suppose, mais aussi des réactions éventuelles des professionnels du "soft**".

Avec ses quelque 150 logiciels, la municipalité de Rennes est la seule (avec Grenoble et Caen) à avoir développé un système de prêt, qui. à la fois, permet aux initiés d'essayer les softs avant de les acheter, mais aussi aux parfaits néophytes de faire connaissance avec l'informatique par le biais d'activités ludiques. En juillet 1989, les visiteurs de la bibliothèque Columbia étaient 70 600, soit une fréquentation moyenne par mois de 2 100 et par jour de 121 !...

#### **MEFIANCE, MEFIANCE...**

Un plan vraiment drôle, c'est quand j'ai appelé Odile Petit la première fois ! C'était comme si j'étais le diable en personne. Tai cru qu'elle allait piquer du nez direct... Pas démonté pour un sou, je lui ai signifié mon envie de venir me rendre compte sur place comment le prêt de logiciels se passait. Mazette... Ce fut dur d'engager la conversation ! Quoi qu'il en soit, leurs craintes se sont avérées inutiles puisque les éditeurs contactés (Titus, Infogrames, Ubi Soft...) ont presque tous trouvé ça génial, ce qui m'a franchement cloué !

"Super! Très bien, m'a notamment dit Daniel Edhery de chez Titus, k.c'est la socialisation du logiciel ; c'est même un moyen de lutter de façon légale et pacifique contre le piratage." Et d'ajouter : "La politique idéale, c'est de séduire les gens qui n'ont pas de micro. Tous les intérêts convergent." Bon ! Idem quasiment pour Infogrames et Ubi Soft, seul Loriciel, un peu moins enthousiaste, a souligné l'as-

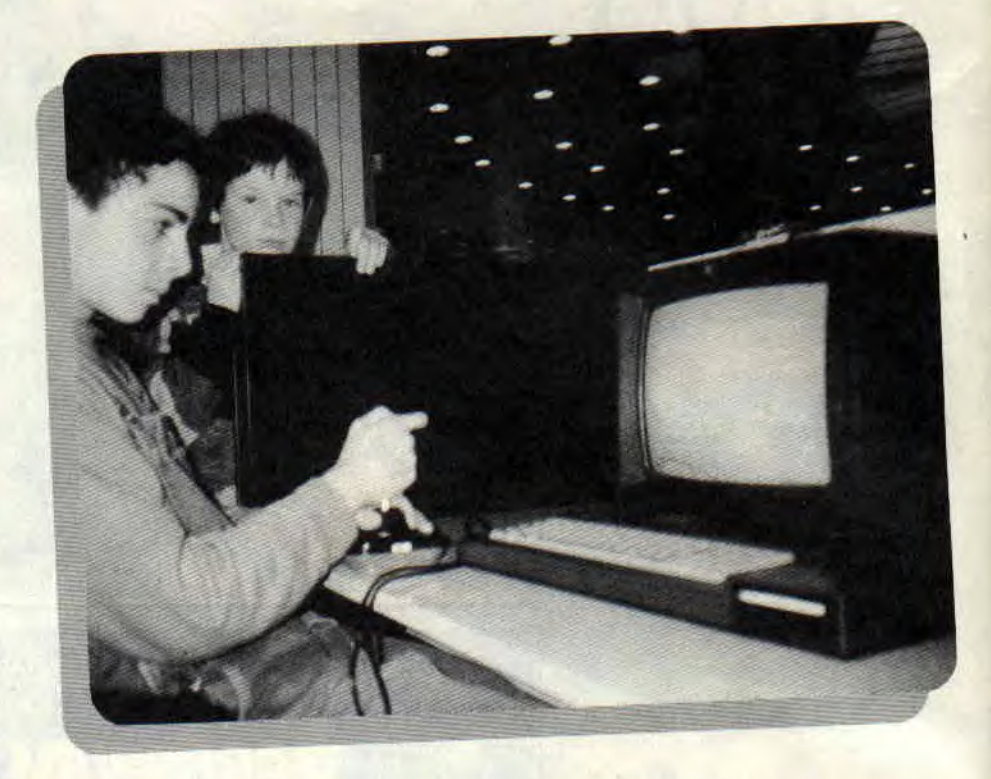

pect "commercialo-pirato-risque" de la chose. Il semble évident que les 13- 18 ans, qui représentent 35, 8% de la fréquentation de la logithèque, trouveront là les jeux qu'ils achèteront demain.

Je vous raconte pas le sourire angélique de Rennes quand ils vont lire ça, d'autant qu'ils n'avaient pas l'air très sûrs d'eux. J'ai pu m'en rendre compte le samedi après-midi où Marie-Thérèse Pouillias, Odile Petit, Yves Texier et Marie-Catherine Ablain m'ont reçu (respectivement directrice des bibliothèques de Rennes et responsables de la bibliothèque Colombia).

#### *Amstrad Cent Pour* **Cent : Comment l'espace de la bibliothèque "Columbia" a-t-il vu le jour ?**

**Marie**-**Thérèse Pouillias** : Tout est parti de l'analyse d'un rapport que nous avons demandé en 1986, démontrant l'intérêt d'une démarche scientifique et technique dans le cadre de la municipalité. Cela a abouti à la création de l"Espace Sciences et Techniques" (comme nous le disons souvent, c'est notre "petite Villette"), au centre commercial Columbia, dans lequel une logithèque a tout naturellement sa place.

*A.C.P.C.* **: J'imagine que vos budgets**  ne sont pas illimités, comment avez-<br>vous "négocié" l'investissement que **vous "négocié" l'investissement que** 

#### **cela supposait** ?

**M-T.P.** : (Rire.) Je me suis inspirée des expériences américaines, où de gros distributeurs déposent facilement des matériels de démonstration. Nous avions déjà reçu un T07, cadeau de la Direction du Livre ! J'ai donc sollicité la Fnac qui a accepté notre proposition et nous avons pu mettre à la disposition du public, dès l'inauguration, en juin 1986, trois machines (le T07, un T09 et un Apple). Aujourd'hui, nous tournons sur un parc de cinq machines, dont un PC connecté à un lecteur de CD-Rom, et un Amstrad 6128 que vous devez connaître... !

*A.C.P.C.* **: Vous proposez à vos adhérents, depuis six mois, le prêt des softs sous certaines conditions. Lesquelles** ? **M-T.P.** : Il faut être adhérent à la bibliothèque municipale (cela coûte 50 F par an), puis verser une caution de 200 F (encaissée), donnant accès au département audiovisuel, duquel vous pourrez sortir deux logiciels pour une période maximale de quinze jours, c'est tout.

#### *A.C.P.C.* **: Quel type de jeux choisissezvous?**

**M-T.P.** : A priori, les plus éducatifs ! A l'initiative de M. Chardonnet, la ville de Rennes a doté toutes ses écoles primaires de micro-ordinateurs, dont certains en réseau ; nous pensons être complémentaires de ce type de dé-

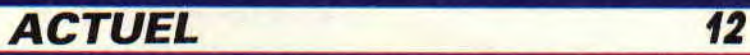

marche en proposant des jeux basés sur l'imagination, la création.

*A.C.P.C.* : **Fantastique** ! Il **n'y a aucune restriction** ?

**M-T.P.** : Si ! De même que certains livres ne sortent pas, certains logiciels ne peuvent être utilisés que sur place... *A.C.P.C.* : **Alors, justement** ! **lesquels** ? **Prenez-vous des précautions contre le piratage et, de manière générale, comment gérez-vous le relatif vide juridique qui vous sépare des éditeurs** (voire dis**tributeurs) de softs?** 

**M-T.P.** : Un logiciel nécessitant une implantation sur disque dur, ou autorisant plusieurs copies de sauvegarde, ne sort pas (c'est le cas de la plupart des progiciels, mais pas tous). Du reste, la demande porte principalement sur les jeux, qui sont protégés comme chacun sait. Notre optique est de communiquer la "documentation" quel que soit son support. Avec l'informatique, c'est le succès garanti ! Quant aux droits d'auteur, nous n'avons pas voulu faire de disparité entre la logithèque et la bibliothèque. Le système de prêt de logiciels s'est aligné sur le régime global des autres documents. Evidemment, l'informatique mérite plus de précaution. Juridiquement parlant, nous sommes assis entre deux chaises,

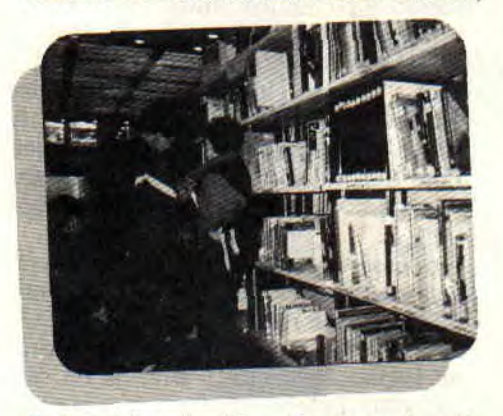

il faut bien le dire... Lorsque je suis allée à Arles présenter cette expérience, le directeur de la bibliothèque de l'époque (M. Meulot) a dit, tout de go, que nous étions dans la plus parfaite illégalité, mais qu'il aurait fait la même chose à notre place !

En réalité, il semble que notre cas de figure n'entre pas dans la législation en vigueur.

*A.C.P.C.* **: Vous n'avez jamais été "contactée" par des éditeurs ?** 

**M-T.P. :** Non **!...** Pas encore ! *A.C.P.C.* : **Si un éditeur avance l'argument selon lequel vous dissuadez l'utilisateur d'un de vos logiciels de l'acheter,** 

 $13$ 

#### **que répondriez-vous ?**

**M-T.P.** : Je répondrais que le lecteur du livre est le meilleur client du libraire...

#### *A.C.P.C.* : **Pour finir, que peut-on faire pour vous** aider ?

M-T.P. : L'informatique est très conviviale, nous nous en sommes aperçus à plusieurs reprises. Nous accueillerons avec plaisir tout témoignage de sympathie, l'idéal étant peut-être de constituer des groupes de pression afin que les élus locaux prennent des initiatives budgétaires, de manière générale plus importantes en matière d'activités de bibliothèque...

Suite à notre intervention, les éditeurs sont tous disposés à collaborer à ce genre d'initiative, en envoyant les démos, voire les copies, de quelquesuns de leurs jeux, ce qui démontre. d'une part, que l'informatique n'est pas aussi protectionniste qu'on pourrait le penser, d'autre part, que ce type d'expérience est à multiplier...

*Laurent THAON* 

#### **AU NOM DE LA LOI...**

Plus délicate est la question des droits d'auteur pour lesquels la juridiction manque de précision. En effet, l'article 47 d'une loi parue en juillet 1985 stipule que "...toute reproduction autre que l'établissement d'une copie de sauvegarde par l'utilisateur ainsi que toute utilisation d'un logiciel non expressément autorisée par l'auteur est passible des sanctions prévues par ladite loi (.../...), les activités d'édition, de reproduction, de distribution, de location ou d'échange de vidéogrammes, destinées à l'usage privé du public, sont soumises au contrôle du Centre national de la cinématographie" (on se demande d'ailleurs ce qu'il vient faire làdedans !). Cela prouve que les logiciels sont traités de la même façon que les livres ou les films, et, par ailleurs, que rien n'est illicite dans leur prêt sous certaines conditions, plus déontologiques que légales.

# **L'INTERVIEW DU M015 CHARLES GALLEY, UN MUSIC PRO**

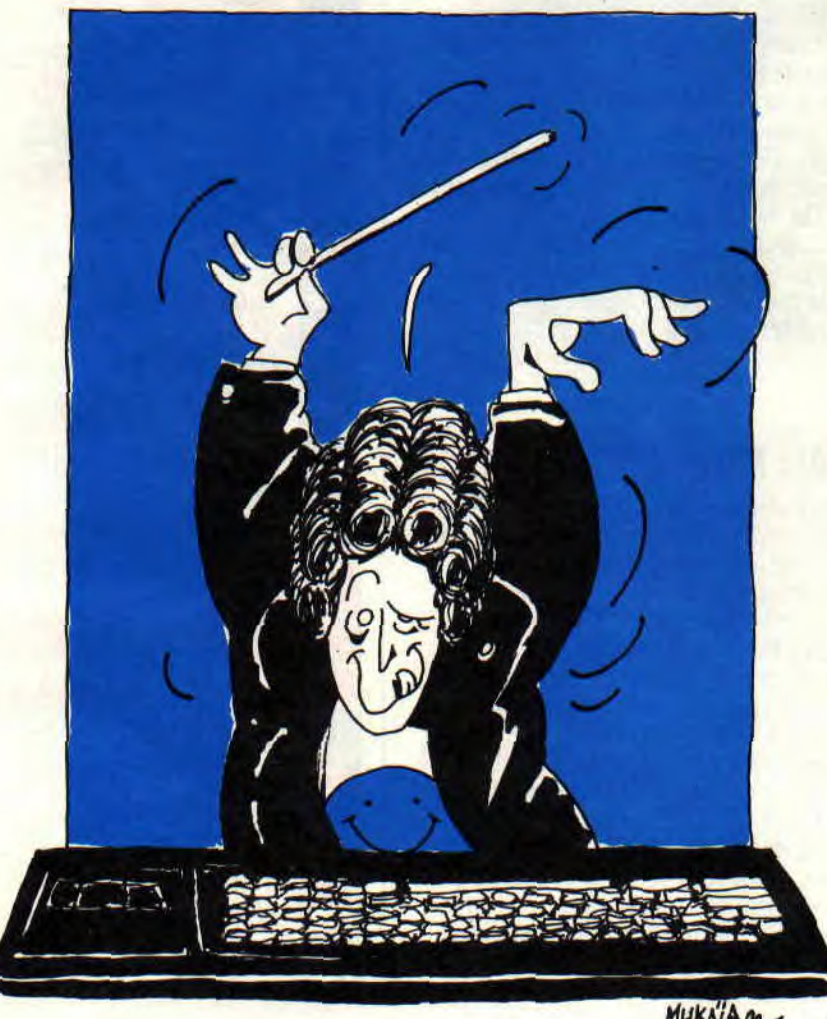

MykaiAgo

Le mois passé, on avait un musicos de première. Ce mois-ci, exceptionnellement, on vous donne une entrevue avec un deuxième musicien, mais vous

verrez qu'il n'a aucun rapport avec l'autre, et n'y voyez surtout pas ce que je n'ai pas dit (du moins pensé).

**Moi** : **(Eh bien quoi ? pour une fois j'ai fait l'interview tout seul, comme un**  **grand.) Comme d'habitude, tu nous donnes ton nom, ton prénom, ton âge et le tout pi tout.** 

Lui : Je suis Charles Callet. J'ai 33 ans et je suis le créateur d'une société qui s'appelle Music Logiciel, qui existe depuis janvier 1986.

#### **Moi : Et le rôle de cette société** ?

Lui : Au départ, j'avais commencé avec l'idée de faire de l'édition, et j'ai très rapidement basculé dans le service.

#### **Moi** : **Ah bon** ?

**Lui** : Je veux dire par là que mon activité principale est de réaliser des musiques et des bruitages pour des jeux vidéo, sur toutes les machines. Erreur, je ne travaille pas sur Mac (ND Poum : vous savez, les machins to ches).

#### **Moi : Tu travailles donc pour des éditeurs. Avec lesquels** ?

Lui : Pour le moment, avec Infogrames, Ubi Soft, Lankhor et Microïds et j'essaie d'étendre mon marché à l'étranger. Je vais en Angleterre la semaine prochaine, si tu veux venir. **Moi : Il faudrait que j'en écrive, des interviews et autres articles, pour te suivre. Mais bon, ce n'est pas le sujet. Pour que nos lecteurs te situent mieux, raconte-nous un peu ton travail sur CPC.** 

**Lui** : Tai fait les musiques des Passagers du Vent, les Bob Morane, mais c'est pas une référence (NDSined : Je suis désolé, mais la zic de Bob Morane Espace est béton). Bref, je ne sais pas, tous les jeux d'Infogrames et presque la totalité des jeux d'Ere Informatique.

**Elle** : Oh ! quel talent

**I.ui** : J'ai fait Bobo et, heu... Tu sais, j'en compose tellement. Jai calculé, j'en suis à plus d'un millier, toutes machines confondues, tu vois ?

#### **Moi** : **Oui, je vois. Et quelle est, sur CPC, ta musique préférée** ?

Lui : Parmi celles que j'ai composées, c'est sans doute les Passagers du Vent. Tiens, j'ai fait l'adaptation du Strip Poker de chez Ere il y a quinze jours. **Moi** : **Quelle est ta formation** ?

Lui : Je suis musicien. J'ai exercé le

**INTERVIEW 14** 

# **L'INTERVIEW DU M015 CHARLES GALLEY, UN MUSIC PRO**

métier de musicien pendant dix ans. J'ai fait du studio et des séances d'arrangements au clavier pour des chanteurs comme Le Normand et compagnie.

#### **Moi Et...** ?

**Lui** : J'ai fait, en 1976, *Le* matin *sur la*  rivière, qui a été un succès dans plein de pays. Que dis-je, il était numéro un dans plein de pays (mais pas en France). La musique est très connue mais le nom, moins.

#### **Moi** : **Et après** ?

Lui : Etant assez fainéant, j'ai vécu avec mes droits d'auteur pendant un certain temps, puis j'ai fait des petits boulots, comme graveur de partitions, des sondages, enfin... J'ai même chanté aux débuts de la radio Energie dans une chanson qui s'appelait *Radio Sex Appeal,* sous le pseudo de Loudvig.

Enfin, en 1985, j'ai acheté un Amstrad et écrit le logiciel que tu vas passer (il s'agit, bien sùr, d'Amstradeus).

#### **Moi : Quel était ton but quand tu as écrit Amstradeus** ?

Lui : Je l'avais fait pour écrire des partitions. A ce moment-là, il n'y avait pas grand-chose dans le commerce. Les softs de l'époque étaient très chers et ne tournaient que sur Mac ou même sur des mini-ordinateurs. Je voulais un soft dans un budget abordable.

#### **Pierre : Tu t'en sors, Poum ?**

**Moi : Oui, oui. Ne t'inquiète pas, il est toujours vivant.** 

**Lui** : Six mois après. j'ai rencontré les gens d'lnfogrames qui m'ont demandé de réaliser les musiques de tous leurs jeux. Au départ, ce fut long, car il m'a fallu écrire tous les outils que j'utilise. C'est à cette occasion que j'ai mis au point Music Pro, qui, sur un plan commercial, fut un bide.

**Moi : Non ? Tu sais, pour moi, c'est le meilleur soft pour faire de bonnes zics sur nos machines. Je crois que les pirates n'y sont pas pour rien dans cette histoire (ah ! les vilains garçons).** 

**Lui** : J'ai réalisé les versions de Music Pro pour ST. Amiga. que je mets régulièrement à jour.

**Moi : J'ai cru comprendre que tu** 

#### **menais un rythme d'enfer dans ton travail.**

**Lui** : Il m'arrive très fréquemment d'écrire une musique par semaine. Il faut savoir que je travaille rapidement. Pour une musique sur Amstrad ou ST, il me faut trois, quatre heures.

#### Elle : Oh ! quel talent !

#### **Moi : Donne-nous des conseils pour utiliser Amstradeus.**

**Lui** : Il existe, dans Amstradeus, un mode débutant, où tout est contrôlé. Des messages apparaissent pour corriger les erreurs. Lutilisateur déplace les notes sur le clavier, et le logiciel donne la correspondance d'une note par rapport à la portée. Je pense que pour l'apprentissage, c'est bien, d'autant plus qu'on entend tout de suite le résultat. Une bonne méthode est d'acheter une partition de son groupe ou chanteur préféré et de saisir les notes avec Amstradeus. C'est on ne peut plus simple et efficace.

#### **Moi** : **Tu penses que, par les softs, on peut devenir musicien** ?

Lui : Non, car rien ne remplace la pratique d'un instrument. Ils peuvent servir, par contre, pour l'apprentissage du solfêge et de l'écriture musicale.

**Moi : Si nos lecteurs voulaient te poser des questions en ce qui concerne Amstradeus ou autre chose, tu pourras leur** 

#### **répondre, dis** ?

Lui : Avec plaisir, ils pourront vous écrire et vous ferez suivre.

**Moi : Voilà une suite de questions bêtes que l'on pose à tous nos interviewés.** 

**Q** : **La couleur de tes chaussettes** ? R : Elles sont blanches avec un Père Noël.

**Q: Tu aimes les chats ?** 

R : Oh oui. J'en ai deux, Matou et Minette.

**Moi** : **Ouarf...** !

R : Je sais, c'est pas original comme nom.

**Q** : **Quel est le défaut qui te déplaît le plus chez les autres** ?

R : Le non-professionnalisme.

**Q** : **Et chez toi** ?

R : Je dois en avoir plein, mais rien ne me vient à l'esprit.

Elle : Oh ! quel talent !

**Q** : **Que bois-tu le matin en te levant** ? R : Du thé bien chaud.

**Q** : **Et le soir, que bois-tu** ?

R : Du thé et du rosé.

**Moi : Eh bien merci, Charles. J'espère qu'à travers tes musiques et tes utilitaires, tu donneras envie aux autres de s'y mettre.** 

**Alors, bande de fainiasses, qu'est-ce que vous attendez, hummm** ?

**Propos recueillis par Poum tout seul** 

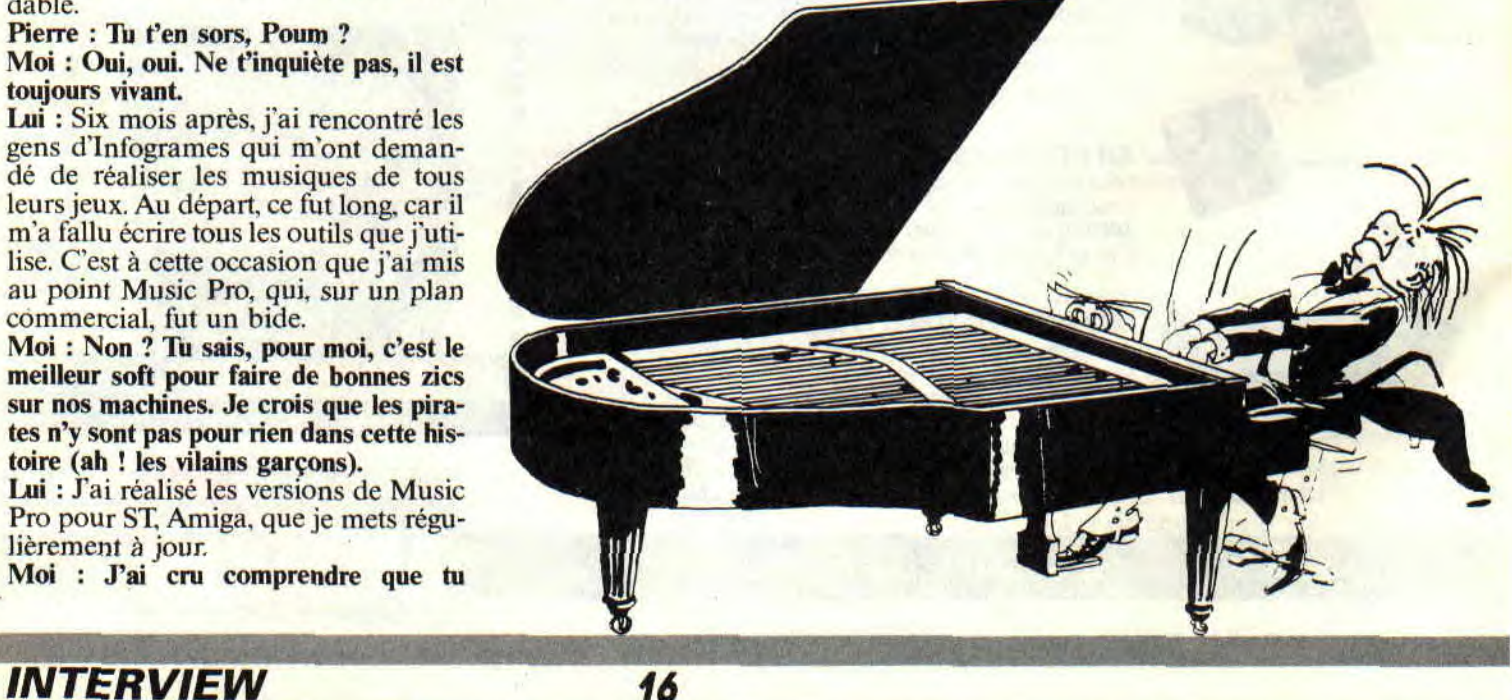

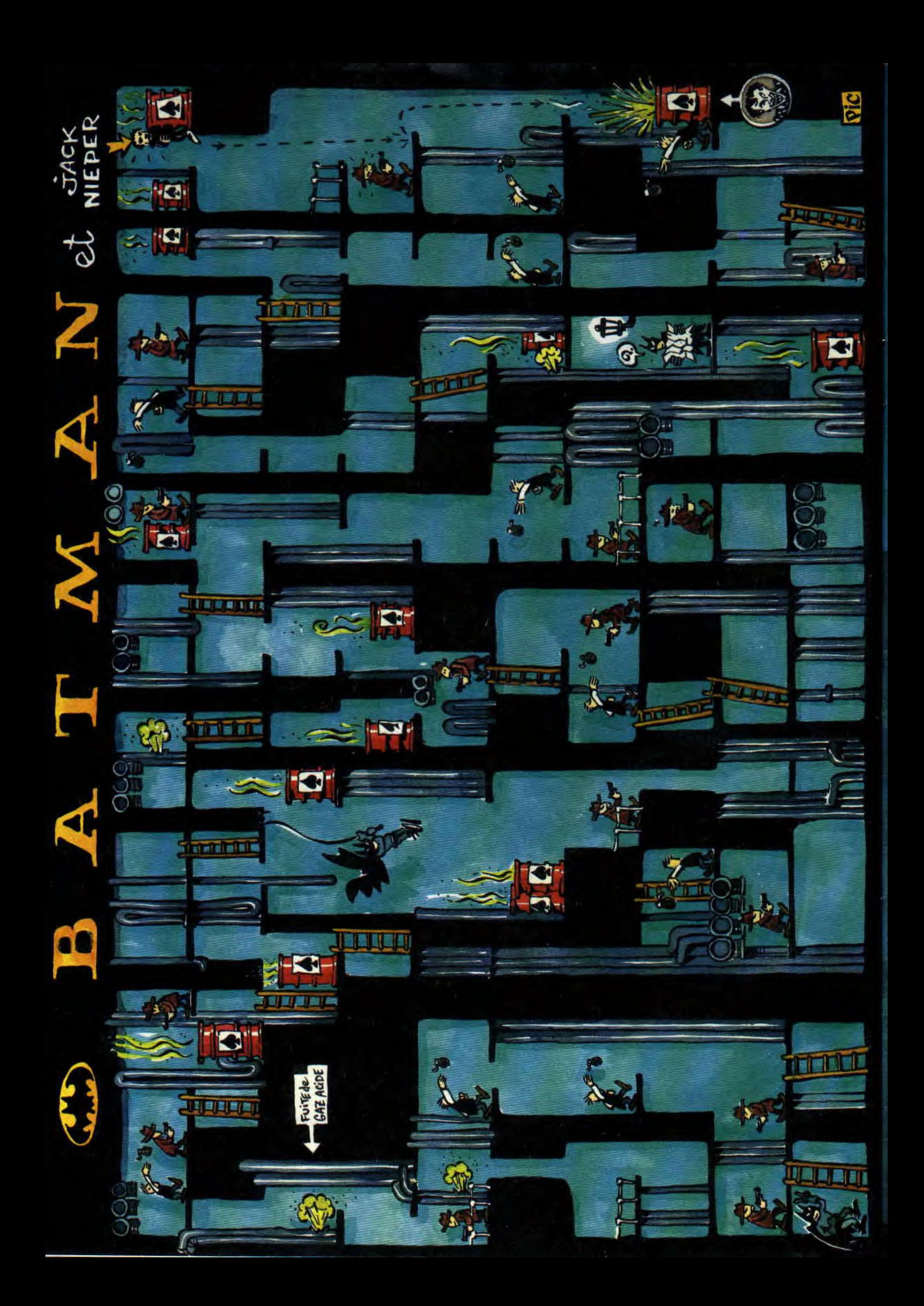

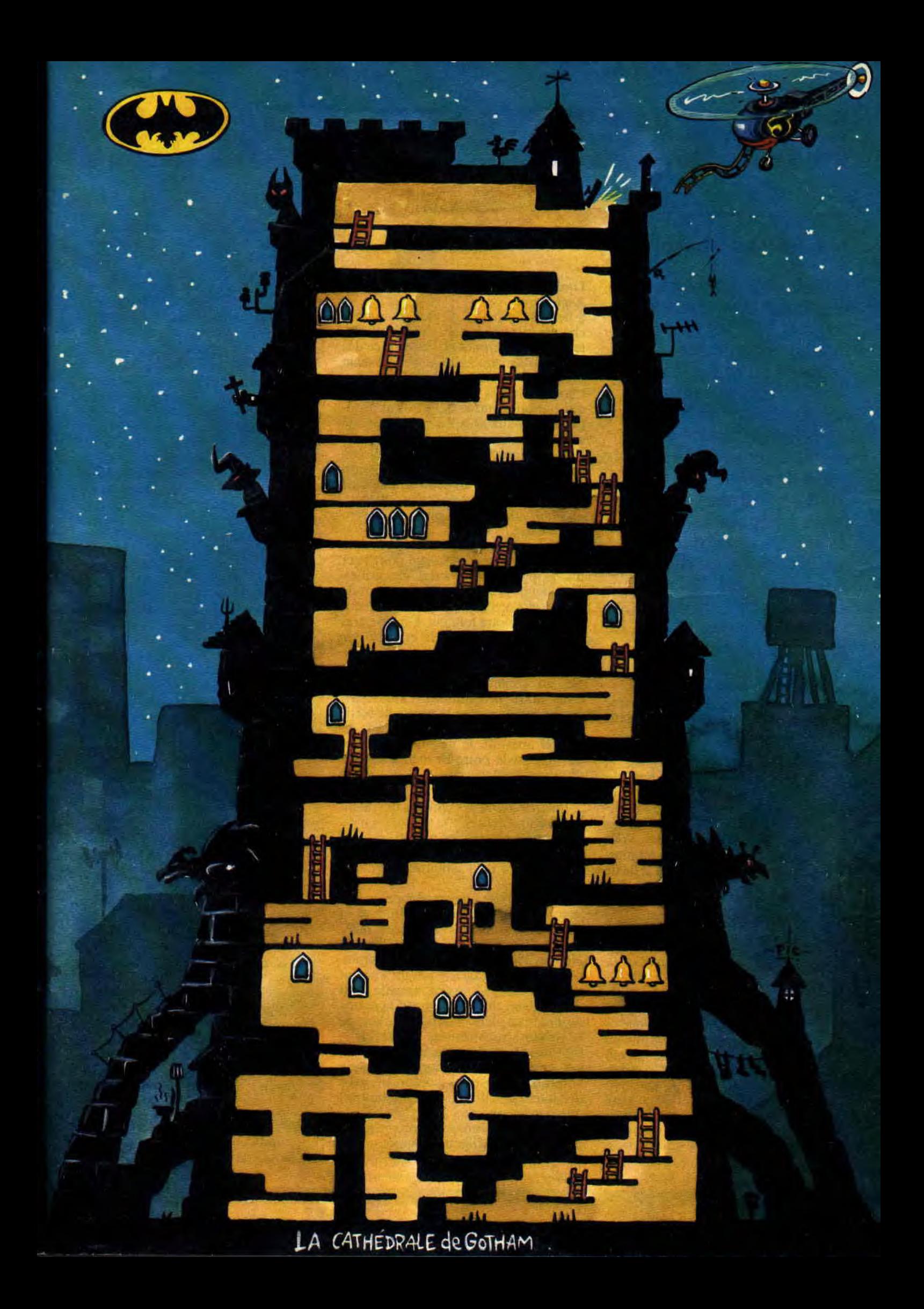

# **REVELATIONSSUR LES**

# **LATTENTION SCOOP !!!**

**Cela faisait plusieurs mois que nous étions sur la brèche, les rumeurs qui circulaient et dont certains journaux anglais avaient fait leur une étaient en partie fondées; nous leur avions nousmêmes consacrées une page dans notre numéro 20 de novembre 1989. Mais à l'époque, nous étions très loin d'imaginer les machines qu'Amstrad nous réservait. Voici donc, en exclusivité mondiale, les nouvelles machines ludiques Amstrad.** 

#### **Samedi 3 mars 1990, Paris, France.**

23 h 50. Le téléphone sonne alors que je suis en mauvaise posture dans Defènder of the Crown.

"Allo Robby ? C'est Phil (le big boss d'Amstrad Cent Pour Cent), toi et Budget avez rendez-vous lundi matin à Brentwood avec un certain Mike qui devrait vous donner quelques informations de derrière les fagots sur les nouvelles machines Amstrad. Vous me la jouez pro, OK ? On se voit mardi matin pour faire le point en salle de réunion.

Petites explications : les studios de développement secrets d'Amstrad se trouvent à Brentwood en Angleterre. Apparamment, le big boss avait réussi à décrocher un rendez-vous avec quelqu'un de l'intérieur comme on dit. Le tout était de se pointer là-bas et de soutirer le maximum d'informations à un gus qui risquait gros si monsieur Sugar apprenait qu'un de ses fidèles vassaux s'apprêtait à divulguer quelques tuyaux sur des machines développées en grand secret. A ma connaissance, aucun journaliste n'avait jamais pu pénétrer l'enceinte des studios Amstrad de Brentwood. La partie serait serrée, voilà qui devrait plaire à Budget.

**TOP SECRET 22** 

#### **Lundi 5 mars 1990, Brentwood, Angleterre.**

8 heures du matin. Il pleut comme à chaque fois que je débarque en Angleterre. Nous sommes postés en face des studios d'Amstrad, de l'autre côté de la nie. Pas le moindre signe de vie derrière les hautes barrières métalliques qui barrent l'entrée de l'endroit. Budget, lui, est aux anges, c'est le genre de situation qui lui plaît.

8 h 45. Notre Mike ne s'est toujours pas pointé, nous avons l'impression qu'il nous a posé un beau lapin. Nous sommes carrément trempés ; Budget, lui, dans son imper Columbo, se sent très à l'aise.

8 h 50 environ. Coup de théâtre! Alors que nous traversions la rue pour jeter un coup d'oeil au travers des grilles. une Jaguar grise débouche au coin de la rue et s'arrête dans un crissement de pneus à notre hauteur. Un type. très british, chapeau melon et veste de tweed, descend et nous interpelle dans un anglais marqué d'un accent à couper au couteau. N'étant pas prévu dans notre programme d'interviews, nous n'avons pas eu le temps de sortir le magnéto et d'enregistrer la tirade du nouvel arrivant. Je ne saisis pas tous les propos de notre British. il nous a dit à peu près :

"Vous êtes déjà là ? Parfait...

... Bon, c'est OK, les chaînes devraient bientôt tourner...

... Je vous redonne les projets...

... pressé...avion pour la Corée...

... Rendez-vous la semaine prochaine avec AMS..!"

L'homme glisse une enveloppe de format A3 sous le bras de Budget et s'engouffre dans sa Jaguar qui redémarre aussi vite qu'elle est arrivée. Nous n'avons pas eu le temps de placer un mot. Budget, dans un sursaut de conscience professionnelle qui n'appartient qu'à lui, a juste le temps de noter la plaque minéralogique de la voiture. Nous restons ébahis sur le trottoir et toujours sous la pluie. Budget émet la rapide hypothèse que l'homme a dû nous confondre avec des interlocuteurs qu'il ne connaîtrait que par téléphone.

9 h 15. Nous sommes toujours sous la pluie et notre Mike n'est toujours pas là. Pas d'activité dans les locaux d'Amstrad non plus, pas même un gardien ou un jardinier. Dépités, nous décidons d'aviser un repli stratégique vers un salon de thé.

### **ETRANGE DECOUVERTE**

Nous commandons des boissons chaudes et mettons nos impers à sécher sur un radiateur. Budget, transi de froid mais toujours aussi professionnel, se lance dans une série de suppositions quant à notre situation, notre rendez-vous avec Mike qui est tombé à l'eau (c'est le cas de le dire !), la rencontre avec le British à la Jaguar et les locaux étrangement inactifs d'Amstrad. Il en déduit rapidement que le lundi doit être le jour de congé des techniciens-développeurs d'Amstrad. Tout en discutant, il ouvre la grande enveloppe et...

Les documents que nous découvrons alors sont aussi étranges qu'intéressants ! Nous sommes en présence de cinq dessins d'études ainsi que de nombreuses pages de ce qui semble être des données techniques.

Là, je bondis ! Les dessins représentent des modèles d'ordinateurs complètement délirants et leurs claviers rappellent furieusement celui d'un Amstrad CPC 6128.

Le visage de Budget s'illumine, il range prestement les documents dans l'enveloppe, se lève et va demander à la patronne dans quel endroit il pourrait utiliser une photocopieuse. Dix minutes plus tard, nous sommes chez un libraire en train de photocopier les précieux documents.

10 h 30. Nous glissons l'enveloppe contenant les documents originaux dans la boîte aux lettres des studios d'Amstrad.

L'après-midi même, nous reprenons l'avion pour Paris avec dans nos bagages de quoi étayer un scoop fabuleux. Budget pense que le fameux rendez-vous avec AMS de la semaine prochaine, dont parlait le Bristish, est en fait un rendez-vous avec Alan Michael Sugar soi-même (le P-DG d'Amstrad Plc dont les initiales sont AMS).

#### **Mardi 5 mars 1990, Paris, France.**

9 heures du matin. Réunion avec le big boss d'Amstrad **Cent Pour Cent** 

# **PROJETS D'AMSTRAD**

auquel Budget raconte notre incroyable aventure de la veille à Brentwood. Le boss ne s'affole pas pour autant. Il nous avoue, après avoir zieuté les dessins, qu'il ne s'agit peutêtre pas de projets définitifs mais est convaincu que nous tenons là une information de tout premier ordre. Il nous donne carte et pages blanches pour vous présenter ces machines complètement incroyables.

Voilà, vous savez tout. Nous vous avons raconté les événements tels qu'ils se sont passés. N'ayant pas d'informations complémentaires, nous vous livrons brutes les données que nous avons avec notre commentaire pour chaque machine.

*ROBBY et Budget* 

### **LE CPC JAPONAIS**

#### **Caractéristiques techniques**  Rom incluant les caractères kata-

kana, accessibles au clavier par CONTROL + SHIFT. Port cartouche qui serait vraisemblablement compatible MSX. Un petit manche de joystick remplace les touches de curseur du pavé numérique. La Ram serait de 64 Ko ou de 128 Ko avec 64 Ko utilisés comme Ram vidéo et uniquement comme tels.

#### I: **avis de Cent** *Pour* **Cent**

1990 semble être l'année du débarquement japonais en Europe avec comme chevaux de bataille, des consoles de jeux aux capacités alléchantes. Ce n'est pas cela qui va effrayer monsieur Sugar qui a semble-t-il décidé d'en remontrer aux Nippons avec un CPC spécialement étudié pour le marché japonais. La machine équipée d'un Z80 semble être totalement compatible MSX, permettant donc d'exploiter les jeux japonais en cartouche mais aussi l'actuelle gamme des produits écrits pour CPC. Une bibliothèque ludique qui se retrouve, grâce à ce formidable coup de poker, multipliée par trois ou quatre. Nous ne savons pas encore si le mode MSX et le mode actuel de la machine seront totalement indépendants l'un de l'autre. Nous pensons que le choix du mode se fera à l'initialisation de la machine.

**23** 

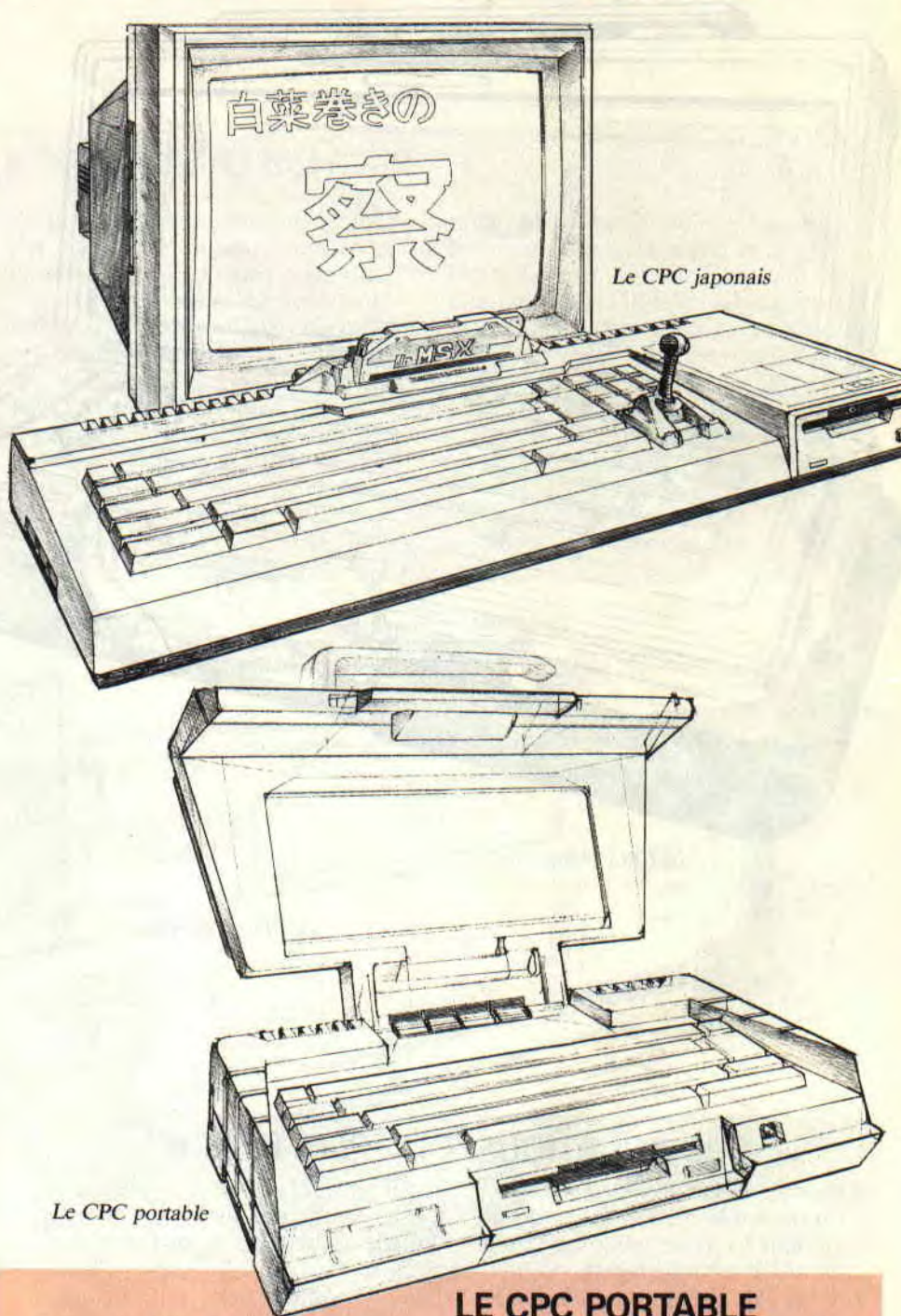

#### **Caractéristiques techniques**

Exit le moniteur et le pavé numérique. Un écran LCD (rétroéclairé) couleur se rabat au-dessus du clavier. Le lecteur de disquettes se trouve sous le clavier en face avant ainsi que la prise joystick. Le clavier est plus compact, de dimensions égales à celui d'un CPC classique sans son pavé numérique.

Il semblerait qu'une touche FONCTION permette d'utiliser les chiffres du clavier comme touches de fonction. On devrait trouver à l'arrière une prise servant à alimenter le CPC sur un allume-cigare, une prise pour un adaptateur secteur et la trappe abritant les piles pour une utilisation autono-

### **LE CPC PORTABLE**

me. Nous ne savons pas quel est le type de piles requises.

#### **L'avis de** *Cent* **Pour** *Cent*

Là encore, monsieur Sugar fait preuve d'opportunité. il offre avec le CPC portable une machine située entre l'ordinateur portable classique et la console de jeu portable. Si les dimensions d'ensemble sont loin de celles d'un Game Boy. il est tout de même envisageable de promener ce CPC partout avec vous, il semblerait qu'une sacoche de transport soit livrée avec la machine. A nous les joies d'un Titan dans le train ou d'une partie endiablée de Gryzor sur la route des vacances. En tout cas, le design de la bécane est très réussi.

# REVELATIONS SUR LES

 $\overline{\phantom{a}}$ 

Le CPC "Aquatique"

**Le CPC "Transparent"** 

# LE CPC AQUATIQUE DIT "PLAY-BEACH"

#### Caractèristiques techniques

Comme sur le modèle portable, un moniteur LCD se rabat sur l'unité centrale. Il est relié â cette dernière par un câble non amovible totalement étanche. Présence de joints plastique tout autour de l'unité centrale. Le clavier est recouvert d'une membrane plastique. Incroyable : la machine est entourée de boudins en caoutchouc et devrait donc pouvoir flotter. L'écran est doublé d'une plaque de Plexiglas. Il serait à prévoir une alimentation par panneaux solaires amovibles.

#### L'avis de Cent *Pour* Cent

C'est certainement la machine la plus étonnante du lot. Ce CPC

serait en fait produit en série limitée et semblerait avoir été conçu dans le cadre d'un accord avec un club de vacances. Ce CPC "Play-Beach", comme il est indiqué sur le projet que nous avons vu, permettrait le jeu et l'initiation informatique sur la plage. Tout comme le CPC portable, il est alimenté par piles ou adaptateur secteur. Son apparente parfaite étanchéité et son clavier recouvert d'une membrane de plastique devrait lui éviter le dégât des eaux et les risques d'ensablement. Alors, un gigantesque coup publicitaire avec le Club Med' ou une future invasion de la côte californienne ? Nous, or ne comprend vraiment pas.

# LE CPC "TRANSPARENT"

#### Caractéristiques techniques

C'est un CPC classique mais toute la carrosserie de la machine, unité centrale et moniteur, sont en Plexiglas transparent. Autour du tube cathodique du moniteur, un néon de couleur rose ou bleue peut être allumé indépendamment.

#### L'avis de *Cent Pour* Cent

De plus en plus étonnant, monsieur Sugar donne dans le High-Tech. Vraisemblablement, cette machine serait encore une série limitée, réservée aux amoureux du CPC. Une machine que l'on placera sans honte à côté du téléphone transparent de la frangine ou des estampes de maman. Une belle machine, mais quel sera son prix, combien d'exemplaires seront produits et sera-t-elle un jour dispo-TOP SECRET 24 mible en France ? Nous, on com-<br>prend de moins en moins.

# **PROJETS D'AMSTRAD**

### **LE CPC GHETTO BLASTER**

#### **Caractéristiques techniques**

C'est la réplique exacte d'un gros radio-cassettes du plus pur style japonais. Machine absolument étonnante qui intègre, là encore, un écran LCD couleur. On y trouverait également un clavier de CPC sans son pavé numérique qui se range sous la machine et un lecteur de disquettes en façade. Elément alléchant, un lecteur de CD prendrait place au-dessus de

l'écran LCD, permettant d'écouter des lasers classiques, mais aussi d'utiliser des jeux sur ce support\_ Sinon, l'engin offrirait les fonctionnalités ordinaires d'un ensemble hi-Ii transportable.

#### **Lavis de** *Cent Pour* **Cent**

Ce dernier modèle de CPC est, lui aussi, totalement surprenant. On s'attendait à ce que monsieur Sugar commercialise un lecteur de CD pour ses CPC et voici qu'il

nous sort une drôle de bécane, révolutionnaire dans son concept. Nous l'avons appelée, pour l'instant, le Ghetto Blaster car aucune appellation officielle n'a pu filtrer. Cette machine permettrait d'emmener un CPC musical partout avec soi, offrant en plus de programmer ou de jouer dans la rue. En fait, c'est un tuner radio et TV, deux lecteurs de cassettes, et un CPC. De plus en plus fou. Seraitce encore une série limitée?

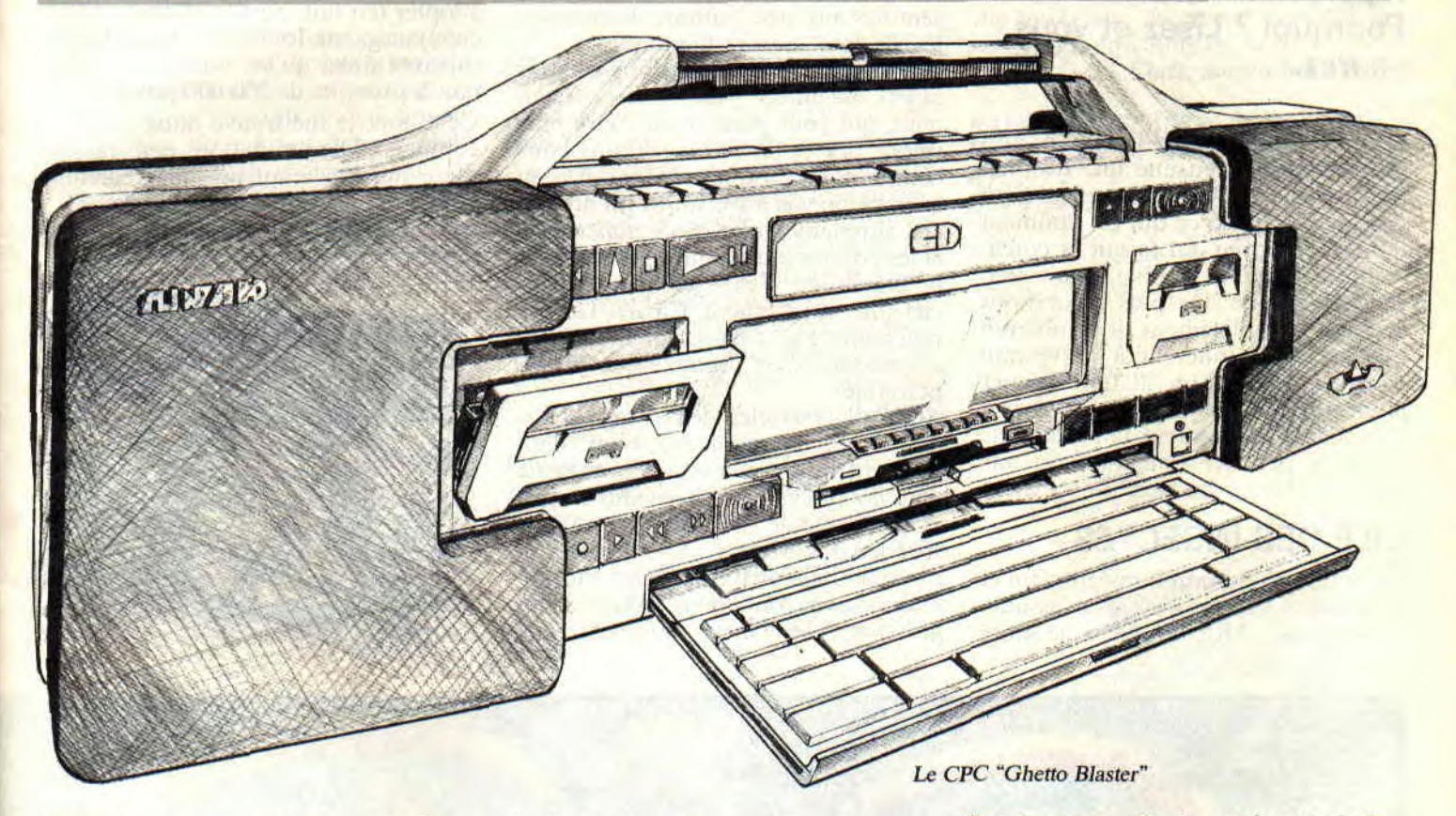

Voilà, vous en savez maintenant autant que nous, il s'agit là des seules informations que nous détenons pour le moment. Bien sûr, nous continuons à enquêter et, dès le mois prochain, nous devrions pouvoir vous donner des informations complémentaires sur ces projets complètement révolutionnaires !

Les noms que nous avons donnés à ces machines ne sont absolument pas officiels, nous les avons désignées ainsi d'après les documents que nous avons en notre possession.

Nous allons surtout essayer de nous renseigner sur les prix et les dates de disponibilité de ces éventuelles nouvelles machines qui seraient, je.vous le rappelle, totalement compatibles avec les modèles actuels de CPC. Reste à savoir si leurs capacités seront exactement les mêmes ou, au contraire, si elles seront équipées de meilleures capacités sonores, graphiques, etc.

Rendez-vous, dès le mois prochain, pour plus d'informations qui seront, bien sûr, en exclusivité totale !

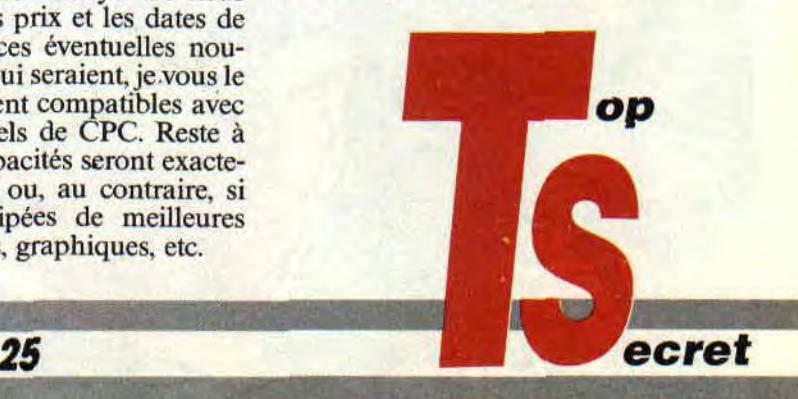

# **RAINBOW ISLANDS**

**Sous-titré "Bubble Bobble 2", ce soft vous invite à visiter un curieux archipel. Si vous connaissez déjà Bubble Bobble, sachez que les éléments de jeu sont assez similaires. En effet, plates-formes, bonus et monstres marrants sont au rendez-vous. Toutefois, il serait maladroit de faire un plus grand rapprochement. Pourquoi ? Lisez et vous saurez.** 

D'emblée, LA grosse déception. afin de ne plus dire ensuite que du bien (ou presque) de ce soft : on ne peut pas jouer à deux. ce qui est vraiment dommage car ce qui faisait la convivialité de Bubble Bobble c'était bien cette possibilité. De plus, pour nous écœurer complètement. il semblerait que cela soit inhérent à la version Amstrad. Raaahhhh !!! (cri rageur), pourquoi tant de haine ? Essayons d'oublier ce malheureux fait et tentons de nous pencher (attention, tu vas tomber !) sur ce jeu avec objectivité.

### **L'ILE DES INSECTES**

Me voilà débarquant innocemment et déjà une pléthore d'insectes m'assaille de toute part. Moi, astucieux, je saute

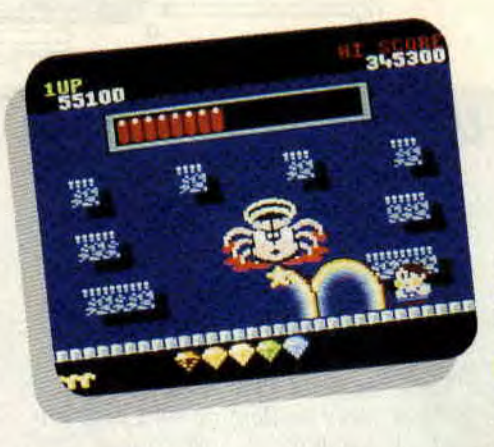

au-dessus des chenilles, évite les abeilles ou bien fais apparaître des arcs-enciel (mon pouvoir) qui anéantissent mes adversaires. Des bonus sont disséminés un peu partout. Ramassezles, ils sont souvent bien utiles.

Pour preuve, les descriptions de trois objets essentiels : les souliers magiqucs. qui vous permettent d'être plus véloce, les potions rouges. qui vous octroient le droit de balancer à la tronche de vos adversaires un arc-enciel supplémentaire (trois maximum) et les potions jaunes qui vous donnent la possibilité d'envoyer vos arcs-enciel plus rapidement. Ça n'a l'air de rien comme ça. mais en pleine action, croyez-moi. c'est pratiquement indispensable.

Ah ! j'allais oublier : le message "Hurry !" qui apparaît au bout d'un moment annonce la venue imminente d'un flot qui va bientôt envahir l'écran et qui risque de vous noyer si vous ne speedez pas. Mais je parle, je parle, et me voici déjà arrivé au terme du premier niveau. Tout un tas de bonus, qui grossissent seulement mon score. mc

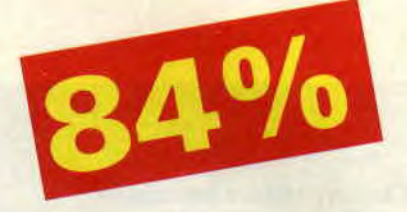

tombent alors du ciel. Mais je n'ai pas encore terminé ma "promenade" dans l'île des insectes.

# **LA BIG ARACHNIDE**

Je me retrouve enfin devant le balèze de la première île : une énorme araignée coiffée d'une double auréole (elle n'a pourtant pas l'air d'un ange). Malgré sa taille impressionnante. je la vaincs en comprenant la tactique à adopter (en fait, c'est là la seule difficulté) et gagne le droit d'aborder l'île suivante ainsi qu'un bonus. toujours bon à prendre, de 100 000 points. Cette fois, je me trouve dans l'île des combats. Dénomination peu rassurante qui me ferait presque regretter les insectes, somme toute charmants,

de la première île. Mais je ne suis pas

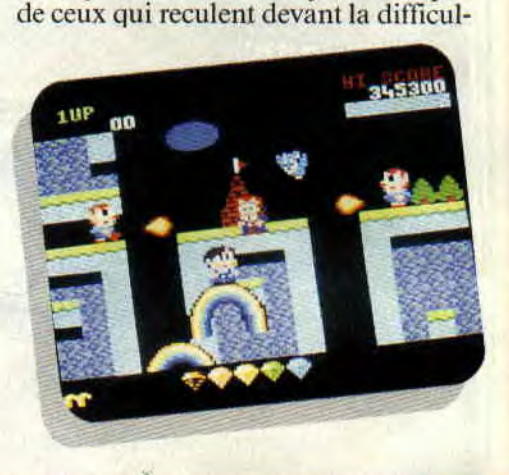

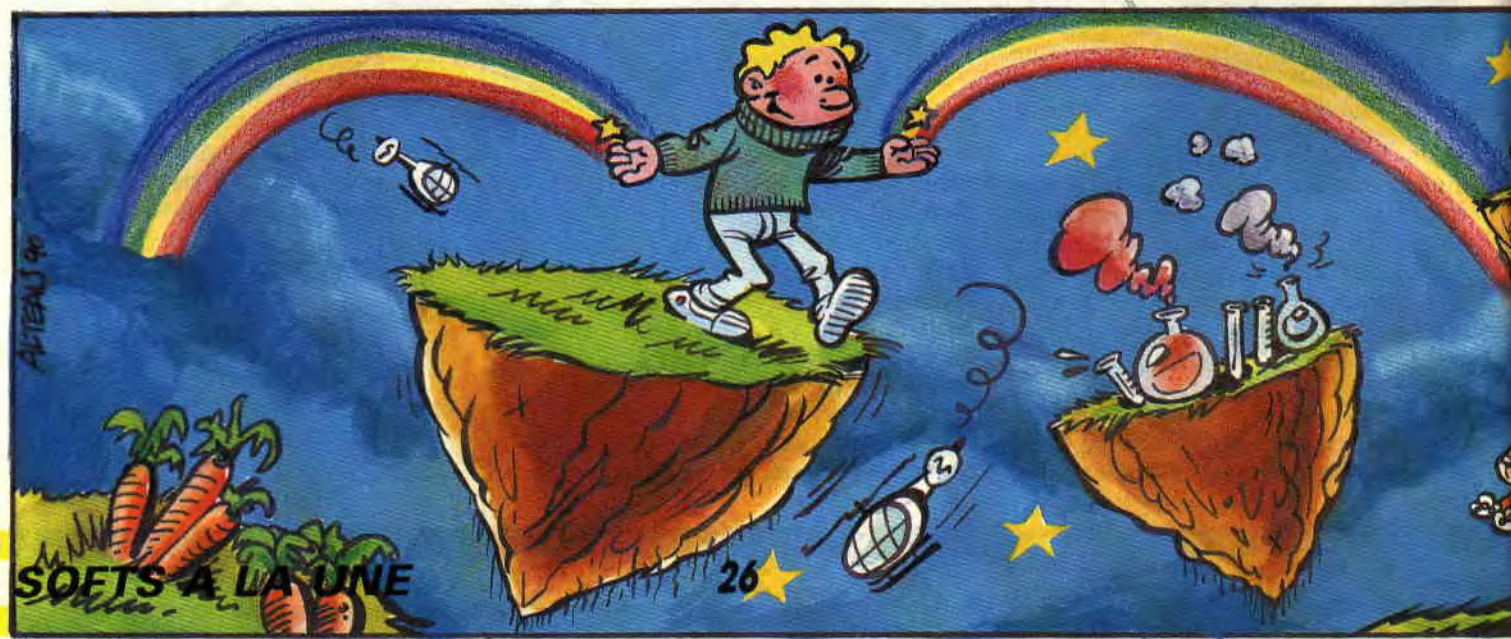

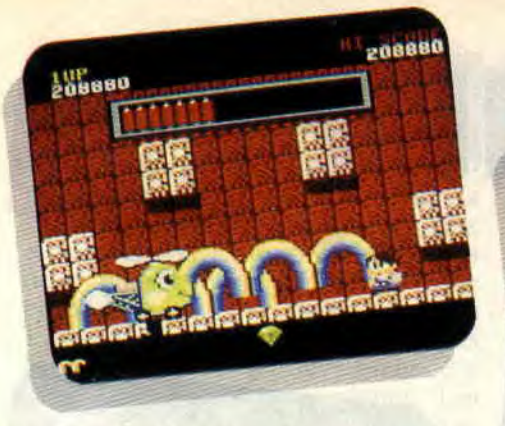

té (quoique...), aussi, c'est avec une détermination toute nouvelle que j'engage cette bataille. Là. j'utilise mes arcs-en-ciel au maximum de leurs possibilités : je grimpe dessus pour atteindre les plates-formes trop haut placées (attention de ne pas bêtement glisser) ou m'en sers pour bloquer mes adversaires (à défaut de les tuer). Lancés au ras du sol, ils permettent également la découverte d'objets auparavant invisibles. D'autres astuces existent, que je vous laisse, pour le plaisir du jeu, découvrir.

Mais je cause, je cause (ça.devient une habitude) et me voilà devant le mastoc de cette deuxième île : un gros hélico vert au sourire béat qui. malgré son air bon enfant, (tout à fait dans le style Poirier, vous savez, le dessinateur de Supermatou), vous balance quelques bombes au passage, comme ça, l'air de rien. Là encore c'est la tactique qui prime, alors soyez observateur.

#### **DUR** !

La troisième île m'a posé un léger problème. Non pas à cause de bugs quelconques nais simplement par sa difficulté. Rhhaa !!! (cri de désappointement). Quand je pense qu'il y a sept îles et que je me plante à la troisième, au level 12 pour être précis, ça me fout en rogne. Enfin, j'ai tout de même succombé à des loups-garous, des chauves-souris et des spectres, ce qui, après tout, n'est pas tellement déshonorant.

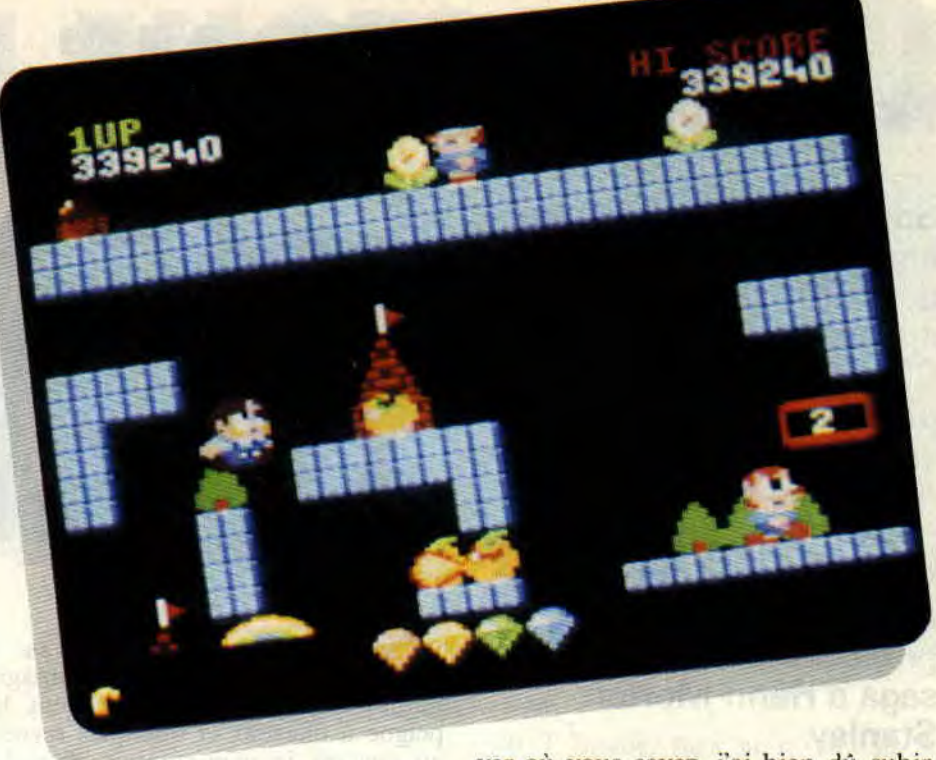

# **L'ASPECT TECHNIQUE**

Alors qu'est-ce que vous voulez savoir. hein ? Le graphisme ? Assez agréable. il est en mode 0, comme vous pouvez vous en apercevoir d'après les photos. Enfin, moi je trouve. C'est mignon tout plein et coloré comme il faut. Le genre de graphismes qui ravit votre petit frère et le gosse qui sommeille en chacun de nous. Les sons sont minimes. Ils sont toutefois accompagnés d'une musiquette guillerette qui colle à l'ambiance mais qui est rapidement soûlante (hips !).

Qu'est-ce que voulez savoir maintenant 7 L'animation ? Elle est fluide comme... comme il faut. En fait, elle est de qualité et c'est heureux pour le soft car une mauvaise animation aurait été fatale pour lui. Enfin, vous n'êtes pas prêt de terminer ce jeu. ou en tout cas pas avant une bonne cinquantaine de crises de nerfs. Tenez. moi. par exemple, rien que pour arriver où vous savez, j'ai bien dû subir une quinzaine de crises, alors que je suis un grand calme (si, si !).<br>Chris, ancien bébé dodu

*RAINBOW ISLANDS de OCEAN*  **Distribué par SEMI**  K7: **99** F *Disc: 149 F* 

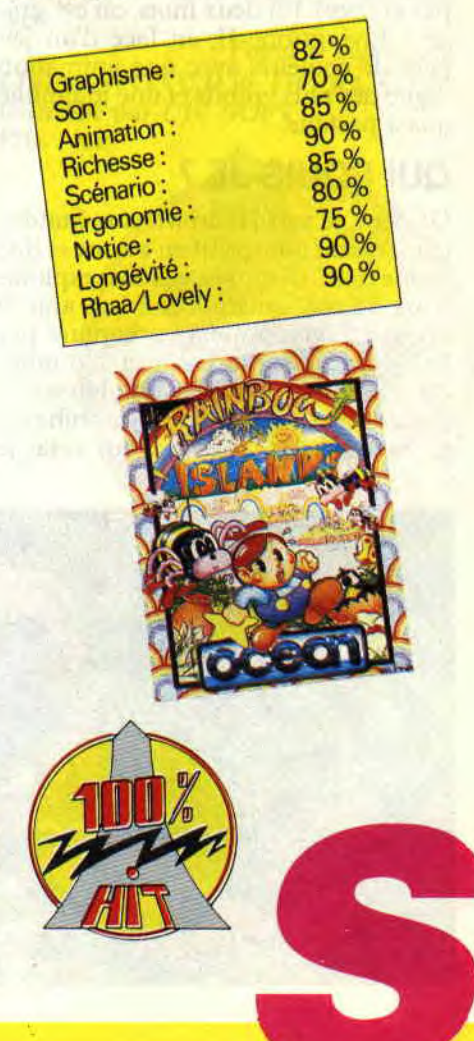

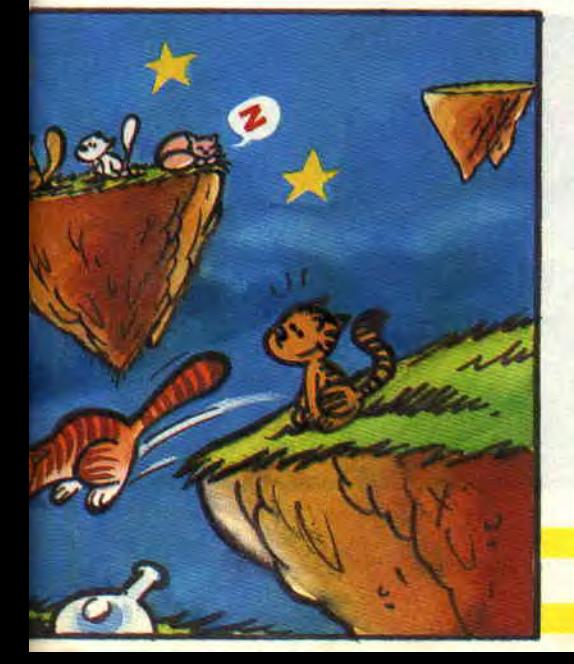

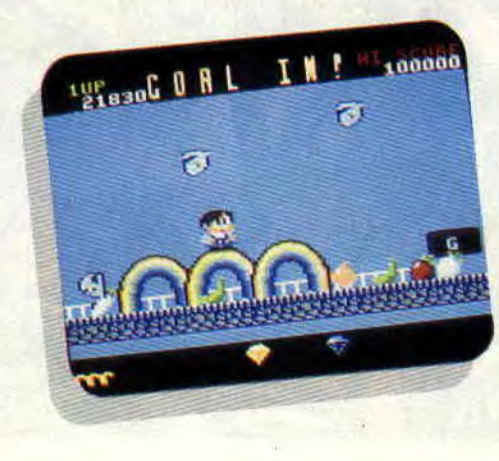

**27** 

# **'LIVINGSTONE II**  86%

**Souvenez-vous. II y a trois ans, un petit jeu sans trop de mérite faisait son apparition sur nos écrans. C'était Livingstone premier du nom (et si votre mémoire vous fait défaut, ce n'est pas grave). Trois ans plus tard, les Espagnols ont mis la main à la pâte et nous proposent la suite de la saga d'Henri Morton Stanley.** 

Comme vous le savez, "espagnol" dans le langage de nos CPC se traduit par "qualité", et qui dit qualité espagnole dit Opera Soft. Si vous n'en êtes pas convaincu, jetez un œil sur les bidules-Move et autres Phantis et AMC (AMC, que vous ne connaissez pas encore). En deux mots, on est, grâce à Livingstone II, en face d'un jeu pein de couleurs avec une animation digne des plus grands et une jouabilité quasi parfaite.

### **QUI SOUIS-JE ?**

Or donc, je suis Henri Morton Stanley (ça. c'est du pur rosbif en bonne et due forme), un des plus grands explorateurs de ma génération. Mon ami le docteur. Livingstone a été capturé par le Ujiji, un peuple vivant à 750 miles du Zambèse. Ne pouvant laisser le docteur aux mains de ces cannibales, je pars à sa recherche. Pour cela, je

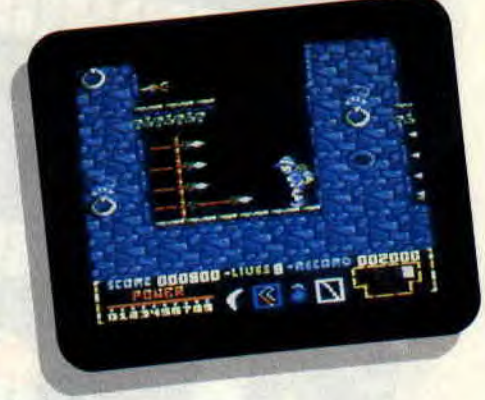

prépare mes affaires, à savoir un sac à dos avec toutes les provisions imaginables, le duvet, la brosse à dent, le peigne à cheveux et quelques revues au cas où je m'ennuierais dans la brousse un soir de pleine lune.

Mais, surtout, je prends les quelques armes qui ont fait mon succès lors du précédent épisode, je veux dire, bien évidemment ma perche, qui me donne des ailes si elle est bien utilisée, une caisse pleine de grenades pour dégommer les obstacles et ennemis, mon boomerang que je maîtrise comme un chef, et, et... Ne trouvant pas l'essentiel, j'appelle mon confrère le professeur Jones pour qu'il me rende le fouet que je lui avais prêté l'année dernière, avec lequel il aimait faire mumuse, et me voici au complet.

### **YE SOU IS PARTI**

Je fonce comme un fou à travers plaines et brousses à la recherche du puits de Krumam, qu'il faudra traverser pour atteindre le temple sacré des Ujiji. Avec mon fouet, je dégomme une par une les autruches qui ne me font aucun cadeau, et évite les batteries de

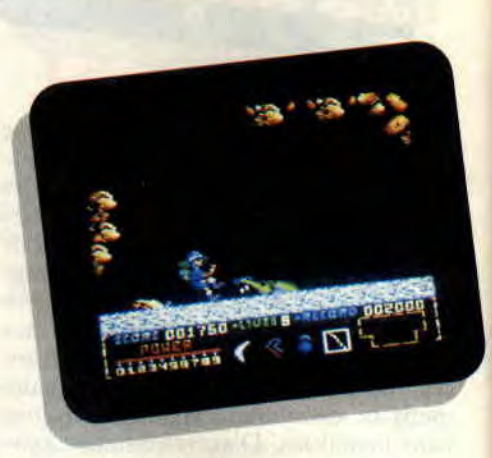

flèches empoisonnées. J'arrive devant l'entrée du puits. Le passage est bloqué. Je prends le temps de réfléchir et... Eureka ! Avec la perche, je saute en haut de la falaise et, dans mon élan, je lance le boomerang qui actionne une manette, débloquant le passage. Il ne me reste plus qu'à affronter les pieuvres à une tentacule. A l'aide de ma perche, je monte de plus en plus haut dans le puits (eh oui, dans ce puits, on monte au lieu de descendre). Et croyez-moi sur parole, je vais faire la rencontre de la bestiole la plus infâme que l'on puisse imaginer, j'ai nommé l'#%\*!# de singe voleur d'armes. A cause de lui, je suis incapable de vous raconter la suite de mon aventure, car, chaque fois, il apparaît par surprise et pique mon matériel de combat. Dans le puits, sans perche ni boomerang. j'ai l'air d'un pilote de formule 1 sans sa voiture sur le circuit des 24 heures du Mans (je le hais).

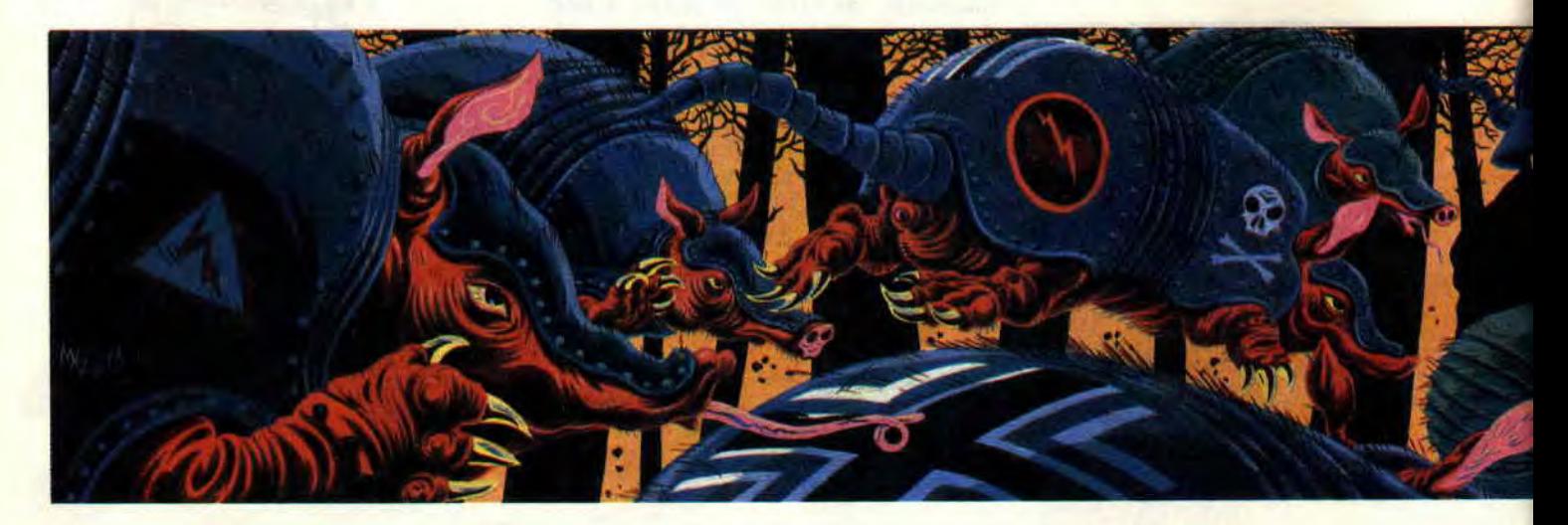

### **UN TOUR DE PASSE-PASSE**

Par la magie de la technologie moderne, je me vois transporté dans la seconde partie du jeu (tous les jeux espagnols sont, à ma connaissance, en deux phases, et je connais le code pour la deuxième partie, c'est le 15215... Oh ! pardon, je ne devais pas le dire.). Je me retrouve dans des mines où personne ne m'aime. Les mineurs m'envoient des rochers avec leurs pelles et d'autres veulent m'écraser en lançant dans ma direction les wagons servant au transport du charbon. Je vois une autre manette qui actionne un treuil. Je monte sur le treuil après avoir sauté par-dessus les wagons en folie. En haut à gauche, j'actionne une nouvelle manette à l'aide de mon boomerang, ce qui débloquera plus tard un passage pour sortir de ces maudites mines.

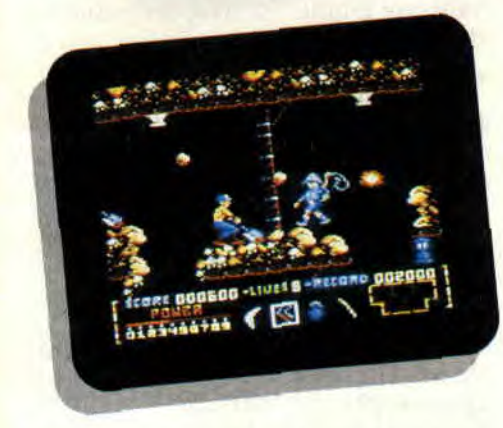

### **UN PEU D'AIR**

Je sors des mines et, à ma grande surprise, je ne suis pas à l'air pur, mais à l'eau pure (comme promis, j'arrête de boire). En effet, je dois traverser des rivières en sautant sur le dos des hippopotames qui passent et repassent, ou. si vous préférez, qui font la navette. Je dompte les serpents sauvages à

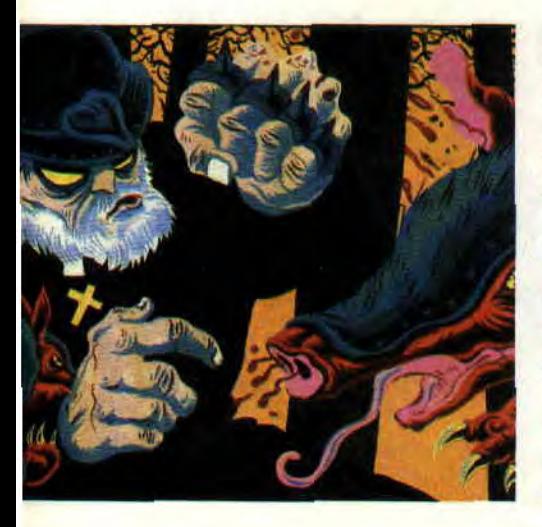

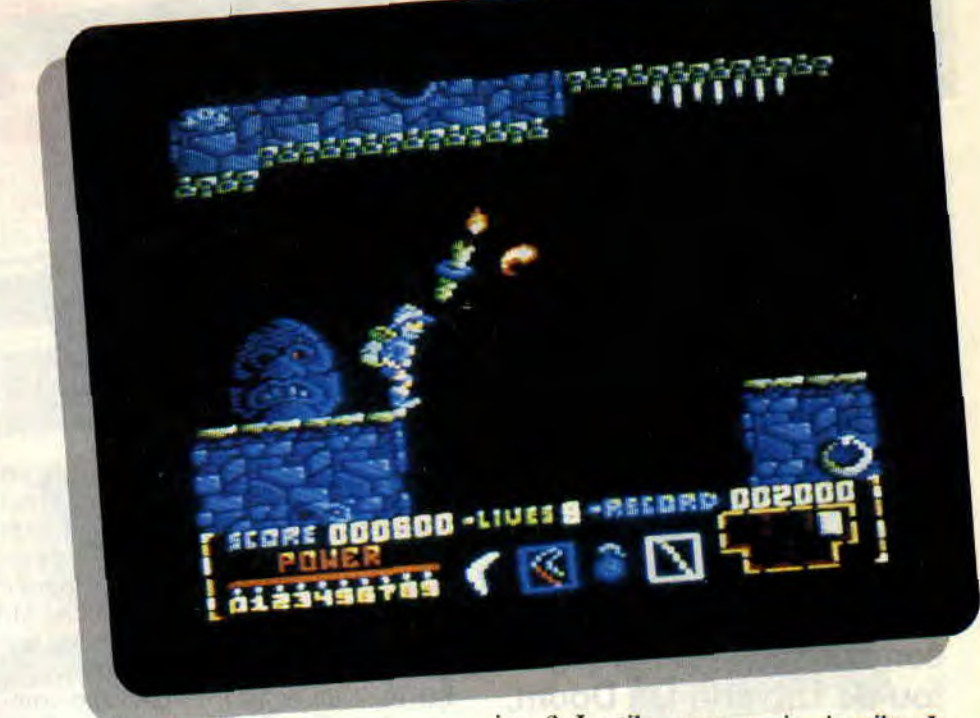

l'aide de mon fouet. Et un petit coup de dos d'hippo pour couronner le tout ! Je vois l'île ! Je vais réussir! Youpi ! J'y suis presque !... Oh non ! Un aigle passant dans le coin m'a repéré et me ramène au début de la rivière : il me pose dans son nid pour servir de petit déjeuner à ses petits. Pas de temps à perdre. Je saute du nid, et rebelote.

jeu ? Inutile, mes amis, inutile. Je dirais tout simplement que c'est de l'espagnol et, ça• suffit pour tout résumer.

En deux mots, vous devez absolument connaître Livingstone II. Dans le cas contraire, vous n'êtes pas digne des connaisseurs ludiques que nous sommes et je vous hais (c'est de la démocratie, ça, ou alors je ne m'y connais pas).

*Poum le démocrate LMINGSTONE H de OPERA SOFT Distribué par UBI SOFT*  **Prix : n.c.** 

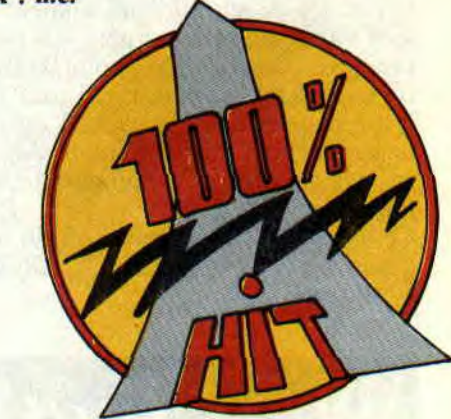

 $\frac{96}{96}$ 

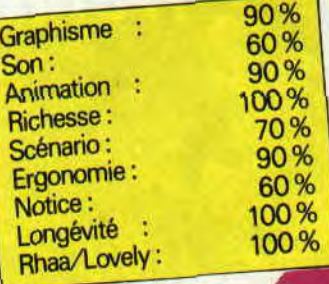

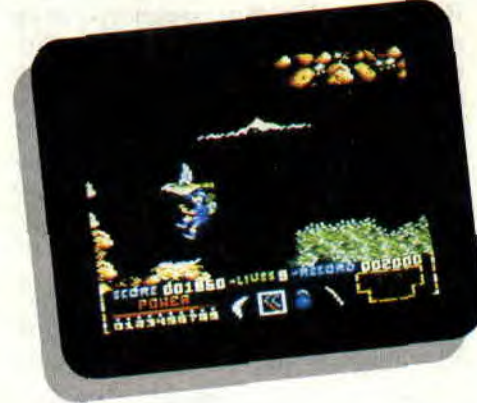

A vrai dire, j'ai recommencé vingt fois le même scénario et je reviens toujours au même point. Dommage que je n'ai pas quelques années de plus pour tester le jeu, je suis sûr que j'y arriverai un jour.

# **C'EST DE L'ESPAGNOL**

Tout cela est bien gentil, mais je sens que vous attendez que je donne mon avis sur le jeu. Que voulez-vous que je dise ? Que c'est un jeu plein de couleurs? Que l'animation est excellente ? Que la musique est très rythmée ? Qu'il est assez grand pour que l'on ne se lasse pas au bout de trois heures de

# DR. DOOM'S **REVENGE**

**Tous les fans de sup'héros Marvel sont à l'affût : l'Araignée débarque sur CPC, accompagnée de captain America. Les deux héros se sont associés pour combattre le monarque fou de Latvérie Dr. Doom, alias Fatalis, le super vilain number one de l'univers Marvel. Sortez les combinaisons, accrochez-vous aux joysticks, vous êtes un super héros!** 

Après toutes les adaptations BD/ciné/ zikmu qu'on a vu défiler ces dernières années, on commençait à se demander si les programmeurs allaient un jour s'attaquer sérieusement aux héros créés par Stan Lee. OK, pour Batman, on a été servi, mais Batman c'est DC, les concurrents de Marvel. Il est tout aussi vrai qu'un soft, Captain America, avait tourné un moment sur nos machines (cf. Amstrad Cent Pour Cent n°1), mais on était loin du tour d'horizon proposé par Dr. Doom's Revenge.

# **LE SCENARIO ? LISEZ LA BD!**

Classe ! Plutôt que de se coltiner un pseudo-scénario mal écrit-bâclé-mal traduit (suivez mon regard), on a droit à un comic racontant ce qui se passe avant le jeu, c'est-à-dire avant l'arrivée des deux héros dans le château de Fatalis. Attention, c'est en V.O. (en anglais), alors sortez les dictionnaires.

En plus de la BD. le package comprend une notice contenant la fiche signalétique de toute la bande à Fatalis. Ne la perdez pas, car pour pouvoir charger le jeu, il vous faudra répondre à chaque fois à des questions se rapportant aux caractéristiques de ces personnages. Comme dirait tante Pétunia, ah ! que voilà une protection instructive et amusante !

# **L'ARAIGNEE SE FAIT UNE TOILE!**

Bon, pour l'instant, oublions notre aveugle passion pour les héros costumés. et penchons-nous sur le côté jeu de l'affaire. Attention. avant toute chose, sachez que vous ne pouvez jouer les deux sup'héros ensemble, ni jouer a deux. Non, les combats se font en alternance. Du coup. il faut faire gaffe à son niveau de vie (et au nombre de toiles de l'Araignée).

Bien sûr, les deux héros ont des caractéristiques et des techniques de baston totalement différentes. Déjà, chacun

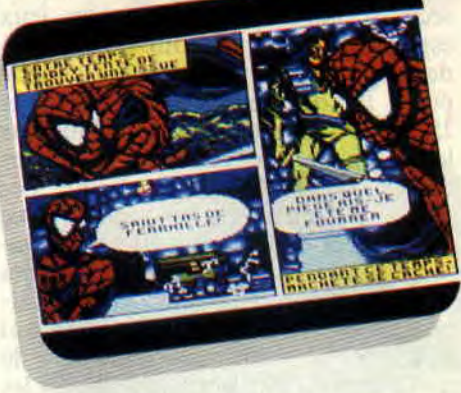

projette son projectile favori au faciès des vilains (le bouclier de frimeur de Cap' et les toiles du Tisseur). Mais dès que l'adversaire s'approche. mieux vaut être familiarisé avec les positions du joystick...

# **"J'AI BEAU LATTER, IL NE SENT RIEN !"**

Les mouvements, c'est un véritable casse-tête. Ceux qui aiment la difliculté vont être comblés. Les possibilités de coups sont nombreuses, mais il y a malheureusement un petit "hic" : on ne peut toucher son adversaire qu'en restant à une certaine distance de lui. Du coup, les combats pêchent quelque peu par manque de réalisme. Imaginez captain America lattant de toutes ses forces son adversaire collé contre lui sans jamais l'atteindre. Moi, j'trouve ça zarbi, pas vous ?

Dans ces cas-là, tout dépend de l'adversaire. car chacun porte un coup différent. Batroc, par exemple, met des coups de pied sautés meurtriers, des shoots qui éclatent les têtes, tout sup'héros que l'on soit. Faites gaffe

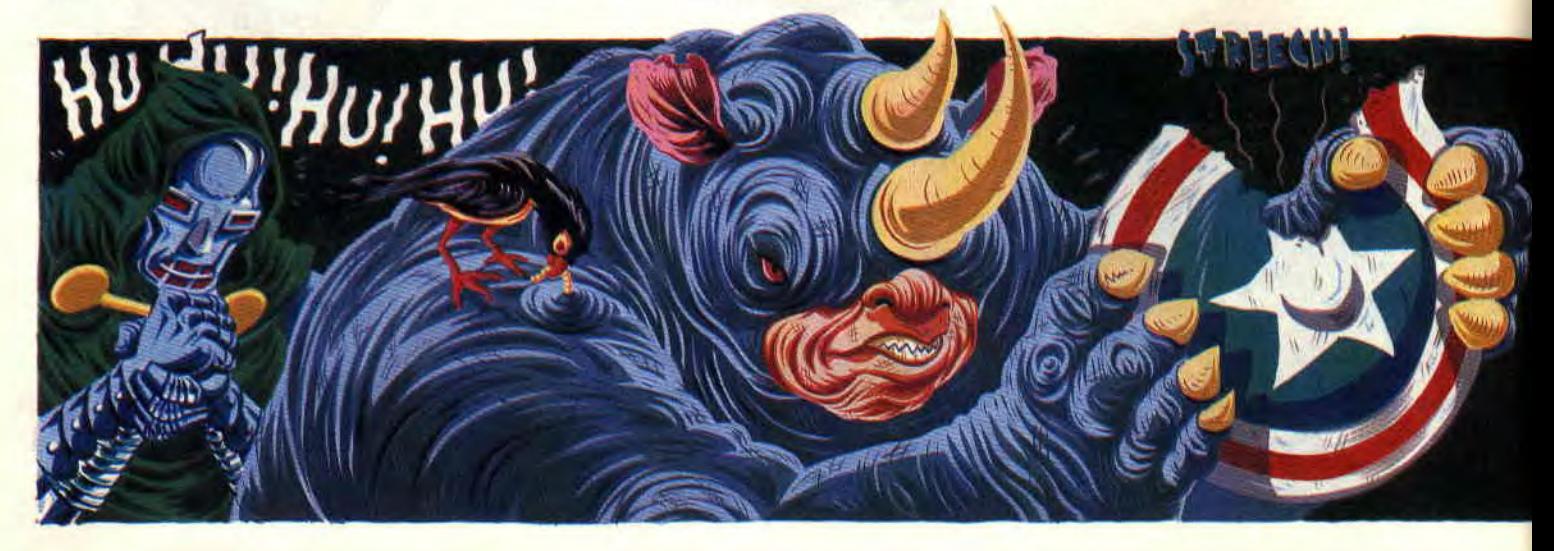

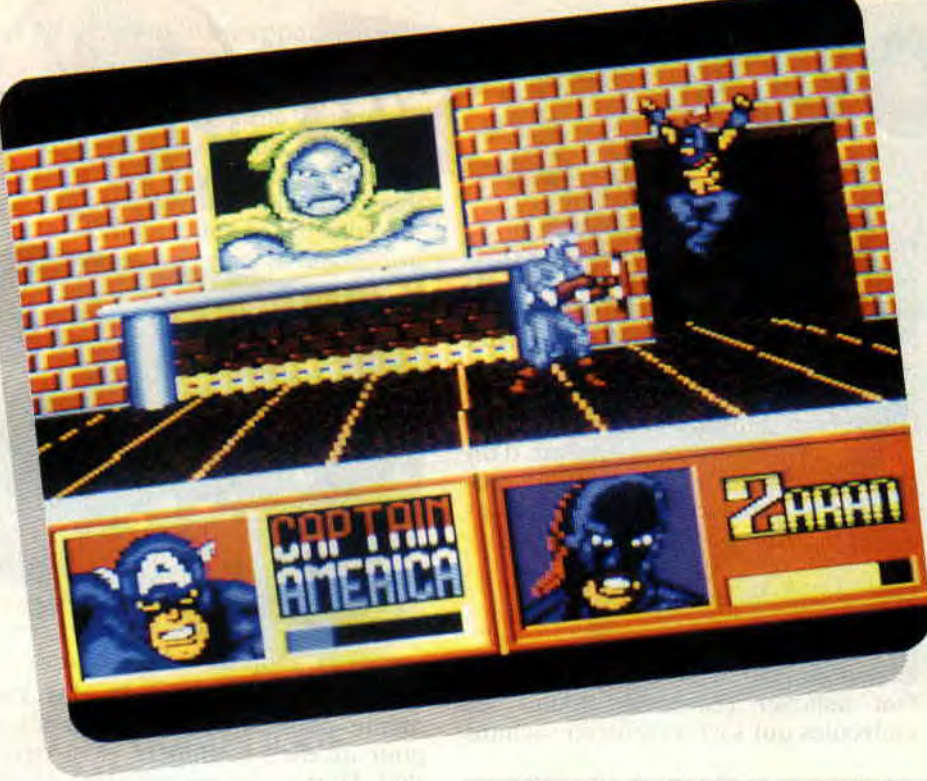

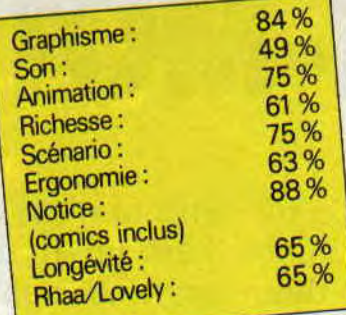

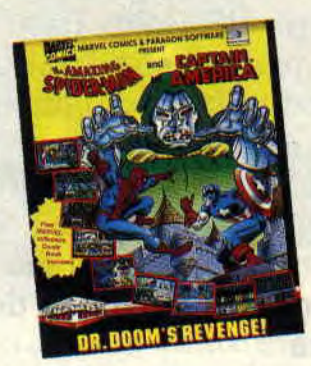

aussi aux oups de griffes de Lobo, ou au laser optique de Fatalis. Ne vous inquiétez pas trop quand même, les sup'héros sont des rois du saut périlleux, et, grâce à une animation réussie. on finit presque par se prendre pour Parker/l'Araignée... "Allo, Tante May ?"

### **DE BEAUX DESSINS: HEUREUSEMENT!**

L'animation n'est pas trop mal réussie. Quand l'Araignée se colle au plafond (non, pas de jeu de mot !) pour éviter le tir de Boomerang, y'a pas à dire, ça en jette. Idem pour les sauts. les coups de boule (enfin. de corne) de Rhino, ou les envois façon boomerang du bouclier de captain America. Les graphismes sont, eux, carrément bons.

Première originalité, les pages écran

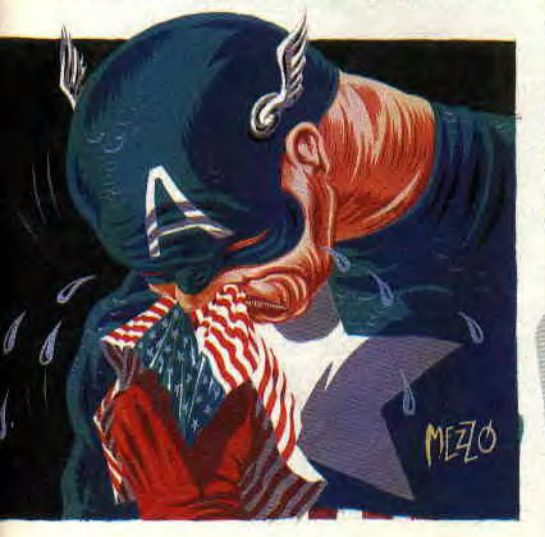

sont formées de plusieurs cases façon BD, avec un dialogue dans les bulles, ce qui permet de visualiser immédiatement les scènes antérieures au combat que l'on va livrer. Ensuite, le style Marvel est parfaitement respecté. **Im**possible de crier à la trahison. Dommage seulement que les bastons soient si molles et si mal gérées.

# **LE DIPLOME DE LA PRISE DE TETE CEPECIENNE...**

Marvel maniacs, amoureux d'Alicia, foncez, ce soft doit figurer dans votre logithèque. Idem pour les malades d'arcade pure, de difficulté, qui ont fini Navy Moves en quinze jours, sans dormir ni manger. Mais si vous n'êtes ni fans de sup'héros, ni grands diplômés de la prise de tête cépécienne, essayez de tester Dr. Doom's Revenge avant de l'acheter. afin de savoir s'il s'accorde bien à votre tempérament... *Matt MURDOCK* 

*DR. DOOM'S REVENGE* 

**Distribué par TITUS** 

*de EMPIRE* 

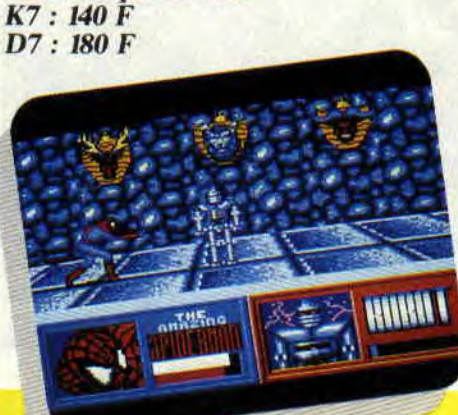

### **DR. VICTOR VON DOOM**

En France, Doom est plus connu sous le nom de Fatalis. Jeune, il était d'une insolente beauté. Mais sa mère. une guérisseuse bohémienne. fut brûlée comme sorcière. C'est en essayant de la contacter dans une autre dimension qu'il fut défiguré, devenant ainsi un génie du mal prêt à tout pour prendre sa revanche sur le destin. Doom signifie d'ailleurs destin, fatalité. Ennemi juré des Quatre Fantastiques (et en particulier de Red Richards. avec qui il était à l'université). Fetalis est le héros d'un tout nouvel album de BD, le *Docteur*  Strange et Eatalis (Semic), dans lequel il va, aidé du maître des Arts mystiques, rechercher sa mère dans les enfers de Méphisto. Attention. c'est dessiné par le géant Mi-Sinon, dévorez aussi *Venom (Semic)*, quelques-uns des meilleurs épisodes de l'Araignée dessinés par Todd Mc Fairlane, qui a redonné à Spidey son goût pour la voltige sur building.

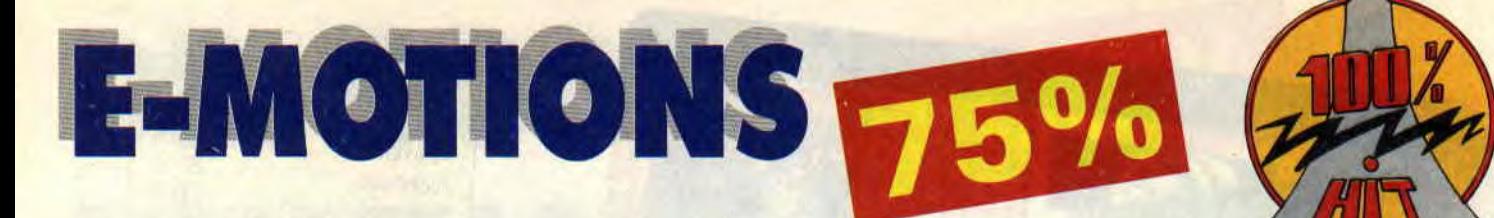

**Voilà un soft qui n'est ni un shoot them up, ni un kill them up, ni un beat them up, et pourtant il est signé US Gold. Tranchant donc avec son habituel production de tchac-tchac poum-poum et d'adaptations de bornes d'arcade, l'éditeur anglais nous propose un jeu original très "prise de tête**".

Un soft US Gold qui ne vous permet pas de tirer sur tout ce qui bouge est un fait rare auquel Amstrad Cent Pour Cent a décidé de consacrer deux pages.

Le jeu vous invite à un voyage dans l'univers de l'infiniment petit. Vous y dirigez un petit vaisseau entouré d'un champ de protection. Vous allez rencontrer des molécules de différentes couleurs : rouges, bleues et jaunes.

### **UN JEU VRAIMENT SIMPLE...**

Le but du jeu est des plus simples, il faut nettoyer l'écran de toutes les molécules qui s'y trouvent, en sachant

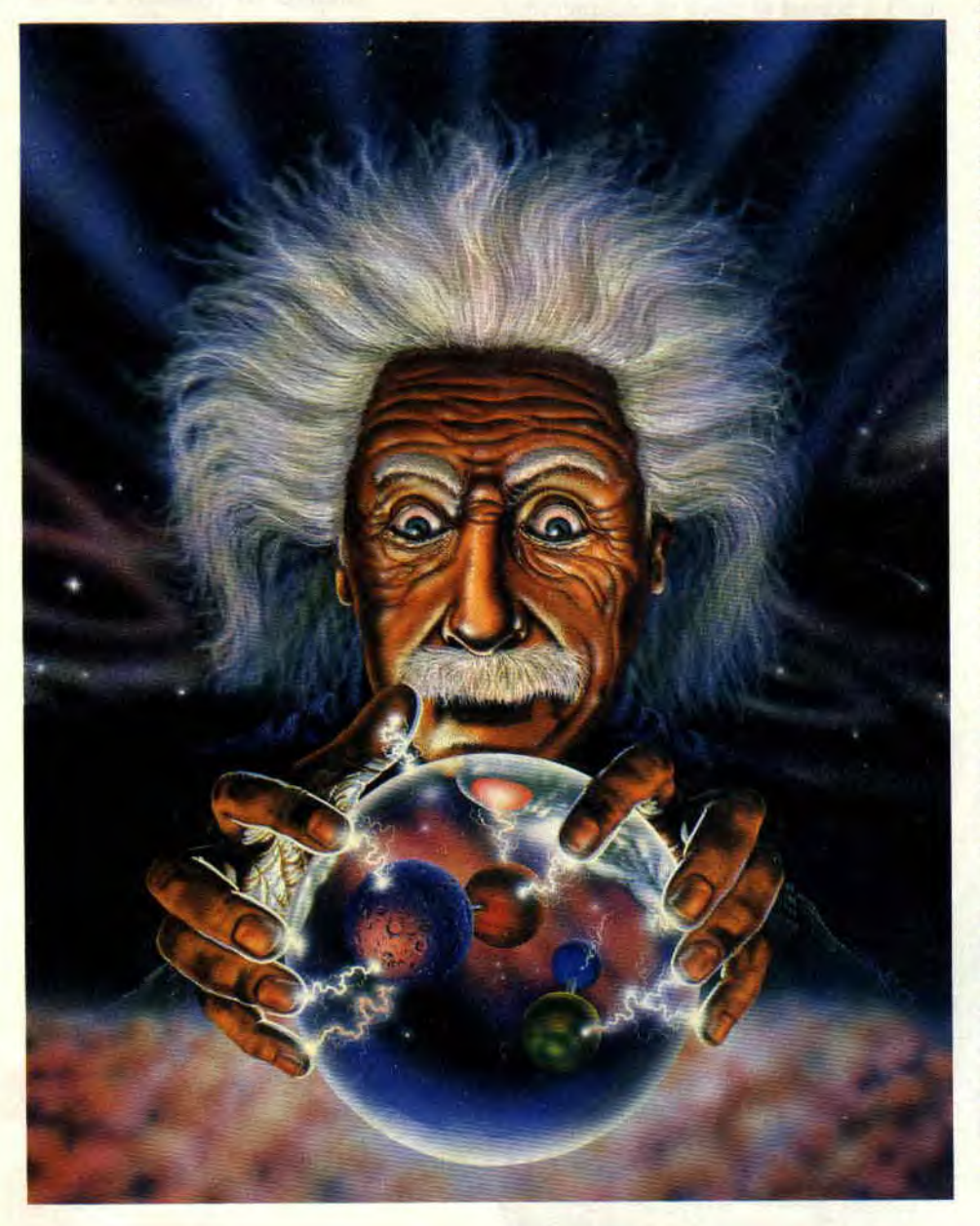

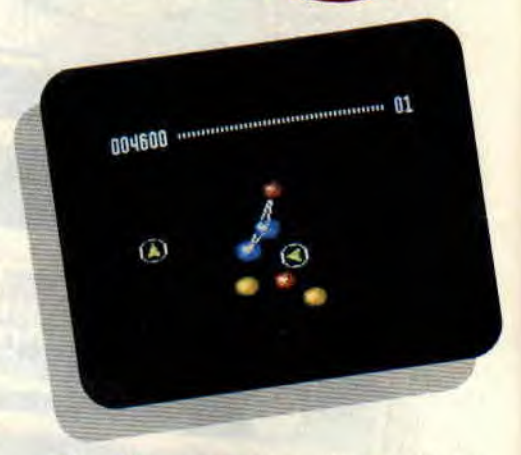

qu'il suffit que deux molécules d'une même couleur entrent en collision pour qu'elles s'annulent et disparaissent. Pour ce faire, vous allez pousser les molécules les unes contre les autres aux commandes de votre petit vaisseau.

Vous pouvez sélectionner trois modes de déplacement. Le plus classique est au joystick, mais je vous recommande chaudement le clavier, qui me paraît offrir une meilleure précision et propose deux types de commandes : en trois touches (rotation à gauche, rotation à droite et ,accélération) ou en cinq touches (rotation à gauche, rotation à droite, demi-tour, accélération et freinage). Jusque-là tout va bien, malgré une disposition serrée des touches de contrôle, vous devriez bien vous en sortir tant que vous ne jouez pas avec des moufles ; par contre, papa avec ses gros doigts aura quelques problèmes.

La surface de jeu n'étant pas délimitée, si votre vaisseau sort par un côté de l'écran, il réapparaîtra sur le côté opposé et il en est de même pour les molécules que vous déplacez.

Maintenant les galères vont commencer. Premièrement, il faut savoir que vous jouez contre le temps. Effectivement, dès la première partie, vous vous apercevrez que les molécules semblent animées de pulsations tel un coeur qui bat. Si vous ne les éliminez pas rapidement, les pulsations s'accélèrent jusqu'à l'explosion, vous occasionnant dégâts et perte d'énergie. Si plusieurs de ces molécules explosent de concert, la perte d'énergie est telle que vous perdez un des trois vaisseaux qui vous sont alloués en début de partie.

Pour corser le tout, sachez que si deux molécules de couleurs différentes en-

# **SOFTS A LA UNE 32**

trent en collision, il en apparaîtra une troisième de couleur complémentaire (par exemple, une molécule rouge percutant une molécule jaune génère une petite molécule bleue). Là, deux solutions s'offrent à vous : soit vous passez sur la petite molécule nouvellement générée et augmentez ainsi votre niveau d'énergie, soit vous la laissez (ou ne pouvez l'atteindre) et alors elle se transforme en grosse molécule.

Ça devient réellement prise de tête, cai il faut à ce moment-là faire générer par la collision appropriée une autre molécule de la couleur idoine pour pouvoir éliminer la première molécule générée par erreur. Je rappelle pour les daltoniens que la couleur idoine ne fait pas partie du cercle chromatique des couleurs mais est synonyme d'appropriée (voir *le* Dictionnaire *Larousse encyclopédique* en 24 volumes pour de plus amples informations).

#### **...QUI SE COMPLIQUE ENORMEMENT!**

Maintenant, imaginons le scénario suivant : vous avez à l'écran deux molécules jaunes et deux autres de couleur rouge. Si tout se passe bien, les deux jaunes s'annulent, ainsi que les deux rouges. Bien. Mais, par une erreur de manipulation, vous faites se heurter une molécule jaune avec une rouge, créant ainsi une molécule parasite de couleur bleue.

Malheureusement, en essayant de faire générer une autre molécule bleue, vous faites heurter la première molécule bleue avec une rouge qui vont alors générer complémentairement une molécule... jaune ! Vous vous retrouvez donc à l'écran avec trois molécules jaunes, deux rouges et une bleue. Bref, vous avez tout faux, c'est la panique, les erreurs de pilotage avec, en

000500

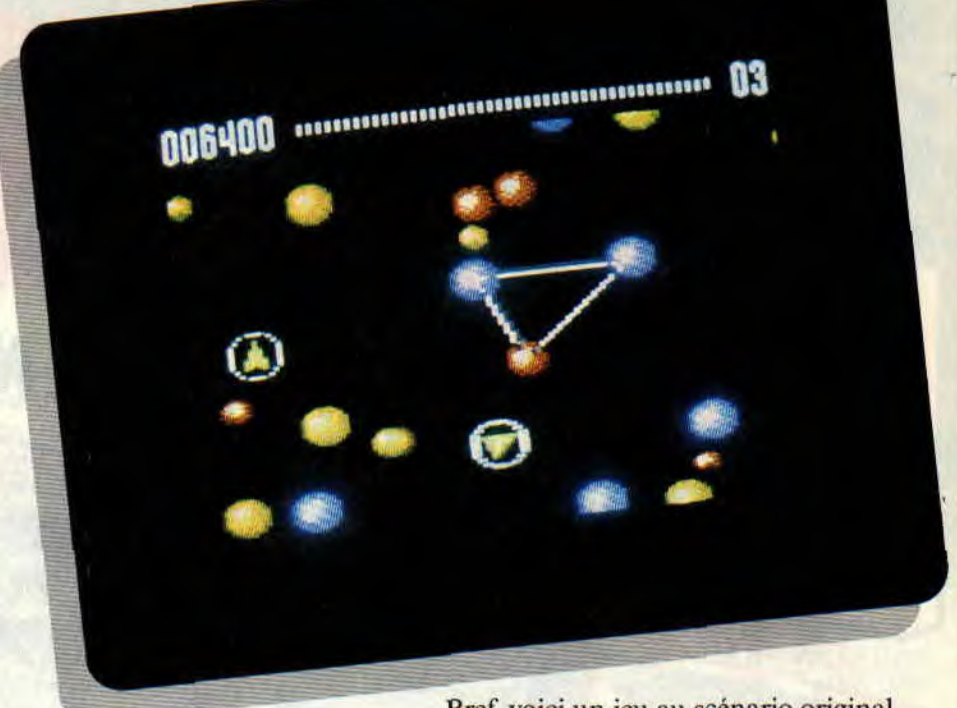

plus, le temps qui joue contre vous. Mais attendez, ne partez pas encore, vous n'avez pas fini de vous énerver car il faut que je vous avoue que certaines molécules sont reliées entre elles par une barre élastique augmentant considérablement les risques d'erreurs. Et, histoire de vous rendre carrément histérique comme un Sined se faisant décapiter dans le premier tableau de Barbarian, certains écrans de jeu affichent des éléments métalliques faisant obstacles à vos manipulations.

Il faut alors ruser, faire preuve d'une très grande précision dans vos déplacements, ne pas boire trop de café et river le CPC sur le bureau, sinon vous risquez de l'envoyer par la fenêtre dans une crise d'énervement...

**TORONTO CONTINUES IN THE REAL PROPERTY OF STATE** 

Brel, voici un jeu au scénario original, d'un abord facile et possédant une bonne durée de vie du fait de ses nombreux tableaux, de plus en plus durs. Enfin, je vous gardais le meilleur pour la fin : on peut jouer à E-Motions à deux simultanément, afin de lutter à deux contre le temps. Un mode "Practice" permet de s'entraîner sur quelques tableaux sans que les collisions malencontreuses n'amènent de molécules parasites.

Voilà donc un jeu à réserver à ceux qui privilégient patience et précision aux graphismes hyper colorés et aux lasers dévastateurs. Les amoureux du Thrust de Firebird y trouveront leur compte. Comme nous n'avons pu juger la qualité de la notice, non encore imprimée lors du test, j'espère que mes quelques explications vous seront utiles.

#### *Robby, qui se régale*

*E-MOTIONS de US GOLD Distribué par SFMI K7: 99 F*  **Disc: 149 F** 

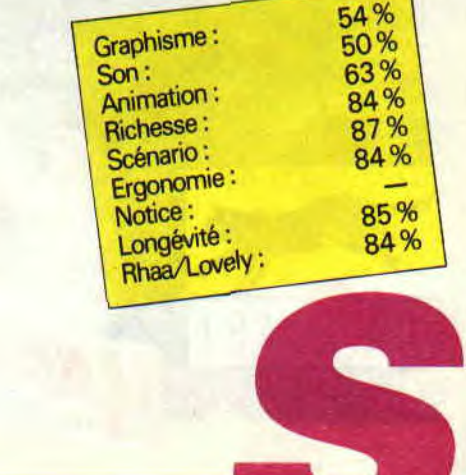

# **LES PLUS BELLES LETTRES DE MISS X**

**Supprimez "Les deux doigts dans la**  prise", **"Images" et la BD. En les laissant, vous usurpez votre nom Amstrad Cent Pour Cent.** 

**Reprenez l'ancienne présentation du Top Mag (20 places), tout en gardant le top des testeurs.** 

**Donnez une page de plus à Miss X (comme en octobre).** 

**OK pour les posters de jeux. Mais pas de la couverture (on s'en fout).** 

**Faites plus de tests comme Windsurf HELIST** Willy et Gouls'n'Ghosts où on a l'avis **9 • de plusieurs personnes de la rédaction. Soyez un peu plus vaches avec des jeux comme Barbarian Il et un peu moins pour d'autres comme Tiger Road ou Archon Collection...** 

**me. Bravo à Chris pour son test de Terres et Conquérants. Ça a l'air vraiment subli**-

**Faites plus de tests de compilations. Salut, et encore bravo pour votre journal.** 

#### **Dominique**

#### Cher Dominique,

Tu m'as l'air d'être un gars drôlement pressé, aussi je vais te répondre rapidement. Pas question de supprimer les rubriques musique et BD. On s'appelle Amstrad *(C)ent (P)our (C)ent* pour les initiales CPC. Je croyais que tout le monde avait compris, pourtant ! Pour les trois propositions suivantes, la réponse est non ! Faudra t'y faire. L'avis de plusieurs personnes sur un même test, OK, mais pas de façon systématique. On continue de préférer Barbarian II aux jeux que tu cites. Merci pour Chris et on retient ton idée de tests de compilations. Ciao, Dominique.

#### **Pour Miss X,**

**Hello Sue Hellen ! Euh ! Excu**sez-moi, je me suis trompé de film. Je voulais dire bonjour Miss **Z. Tout d'abord, je salue mon cher Amstrad Sang Pour Sang qui n'est pas si cher que ça. Bon, allons-y pour quelques suggestions.** 

**Pourquoi (eh oui** ! **encore pourquoi), je disais donc pourquoi, ne pas créer un serveur Minitel où l'on pourrait télécharger certains de vos sublimes pro-** **grammes et des démos** ?... **Il faudrait bien sûr pour cela qu'il y ait des endroits où l'on puisse communiquer avec n'importe qui. Que Dieu me pardonne, Miss Z, tu n'es pas n'importe qui. Enfin, pour que ce serveur soit chouette, il faudrait un tas de trucs, machins, bidules, à vous d'imaginer.** 

**Encore une de mes fantastiques idées: vous êtes le journal le plus proche des lecteurs, alors pourquoi (encore lui** !) **ne pas faire des disquettes avec vos bidouilles, jeux utilitaires, démos, etc. que vous ne vendriez pas trop cher. Si vous avez un problème de duplication, je vous offre mes services et je dupliquerai du matin au soir rien que pour tes yeux. Une remarque seulement, je note que mon petit Rubi nous donne énormément d'astuces graphiques, je ne suis pas contre, mais il oublie la musique, les animations, etc. Longue vie.** 

**Mister Y** 

#### Salut Acidric,

Tu devrais te mettre un turban autour de la tête, acheter une boule de cristal et faire payer des consultations à 500 F. Tes dons de voyance sont époustouflants. Certains lecteurs se sont plaints de ne plus retrouver la signature de Sined en bas des articles du *Cent Pour Cent.* C'est que notre Barbare est en mission. Il doit nous confectionner un serveur maison. Un truc carton et qui décoiffe, bien dans son genre ! Résultats prévus en juin 1990. Poum, quant à lui, est chargé de mettre au point les disquettes avec programmes, bidouilles, démos, musiques et surprises, lisez sa rubrique sur le club dans les mois à venir, vous comprendrez. Enfin, Rubi fait ce qu'il veut et s'il a envie de parler de musique et d'animation, il le fera, sinon, non ! Bye bye ! Au fait, mon nom, c'est Miss X, à ne pas confondre avec toutes les personnes qui m'imitent sans âme ni talent.

*Miss X* 

**Salut Miss X,** 

**C'est drôle comme les choses vont ! Quand j'ai commencé cette rubrique,** 

**un magazine nous a téléphoné en nous** 

**fous ou quoi !?"** 

**journal me copie allégrement en** 

**dans leur manque** 

**Miss X.** 

**Aujourd'hui, ce même** 

**prétendant avoir tout** 

**inventé. Bof, laissons ces pâles faux-jetons mariner** 

**d'imagination et n'oubliez pas, les mecs, je suis la seule, la vraie, l'unique** 

**disant: 'Whoa, une nana qui répond au courrier des lecteurs, mais vous êtes** 

**Votre magazine est exceeeeel**lent, mais j'ai quelques propositions **à**  vous faire (ainsi que des **contre-propositions).** 

# **BAFOUILLES<br>D'INTELLOS**

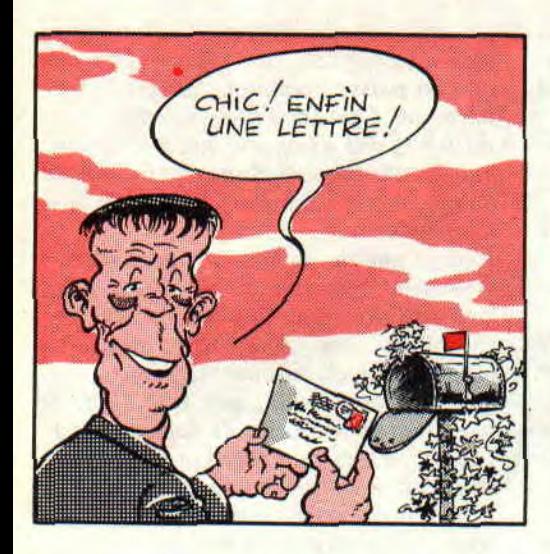

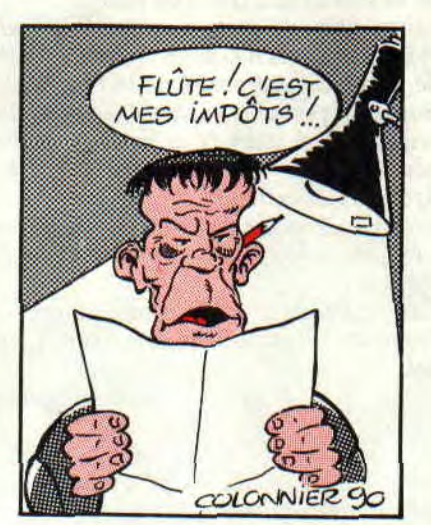

**Je ne sais pas si vous vous rendez compte du nombre de lettres que je peux lire chaque mois, tout cela pour alimenter cette rubrique, charitablement destinée à vous rendre service si le besoin s'en faisait sentir. Il va sans dire que le temps que je ne passe pas à lire vos lettres, je le passe à y répondre !** 

Au regard de ce chapô (chapô n'est ici ni une grossière faute d'orthographe ni un ornement plus ou moins saugrenu se plaçant sur la tête de son propriétaire, mais le terme utilisé dans notre profession pour désigner les

**LE COURRIER DES LECTEURS 36** 

quelques lignes débutant un article du genre de celui-ci et se trouvant juste après le titre), je tiens à signaler que moins vous me destinez de courrier, et plus je passe de temps à ne pas savoir quoi faire de ma peau et à m'ennuyer. Ne me laissez donc pas m'enliser dans les sables mouvants de mon désespoir, ne m'abandonnez pas à la •merci des idées noires qui viennent submerger mon esprit engourdi et las (ou ici ?) à grands coups de youkoulélés nostalgiques et soporifiques. Arrachez-moi encore à la dure et triste réalité de la vie cruelle — et immuable dans l'espace et le temps — d'un concierge du 1, rue Goldentrip, à Trifouilly-les-Oies-Blanches.

Bret; faites que je n'ai jamais à dire la phrase que Johnny H. nous joue si bien dans Short-Circuit : solitude, isolement, tout seul... Ah, pauvre gars abandonné ! Une soupe en boîte, un repas à elle toute seule. Cela dit, passons sans plus tarder au réel but de cet article : réponse au courrier.

#### **Messieurs,**

**J'ai envoyé une lettre le 7 novembre (de l'année dernière !), à laquelle j'avais joint une disquette (avec mes coordonnées et une enveloppe prétimbrée à mon adresse) prête à accueillir les somptueuses démos que j'avais vues à Amstrad Expo. Je n'ai pas enco**re **reçu à ce jour de réponse de votre part et n'ai pas revu ma disquette. Je n'ai même pas eu le droit à un mot d'explication... Merci Cent Pour Cent. D'ailleurs, ce n'est pas la première lettre que je vous adresse. Je suis donc intrigué, voire inquiet... M'avez-vous oublié ? Que fait votre service des lecteurs et des abonnés... Que faites-vous tout court?** 

**En espérant que ce litige se réglera dans les plus brefs délais et que ceci n'est qu'une omission de votre part, je vous adresse mes sincères... bla-bla-bla...** 

**M. Landy Franck, Dunkerque** 

En ce qui concerne la disquette. que vous devriez recevoir, sachez, cher et honorable lecteur, qu'elle est dupliquée par d'autres lecteurs, bénévoles eux, qui prêchent notre cause et sans qui nous ne pourrions pas vous offrir tous ces petits "plus". Ces gens, ces croisés des temps modernes, chevauchant bravement leurs CPC en épousant la cause du "tu ne l'as pas, je te le donne", passent la plus grande partie de leurs loisirs à faire des copies de disquettes pour d'illustres inconnus, cela gratuitement et sans rien demander en échange, si ce n'est un peu de considération mesurée, qu'ils méritent haut;la main.

Rendez-vous compte que ces personnes dont vous devriez baiser les pieds (à l'odeur relativement insoutenable, je le concède bien volontiers) pour les remercier de leur dévotion, ratent parfois "Carnaval" ou encore "Sacrée Soirée" pour aller faire des duplications dans le cagibi qui leur sert de bureau, situé entre les WC dont la chasse d'eau fuit et le vide-ordures bruyant, dans une petite chambre de bonne, froide et humide en hiver et semblable à un sauna en été, dont ils arrivent tout juste à payer le loyer avec le maigre pécule qu'ils gagnent en distribuant des prospectus par tous les temps, à la sortie déserte d'une station de métro morbide.

Lorsque ces personnes sont dépassées par le flot monstrueux des cartons de disquettes que nous leur faisons parvenir tant bien que mal, et qu'ils ne savent plus où dormir ("tellement qu'il y en a plein tout partout". je cite un de ces malheureux) et n'arrivent plus à fournir, vous nous criez bien des mots à la figure ! Alors, à ce propos, facilitez-leur la tàche en formatant toute disquette avant de nous l'envoyer.

En ce qui concerne les lettres que vous avez pu envoyer, sachez qu'il nous est pour ainsi dire impossible de répondre à toutes, tant, chers lecteurs, vous vous joignez à notre cause. ce dont nous vous sommes fort redevables. Comme vous le savez, mon petit nom est Franck et non Hercule, ce qui ne m'avancerait d'ailleurs pas à grandchose. Par le fait, je ne peux effectuer des travaux d'une telle amplitude et me vois obligé de ne pas .répondre à des courriers personnels (ce que je regrette fortement). Ceci était juste une mise au point.

#### Salut, Franck,

Comment vas-tu ? L'autre jour, alors que je faisais, comme l'autorise la loi, une copie de sécurité de la compil d'Ocean avec l'inégalable et indispensable Disco, je fus confronté à un problème de taille. A partir de la piste 6, ce merveilleux copieur me retournait systématiquement le message: "La copie ne pourra pas fonctionner", cela après m'avoir donné les informations sur le premier secteur de chaque piste. Ma première question est la suivante : comment faire une copie de sauvegarde de cette disquette ? La seconde est : y a-t-il sur les disquettes système livrées avec le CPC un assembleur digne de ce nom ? Sinon, pourriez-vous me conseiller un assembleur sympa ! Ciao...

Jérôme, Alfortville

En ce qui concerne l'explication de ce qui t'est arrivé, c'est relativement simple : le CPC fonctionne avec un contrôleur de lecteur de disquettes appelé Ie FDC 765 (Sined nous fera bientôt un petit article là-dessus, patience). Ce brave ship, contrairement à ses homonymes de la RATP et SNCF confondues, permet de faciliter les transits de données entre le lecteur et la mémoire de l'ordinateur et vice versa. Pour que le FDC 765 s'y retrouve, on dispose sur la disquette, lors du formatage, des identificateurs appelés ID. Certains rusés arrivent à introduire dans ces marques des informations relativement irrationnelles, ce qui trompe le contrôleur ou le met directement aux fraises. Disco a dû reconnaître ce genre d'utilisation et le dire.

Notons que, certaines fois, Disco dit que cela ne fonctionnera pas et cela marche très bien tout de même. Pour copier ta disquette. tu as deux solutions : copier sur un autre micro-ordinateur ne disposant pas de contrôleur ou ayant des facilités pour pomper le

format récalcitrant sur CPC, ou encore ne pas faire de copie du tout (cette dernière solution est particulièrement fiable).

Pour l'assembleur livré avec le CPM, c'est une vraie m... car il assemble du 8080 et non du Z80. alors c'est tout dire... Quant à l'assembleur avec un grand A, voilà ce qu'il te faut.

Vous êtes vraiment nombreux à nous demander dans vos lettres quels sont les assembleurs les plus performants, les moins chers, les mieux, ceux que l'on conseille... Voici les choix de la rédaction :

Poum, ce cher vieux Poum. travaille encore de manière ancestrale avec un truc affublé du nom d'Amsasm, que je vous défie encore de trouver dans un quelconque magasin, même perdu au fin fond du Zaïre, entre deux huttes de Pygmées. Il n'est certes pas mal, mais rarissime, alors passons.

Septli, Rubi, Sined. Zède et moimême utilisons, la plupart du temps, Dams, qui est le parfait compromis, permettant de travailler avec des sources relativement importantes, tout en gardant une grande souplesse dans le déboguage. A ce sujet, Rubi a d'ailleurs personnalisé sa propre version, ce qui est signe de grandes compétences. Passons encore.

Sined n'a cessé de vous répéter que le nec plus ultra est de travailler avec Dams et un assembleur CPM (Pyradev ou Devpac) en parallèle, ce qui allie souplesse et puissance de développement. Vous travaillez sur les petites routines avec Dams et les intégrez au corps du programme avec l'autre assembleur. Impeccable. Donc. passons !

#### Au secours, Franck...

Ayant cherché auprès de ma famille et de mes amis, cela sans résultats apparents, le moyen de calculer les nombres premiers (1, 2, 3, 5, 7, 11, LI, 17...), je ne vois que vous pour me dépanner sur ce sujet. J'aimerais en effet programmer cette recherche sur mon CPC. Je sais que cela paraît complètement absurde, mais je planche là-dessus depuis très longtemps et j'aimerais enfin voir mes recherches prendre un aspect concret. Merci d'avance si vous répondez à ma question...

#### Cyrille, St-Yririex

Si nous répondons à cette lettre, c'est parce que je voulais éclaircir un point assez important concernant ta démarche. D'abord, pour calculer ce genre de trucs bien matheux (à tes souhaits), demande à ton ou tes profs de maths, ils le feront bien mieux que nous, de plus ils sont là pour ça. Sa-

37

che tout de même que quelques stations Sun ont dû travailler en réseau pendant quelques mois Pour sortir les quelques premiers millions de nombres premiers. Alors, imagine le résultat avec un petit CPC qui a une puissance de calcul "seulement" quelques milliers de fois inférieure à ces monstres de puissance ! A bon entendeur, passons...

#### Très cher grand Franck !

Pourrais-tu me dire si une version de Disco plus poussée que la 5.l est à même de sortir, ou si elle est déjà disponible ? Dans le cas ou elle l'est, fais-moi parvenir l'adresse où il est possible de se la procurer, ainsi que son prix. Ensuite, peux-tu me conseiller un livre me permettant d'étudier l'assembleur (assez simple, s'il te plaît, car je n'ai que 12 ans).

#### Loufoc

D'abord. Loup-Phoque. sache que je ne mesure que 1.70 mètre, ce qui s'avère être une taille relativement moyenne, de ce que je peux en juger jour après jour dans le métro. En ce qui concerne Disco, les potes du Méridien informatique à qui nous envoyons le bonjour, travaillent apparemment et aux dernières nouvelles sur une version PC. Il est donc peu probable qu'une nouvelle version sur CPC ne sorte dans les mois à venir. La version 5.1 de ce fabuleux utilitaire sera donc à première vue la dernière. Ne vous inquiétez pas, je vais leur souffler quelques mots, et peut-être feront-ils un effort.

Pour le livre permettant d'apprendre l'assembleur, il existait un truc très bien, appelé la *Méthode du docteur Watson.* Malheureusement, ce livre n'est plus disponible. Reste le bon vieux Programmation *du Z80 en* as*sembleur,* par Rodnay Zaks, chez Sybex. Il est bien poussé et, surtout, contient une liste complète de toutes les instructions. Je ne vois pas grandchose d'autre si ce n'est la foule des micro-applications qu'il vaut mieux lire ou voler avant d'acheter. A bon entendeur, passons.

Voilà que finissent mes élucubrations de répondeur automatique. Le mois prochain, nous serons vieux d'un mois de plus, ce qui ne nous rajeunit pas. Bon anniversaire aux personnes concernées et pourvu qu'elles soient douces... Passons !

#### Franck EINSTEIN

# **POKES AU RAPPORT**

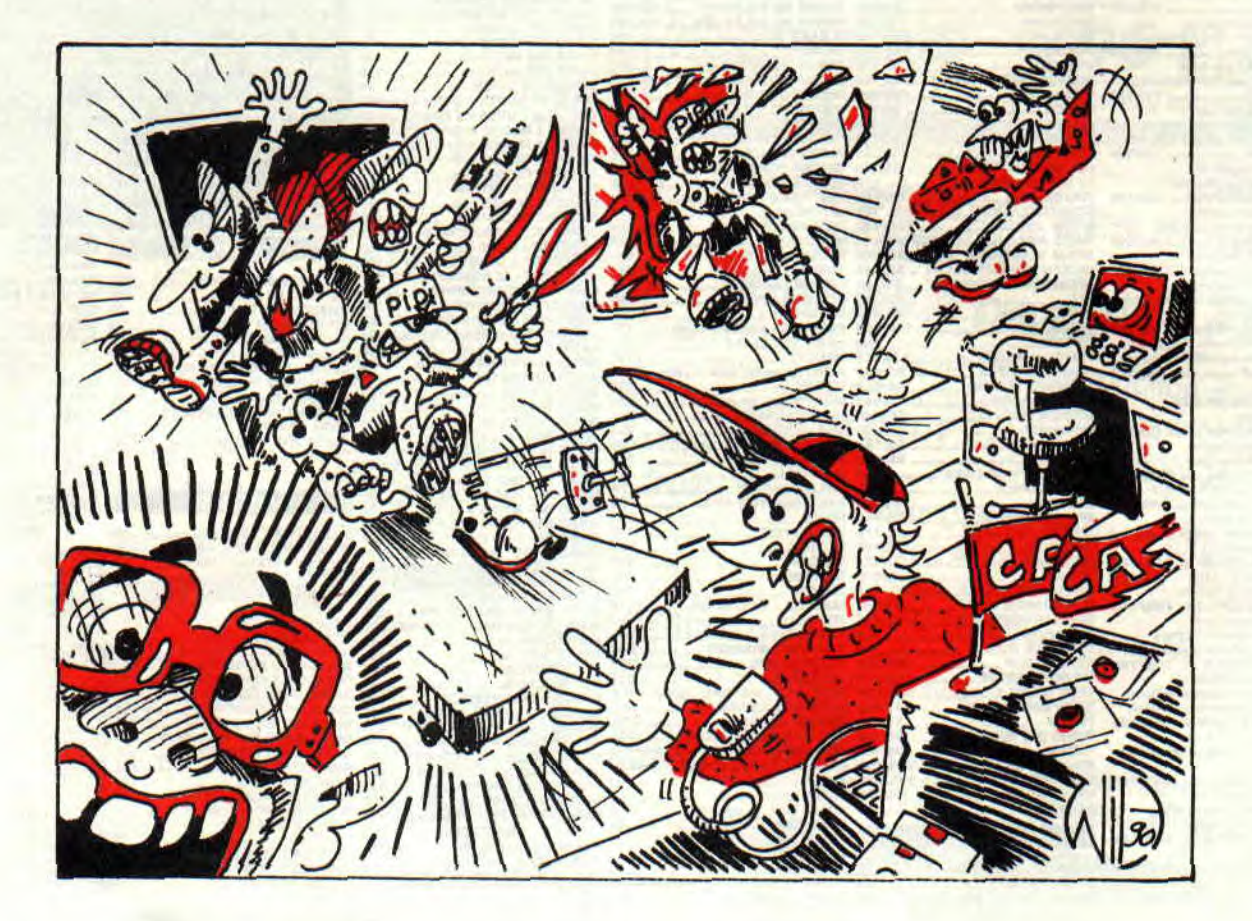

**Evangile selon saint Septh, chapitre IV, verset 2 : "Un jour, à Gentilly la belle, alors qu'il sortait d'un bain binaire, il reçut un message divin. L'écran de son CPC affichait des images overscan compréhensibles de lui seul. Il avait alors décidé de pratiquer la multiplication des octets dans une rubrique dédiée** 

**POKES AU RAPPORT 40** 

#### **aux dieux des bidouilles, 'Pokes au rapport' voyait le jour."**

Après un an d'armée et deux mois de vacances (faut bien ça pour s'en remettre !) me voici au rendez-vous de la meilleure rubrique de pokes et bidouilles à l'ouest de la ligne B du RER.

Pour les ceusses qui ne me connaîtraient pas, cette rubrique a été créée par votre serviteur dans le numéro 2 d'Amstrad *Cent Pour Cent.*  Dans le numéro 6. je vous relatais ma rencontre avec les membres du CACA (le Cercle actif des Crackers sur Amstrad), groupe de sympathiques jeunes gens, prônant non pas le droit au piratage, mais le droit à la bidouille sur CPC. Nous reviendrons sur le CACA le mois prochain, je vous raconterai la lutte qui les oppose au PIPI (la Police d'interception des pirates informatiques), voir l'illustration de Wilfrid juste au-dessus.

Le numéro 11 de *Cent Pour Cent* de janvier 1989 marque mon départ pour le 516e régiment du Train, à Toul (les boules, cinq minutes d'arrêt !). C'est donc mon ami de toujours. le célèbre Alsacien Septh. qui reprendra cette rubrique et innovera en lançant la fabuleuse LMDSPTDVIDLJQSTDS

# **ROBBY STRIKES BACK**

(la méthode de Septh pour trouver des vies infinies dans les jeux qui sont trop durs sinon).

Le mois dernier fut un mois sombre avec le départ de Septh vers d'autres cieux informatiques. C'est donc tout naturellement que je reprends le flambeau. Avant de vous offrir les bidouilles fraîches du mois, je vous propose une petite récap', histoire de revoir comment on poke dans tous les sens sur notre CPC chéri.

#### **LE COIN DU DISCOBOLE**

Cette partie de notre rubrique concerne les jeux en disquettes et uniquement ceux-ci. Pourquoi s'appelle-t-elle "Le coin du discobole"? Parce qu'un discobole est un lanceur de disques. d'où le subtil jeu de mots... Mais aussi parce que les bidouilles proposées ici ne peuvent être mises en place qu'avec un programme utilitaire appelé éditeur de disquettes, et que nous sommes d'accord pour dire que Discology. du Méridien Informatique, est le meilleur éditeur de disquettes disponible pour Amstrad CPC : d'où le subtil jeu de mots à double effet...

### **UTILISATION**

Comment mettre en oeuvre les bidouilles proposées dans "Le coin du discobole" ? Telle est la question qui revient souvent dans vos courriers. Les vieux de la vieille, ceux qui nous connaissent depuis notre premier numéro, et les membres du CACA n'ont pas ce genre de préoccupations. Mais nos nouveaux lecteurs, qui. honte à eux. n'ont pas encore commandé la collection complète des numéros dAmstrad *Cent* Pour Cent, ne sont pas encore au courant de toutes les subtilités du bidouillage sur disquette. Bien, rapprochez-vous de votre CPC, allumez-le et suivez le guide.

#### - **Recherche d'une chaîne hexadécimale et modification d'un octet.**

Chargez Discology et sélectionnez le module Editeur. Vous pouvez maintenant enlever la disquette de Disco

(abréviation de Discology) et insérer dans le drive la disquette du jeu que vous voulez bidouiller. Sélectionnez le menu MODES et validez l'option EDITION DISQUE. Comme la recherche s'effectue généralement sur la totalité de la disquette, aux questions -PISTE DEBUT ?" et "PISTE FIN ?". validez par la touche RETURN de votre CPC. Le programme comprendra alors que votre disquette est formatée de la piste 0 à la piste 41. A la question "PISTE COURANTE ?". validez également par un RETURN, le programme vous positionnera alors sur le premier secteur de la piste 0 de votre disquette.

Maintenant, sélectionnez le menu FONCTIONS, et validez l'option RECHERCHER. Appuyer sur la lettre "h" de votre clavier pour spécifier que vous allez rechercher une chaîne hexadécimale. Dès lors, vous pouvez saisir au maximum 16 valeurs hexa (abréviation pour hexadécimale, n'estce pas ?). Vous constaterez que le programme affiche automatiquement les virgules entre chaque valeur saisie. histoire de vous simplifier encore la tâche. Lorsque la totalité de la chaîne est saisie, validez par la touche RE-TURN. Le programme recherche alors automatiquement la chaîne hexa. Une fois celle-ci repérée, la procédure s'arrête et la piste, le secteur et l'adresse où l'on va pouvoir la trouver sont affichés. Notez sur papier les valeurs affichées puis appuyez sur la touche RETURN. Le programme vous amène directement en piste et secteur où la chaîne hexa a été trouvée.

Bien. Validez à présent l'option COU-RANT en bas de l'écran ; un curseur clignotant apparaît en adresse 0, déplacez-le avec les touches du curseur jusqu'à l'adresse que vous avez notée. Pour savoir à quelle adresse vous vous trouvez, il suffit de regarder la valeur inscrite en has à droite en face d'ADRESSE. Si l'adresse que vous avez notée est supérieure à 00FF, déplacez le curseur vers le has de l'écran jusqu'à faire apparaître la deuxième page de codes du secteur courant.

**41** 

Lorsque vous serez à la bonne adresse, vous pourrez voir la chaîne que vous recherchez. Modifiez-la comme indiqué dans la bidouille, en tapant les nouvelles valeurs directement au clavier. Validez ensuite par la touche RETURN.

Si vous vous êtes trompé dans les modifications, validez l'option LIRE, qui vous réaftichera alors le secteur original. Vérifiez que votre disquette n'est pas protégée contre l'écriture, puis sélectionnez et validez l'option ECRIRE. Maintenant, et avant toute manipulation, notez sur votre papier les modifications que vous venez d'effectuer. Ensuite, vous pouvez éteindre votre ordinateur, le rallumer quelques secondes plus tard et exécuter votre programme de jeu. S'il s'avère que la bidouille ne marche pas, ou tait planter votre jeu. faites l'opération inverse et replacez les valeurs initiales, vous devriez ainsi retrouver votre jeu comme à l'origine (et vérifiez que vous n'avez pas commis d'erreurs en effectuant la bidouille).

#### - **Modification d'un octet directement sur disquette.**

Autre type de bidouille proposée ici, la modification d'un octet en se rendant en piste P. secteur S et adresse A pour remplacer une valeur hexa par une autre. La procédure est pratiquement la même que la précédente, la recherche en moins.

Exemple : sur le jeu X, vous devez aller en piste 12, secteur Cl et adresse 00B9 mettre un FF à la place d'un 03. Pour cela, vous chargez Disco et sélectionnez le module EDITEUR. Ensuite, vous enlevez Disco et mettez dans le drive la disquette du jeu que vous désirez bidouiller. Vous sélectionnez le menu MODES et validez l'option EDITION PISTE. A la question "PIS-TE ?". vous tapez 12 sur le clavier de votre CPC. Le programme affichera la liste des secteurs contenus dans cette

piste. Dans le cas qui nous intéresse, on entre la valeur Cl et on valide par RETURN.

Le programme affiche maintenant les valeurs hexa contenues dans le secteur choisi. Validez l'option COU-RANT et rendez-vous en adresse 00B9 en déplaçant le curseur clignotant. Modifiez la valeur en question et frappez la touche RETURN. Confirmez le tout avec l'option ECRIRE et voilà votre octet modifié. Il ne reste qu'à éteindre l'ordinateur et à lancer votre programme de jeu. Là encore j'attire votre attention sur le fait qu'il faut absolument noter sur un papier toutes les modifications que vous faites, pour pouvoir revenir dessus en cas de mauvaises manipulations ou de plantage de votre disquette.

A présent, que je n'en aie plus un seul qui me téléphone le mercredi à la rédaction en me demandant comment on installe les bidouilles proposées dans "Pokes au rapport", parce que, sinon, je repars pour un an, na ! Je vois les plus malins qui vont me demander quelles sont les différences essentielles entre ces deux méthodes pour modifier un octet sous Disco. Effectivement, on pourrait appliquer seulement une de ces deux méthodes, la recherche ou la modification directe. A cela je répondrais que tout le monde ne possède pas la même version d'un jeu donné.

Je m'explique : une recherche hexa permet de bidouiller un jeu, qu'il soit sur disquette du commerce, téléchargé depuis AMCHARGE ou un titre sur une compilation (c'est-à-dire une disquette avec plusieurs jeux pour le prix d'un seul). Le jeu reste le même mais la façon dont il est archivé sur la disquette est différente. Ainsi, en se rendant directement à l'adresse d'un octet sur une disquette, on ne trouvera pas la même chose entre un jeu téléchargé et un original. Voilà. La deuxième méthode est donc réservée à une version bien précise d'un jeu (original, téléchargé ou compilation).

Et maintenant, comme à l'accoutumée, voici quelques bidouilles pour des jeux sur disquettes, à mettre en place avec les méthodes susdécrites.

#### WEST PHASER de LORICIEL

Bidouille sympathique de Ramba (la sœur de Rambo ?), qui permet d'avoir des balles en nombre illimité dans le flingue que vous branchez sur la prise joystick de votre CPC. Sur la face B de la disquette, allez en piste 20 et secteur

*POKES AU RAPPORT* 42

C5 où vous modifiez le 3D trouvé par un 00.

#### AVENGER de GREMLINS

Une astuce de Bruno Adou pour ce jeu d'arcade-aventure. Il faut rechercher la chaîne hexa suivante : 8F-3E-01-32-D5, et remplacer le 01 par 00 pour avoir 255 clefs. Ensuite, on peut aussi rechercher la chaîne 04-3E-OA-32-D7 et remplacer le OA par un FF pour avoir 255 shurikens.

#### DALEY THOMPSON DECATHLON de OCEAN

En recherchant la chaîne 00-30-30-35- 37-35-4C et en remplaçant le 35 par un 32, il suffit à Daley de 2,75 mètres au saut en longueur pour rester dans la course au titre. En recherchant la chaîne 30-00-30-31-34-32-35 et en remplaçant le 31 par un 32, il ne lui faudra que 24,85 secondes au cent mètres pour être qualifié. C'était un truc de Robert Chan, surnommé Chinchanchou !

#### THUNDER BLADE de US GOLD

En. appuyant simultanément sur les touches CONTROL-CAPS LOCK-U-S-G-O avant de commencer le jeu, vous pourrez par la suite changer de niveau à n'importe quel moment en tapant simplement sur la touche RE-TURN. Cool. C'est signé Emmanuel Personne, de Paris.

#### POWER DRIFT de ACTIVISION

En recherchant la chaîne hexa 3A-OC-L5-D6-01 et en remplaçant le 01 par un 00, vous finirez toutes les courses en pole position, histoire de parcourir tous les circuits du jeu. On dit merci à Charles Galland, qui habite, et il fallait le préciser, à Mauzé-sur-le-Mignon. Charmant, n'est-ce pas ?

#### MISTER HELI de FIREBIRD

Une bidouille de Duo d'enfer 90. pour un jeu que j'avais testé moi nême dans le numéro 19 de Cent *Pour Cent.*  Voici donc des armes et des vies illimitées pour les trois parties du jeu. Il faut se rendre en piste, secteur et adresse indiqués ci-dessous et d'y placer à chaque fois la valeur FF. NIVEAU 1:

Piste 01, secteur 46, adresse 0143. Piste 01, secteur 46, adresse 0148. Piste 01, secteur 46, adresse 0151.

Piste 01, secteur 46, adresse 0156. Piste 01, secteur 47, adresse 00B7. Piste 02, secteur 49, adresse 012B. NIVEAU 2:

Piste 10, secteur 46, adresse 01D0. Piste 11, secteur 48, adresse 00E4. NIVEAU 3:

Piste 20, secteur 46, adresse 0172. Piste 21, secteur 49, adresse 00DF.

#### LE CHOIX DES POKES, LE POIDS DES OCTETS

Cette partie de la rubrique était à l'origine destinée aux bidouilles pour les jeux sur cassettes. Je dois avouer qu'il y a longtemps que je ne m'ennuie plus avec cela, les chargements me semblant interminables. De plus, chercher une bidouille pour un jeu en K7 (abréviation de cassette, n'est-ce pas ?) est tout aussi long. Sans compter que les astuces utilisées pour accélérer le chargement, ajoutées à leur protection, rendent le bidouillage encore plus ardu. En outre, il y a environ 70 % des fanas de micro français qui possèdent un CPC avec un lecteur de disquettes. Donc, exit les bidouilles en K7, vous en trouverez encore une ou deux, de temps en temps, histoire de

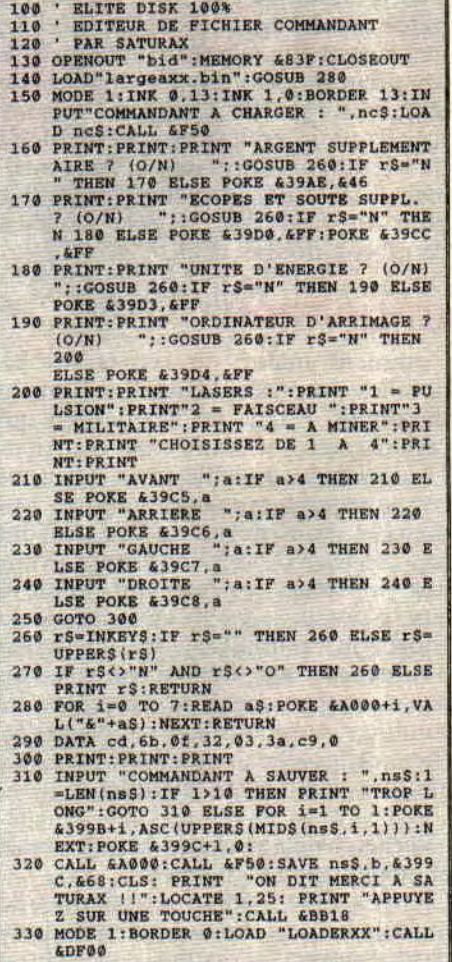

dire, pour un budget par exemple. "Le choix des pokes, le poids des octets" propose donc désormais des bidouilles que l'on met en oeuvre en tapant au préalable un listing Basic, qui s'occupera de charger votre jeu et d'en modifier certains paramètres.

Pour ce mois d'avril, je vous propose deux listings écrits par deux habitués de notre rubrique, de véritables membres du CACA. Le premier est signé Saturax. et permet de modifier le fichier Commandant d'Elite, c'était d'ailleurs un listing que je vous avais promis avant de partir à l'armée. A mon retour, j'ai retrouvé la disquette que m'avait envoyé Saturax dans mes archives personnelles et poussiéreuses,

Le second listing entre dans le cadre du concours que l'ami Septh avait lancé sur Ghouls'n'Ghosts. Malheureusement, la disquette est codée et la protection ne permettait pas de mofifier un octet du jeu sans le faire planter irrémédiablement. D'où le listing proposé par Jean-Luc Le Person, qui "prépare le terrain" (c'est-à-dire la

mémoire vive du CPC) avant de charger le jeu en question. Jean-Luc recevra par la poste un superbe tee-shirt Miss X et trois jeux originaux. Saturax recevra lui aussi un tee-shirt.

Les listings suivants sont donc à saisir sur votre CPC. Sauvegardez-les sur support magnétique pour pouvoir les réutiliser à outrance. Ensuite, "loaderles" dans votre CPC. Insérez la disquette de Ghouls'n'Ghosts ou d'Elite clans le drive et faites un RUN, le programme installé s'occupera de tout, ma bonne dame.

100 ' GHOULS'N'GHOSTS DISK 100% 110 ' TEMPS ET VIES INFINIS 120 ' PAR JEAN-LUC LE PERSON 130 MEMORY &2FFF: MODE 2: BORDER 13:INK 1,<br>0:INK 0,13 140 LOCATE 12,4:PRINT " \* GHOULS'N'GHOST E,06,32,BC,15,DD,6D3 150 LOCATE 12,15: PRINT "CHARGEMENT EN COURS"  $160$  AD=&1403:LI=140<br>170 C=0 180 FOR N=0 TO 15:READ AS:A=**VAL(**"&"+A\$) 1,E1,D5,E5,0E,00,86E 200 C=C+A: POKE AD, A: AD=AD+1:NEXT 210 READ CS 220 IF C<>VAL("&"+C\$) THEN PRINT "ERREUR EN LIGNE : ";LI:END 230 LI=LI+10:GOTO 170 240 POKE &13FE, &3E:POKE &13FF, &1B 250 POKE &1400, &32: POKE &1401, &A7: POKE & 1402, &41 260 POKE &1498, &FE: POKE &1499, &13 270 CALL &142A 280 DATA 21, 0, 0, 22, D3, 54, 22, D4, 54, 22, 83, 31,22,84,31,C3,524 290 DATA CO.2E, ED. B8, C3, 2A, 14, 00, 02, 0B, 1 4,03,06,0F,09,12,3E8 300 DATA 18,1A,00,00,00,01,1A,31,00,C0,F 5, 3E, 00, CD, 0E, BC, 408 310 DATA 01,00,00, CD, 38, BC, CD, 9A, 14, F1, 4 F, E6, OF, 32, 16, 15, 5CF 320 DATA B9,3E, 0A, DD, 21, 00, C0, CC, B2, 14, F B, 21, 2A, 14, 3E, 10, 5F9 330 DATA 2B, 3D, F5, E5, 46, 48, CD, 32, BC, E1, F 1, 20, F3, CD, A7, 14, 8F8 340 DATA 3E, 0B, DD, 21, 00, 21, CD, B2, 14, 3E, 0 C, DD, 21, 69, 6C, CD, 5E5 350 DATA B2, 14, 3E, 0D, DD, 21, C0, 2C, CD, B2, 1 4,3A,16,15,32,C2,5E7 360 DATA 2C, CD, 9A, 14, F3, 21, 00, C0, 11, 01, C 0,01,FF,3F,75,ED,6EE 370 DATA B0, 31, 00, C0, C3, 03, 14, 3E, 10, 01, 0 0,00,3D,F5,CD,32,4FB 380 DATA BC, F1, 20, F5, CD, 41, BC, 2C, 45, CD, 1 9, BD, 10, FB, C9, F3, 967 390 DATA 32,15,15,3E,05,32,BC,16,CD,A2,1 5, DD, E5, DD, E5, 01, 6AC 400 DATA 7E, FB, CD, 3F, 16, 7E, B7, 20, F9, 3A, B D,16,B7,20,39,3D,743 410 DATA 3C, CD, 24, 16, CD, 3F, 16, 3A, BB, 16, F E, 06, 3A, B4, 16, 20, 598 420 DATA EF, 21, 00, 10, E5, E5, 01, 00, 00, 11, F 8,01,CD,E0,15,FD,6B4 430 DATA El,E1,1E,24,0E,OE,FD,56,05,41,7 E,AA,77,23,10,FA,685 440 DATA FD,72,05,FD,09,1D,20,EE,3E,01,3 2, BD, 16, DD, 21, 00,5E7 Rendez-vous au mois prochain avec

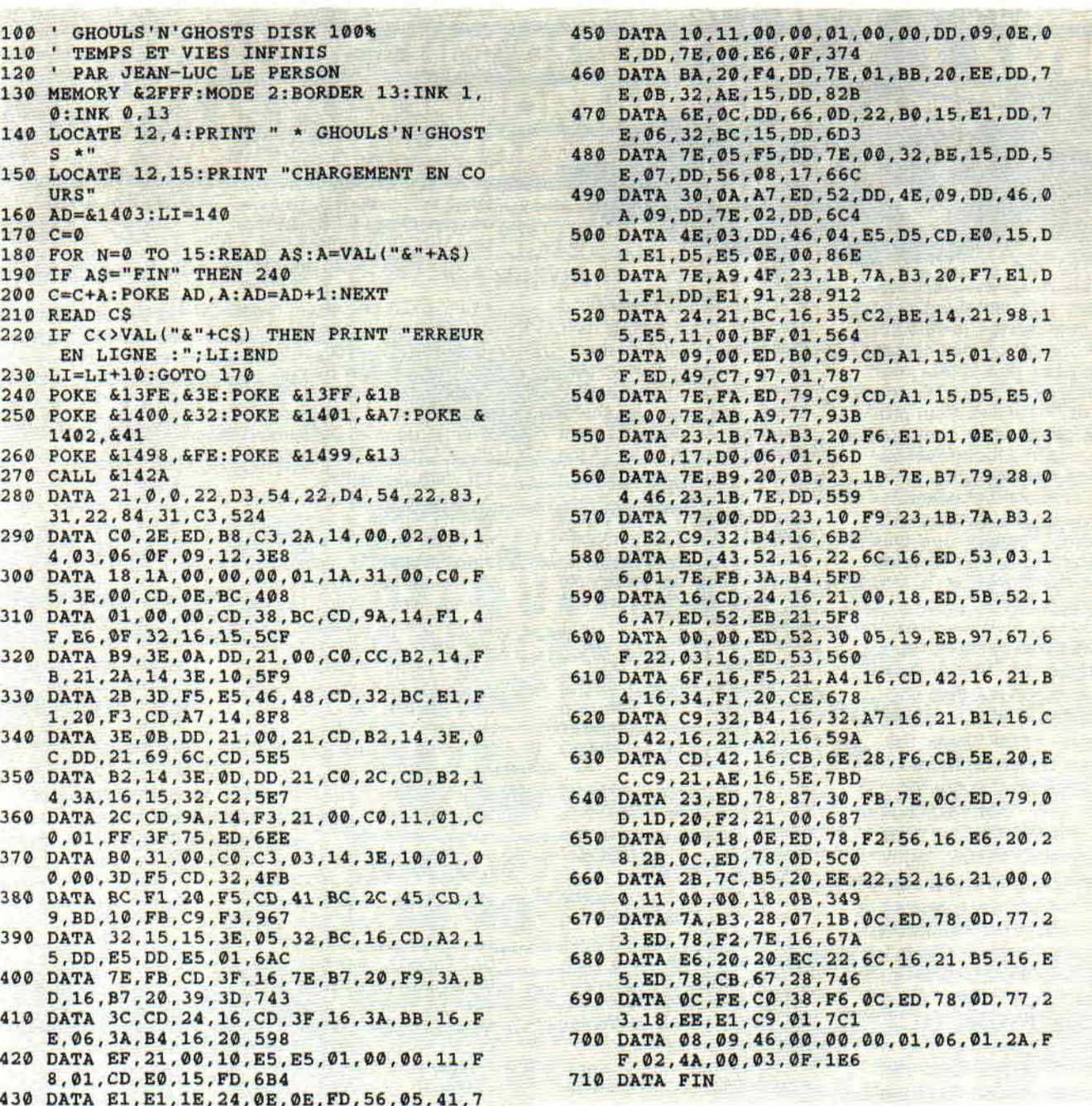

le début de la grande saga opposant les membres du CACA aux forces du PIPI.

**43** 

*POKE & ROBBY,255* 

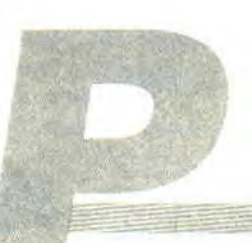

# **A L'HEURE OU LES FILI LA RIME... PASSONS**

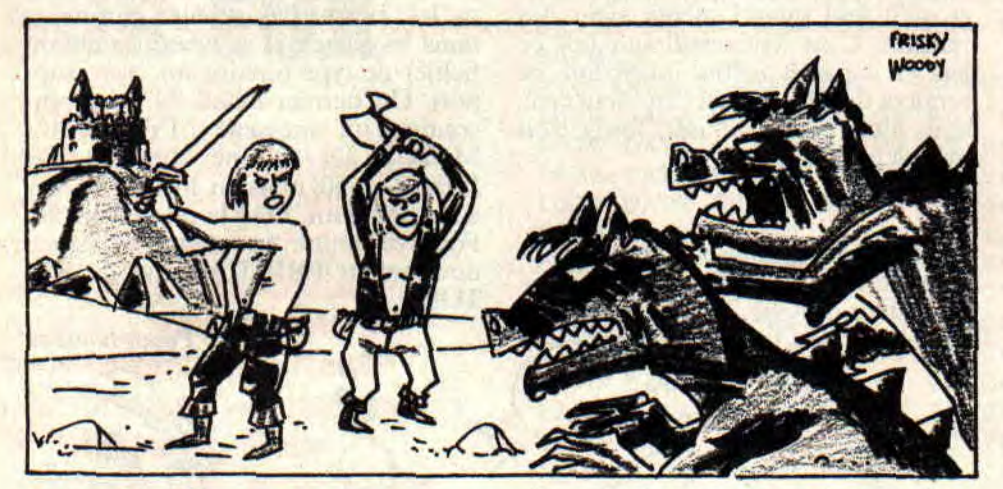

**Dur, dur, je ne trouve pas la rime. Passons... Quel est l'imbécile qui pense que les ordinateurs sont une exclusivité masculine? Quel est l'imbécile qui pense que seuls les mecs peuvent prendre leur pied en jouant avec R-Type ou Gryzor ? C'est peut-être bien vous...** 

En tout cas, ce n'est sûrement pas ma sœur qui affirmera ce genre de bêtises : après avoir passé une nuit blanche sur Rick Dangerous, elle enchaînait au petit matin et finissait la partie consacrée à l'Egypte ! Et je ne vous parle même pas des trois mois passés avec Orphée pour en connaître la fin... OK, vous pensez que la soeur de Poum est l'exception qui confirme la règle... Mais pas du tout ! Que faites-vous de Valérie Vigand ou de Laetitia Harlay ou de tant d'autres encore, qui restent dans l'ombre moite de leur chambre, en compagnie de leur CPC adoré ?

### **A L'AISE BLAISE**

Vous savez, je me sens de plus en plus à l'aise dans les plans et bidouilles, voire même les solusses. Vous êtes de

*HELP 62* 

plus en plus nombreux à nous faire parvenir de vrais plans, comme Valérie Vigand qui nous donne un exemple de savoir-faire avec celui d'Heroes of the Lance, que voici. Pour la peine, on l'abonne *à Cent Pour* Cent. N'ayez crainte, j'en ai encore quelques-uns, comme celui de Rambo III que je garde bien chaud pour le mois prochain (attention. je n'ai rien promis, non

mais !).<br>Pour continuer dans mon élan, et surtout pour tenir le serment lancé inconsidérément le mois dernier, voici la solusse de la Chose de Grotemburg, qui nous est donnée par... Devinez qui... Eh oui ! Laetitia Harlay en personne ! Qui pourrait nous passer un petit coup de til le mercredi, histoire de faire un peu mieux connaissance, hummm... ?

### **UNE CHOSE, UN BIDULE**

Nord, fouillez le placard et prenez le camembert. Prenez la route du Sud, puis du Sud (deux fois au Sud ou, si vous préférez, Sud, Sud), fouillez les buissons, puis tirez la queue. Saisissez ensuite la souris, et déplacez-vous Est. Nord, Nord, Nord, donnez le frometon et allez à l'Est. Papotez un peu avec Sergio, puis dirigez-vous Ouest, Ouest, Nord, pour commencer des fouilles.

Prenez la bombe et marchez Sud, Est, Sud, Sud, Sud, Ouest, Ouest, sautez le mur et fouillez la décharge comme un vulgaire clochard. Vous y trouverez **12** 

un pied-de-biche qui vous donnera l'heureuse idée d'aller à l'Ouest. Costaud comme vous l'êtes, forcez la porte et zou ! au Nord. Montez, examinez et donnez la souris. Retirez ensuite les ressorts et poussez le matelas. Attention ! il est hors de question de piquer un petit roupillon... Alors, que faire ? Eh bien, sauter fenêtre (je cite), lever matelas, pour enfin prendre pigeon. Allez voir du côté Ouest, videz la bombe et prenez le jerricane. Videz l'essence. Cela fait, allez au Nord, puis à l'Est. Donnez le pigeon et continuez votre route vers l'Ouest. Tournez vers le Nord, dégoupillez la grenade et lancez-la. Allez deux fois au Nord et posez le hibou (y a-t-il vraiment un hibou dans la salle ?). Allez ensuite à l'Est et prenez l'os. Faites un petit saut côté Nord, tournez la tête et continuez au Nord. Cherchez bien et prenez la fiole. Lisez le recueil pour vous diriger ensuite Ouest, Ouest. Examinez le magnéto, et appuyez sur RWD, puis sur PLAY et déplacez-vous Est, Nord. Fouillez la fille et prenez les clefs. Allez trois fois à l'Est et donnez l'os. Ouvrez ensuite la grille, marchez Est,

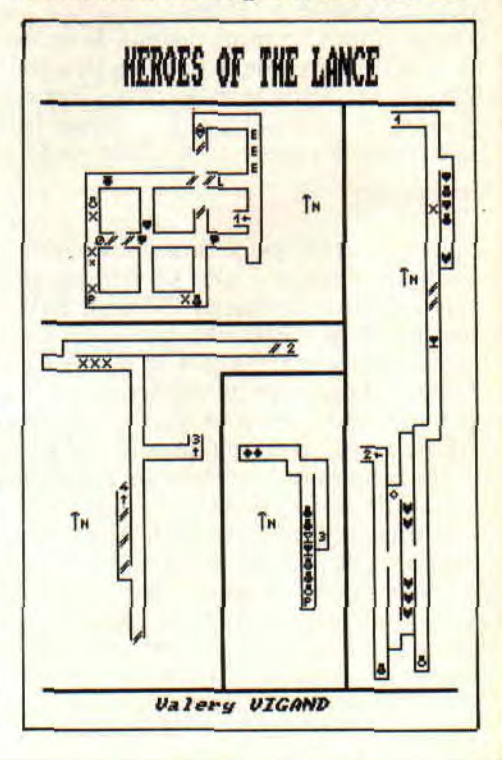

# ES BOSSENT,

Sud. Sud. Sud, Est, Nord, et n'oubliez pas de faire le signe de la croix. Remplissez le jerricane, versez la fiole et poursuivez votre route en allant quatre fois au Sud. Descendez, remontez au Nord et jetez l'eau bénite... Formatez ensuite votre disquette ou jetez-la à la poubelle, car le jeu, il est fini.

Merci à Laetitia et désolé pour le schéma joint mais, comme tu le vois, on ne peut pas en passer trop non plus. Je rappelle le SOS que lance cette charmante personne. Donnez-lui tout ce que vous savez sur Jaws. édité chez MBC (merci pour elle, (et puis non, merci à moi, (avant d'en finir... (je ferme d'abord les parenthèses)))).

Avant d'en finir, je dois signaler que la Chose de Grotemburg n'a plus de secrets non plus pour Antoine Tichon, habitant la Réunion, qui fait un gros bonjour à Ben Beubeu, Olivier et Christ (NDZède : Salut La Réunion !). Alors, mon cher Antoine, je suis désolé, et pour la peine, je ferai les cinq jours demandés et si la peur d'Amityville me prend un jour, tu feras effectivement partie du club.

63

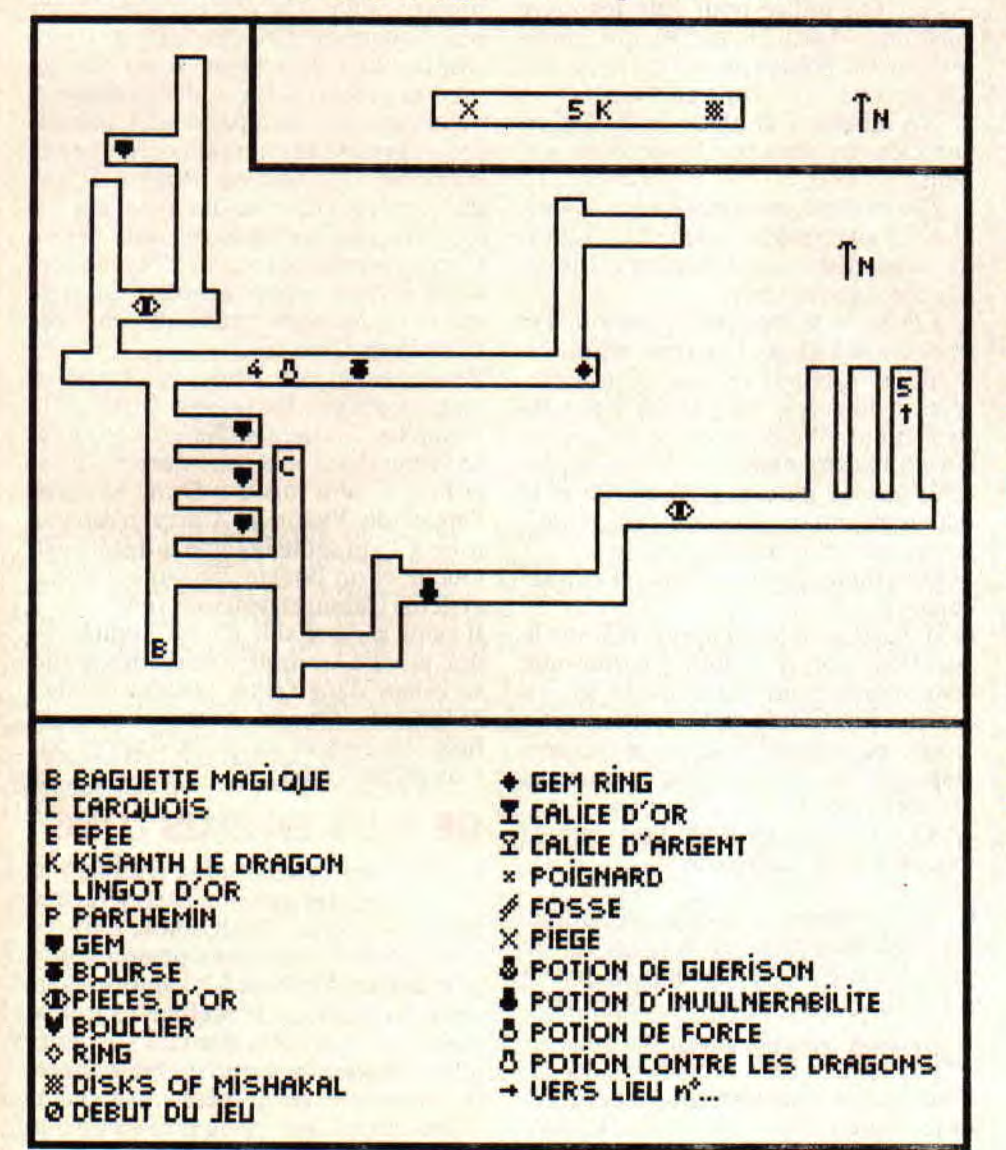

### APPELEZ-MOI DETECTIVE

Vous mé réconnéssé ? Non '? Ma, pourtant yé soui oune proféssionélé ! Ma profession est détective. Si vous ne connaissez pas Profession Détective, Thierry Jaquet, lui, le connaît par coeur et nous livre tout son savoir sur ce jeu que j'ignore de A à Z. Il nous propose ce qui suit, concis, précis, que je copie.

Examiner manteau, examiner portefeuille, prendre argent, sortir, descendre, Nord. Est, donner argent, prendre ticket de train, Ouest, Nord, Est, Est, Est, monter, phheezes (là, je ne vois pas de quoi il peut s'agir !). Est, l'vieux, Est. Sud, Sud, Est, Sud, Sud, ouvrir tombe, parler à vampire, shignisva, prendre dossiers, Ouest, Sud, Ouest, Nord, Nord, allumer photocopieuse, prendre photocopies, Sud, Sud, Est, Sud, Sud, Sud, Sud, donner photocopies aux voleurs.

Je vous donne le tout, en vous rappelant que je ne connais ni d'Adam ni encore moins d'Eve ce jeu. Vu la solution, je ne tiens d'ailleurs pas à le connaître. Mais bon, cela peut servir à quelqu'un, qui sait ?

#### EN BREF

Voici une des lettres les plus courtes que j'ai jamais reçues. Elle nous vient d'Emmanuel Dubuc, habitant Fluzeysur-Andelle. Je vous la livre dans son intégralité : "Le code pour la deuxième partie d'After the War est 94 656 981. PS : Pourrais-tu m'envoyer la méthode de Septh pour trouver des vies infinies dans les jeux qui sont trop difficiles sinon ?" En bref, je te réponds non. Car cette méthode, à ma connaissance, ne figure sur aucun manuel et il ne te reste plus qu'à fouiner dans tes Cent Pour Cent pour trouver ton bonheur.

Poum, qui aime ses lecteurs

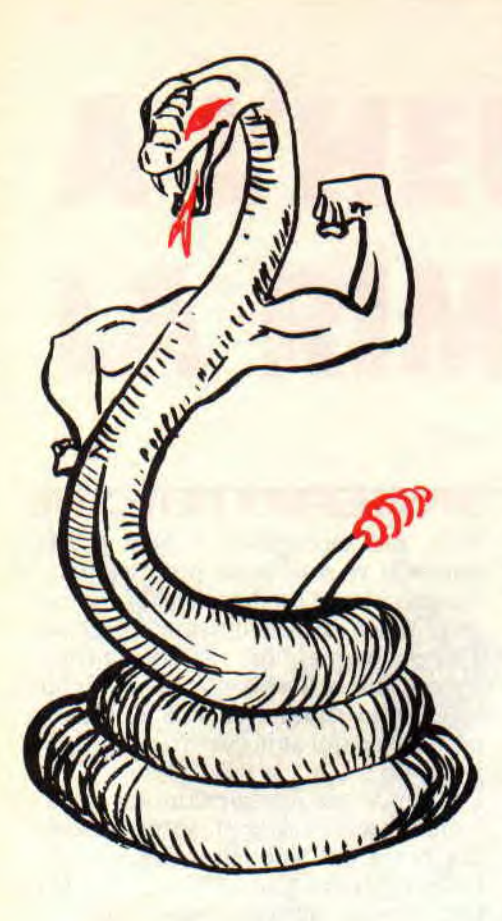

**Coucou ! me revoilà. On était, resté le mois dernier avec un écran et ses couleurs et un cadre fait par des CHR\$(143). Le Border était également mis, mais notre cage à serpent restait vide. On saute dans la gueule du loup (quel cirque !).** 

Avant toute chose, on modifie le programme précédent en remplaçant le CHR\$(143) par CHR\$(232), qui représente un carré vide. Pourquoi ? Parce que lors des tests de collision, on utilisera l'équivalent de COPY CHR\$ du Basic et le carré plein du caractère Ascii 143 est pris par cette routine comme un espace (CHR\$(32)), et croyez-moi, c'est le caca assuré.

Je vous donne le programme tout entier. Il peut être saisi et lancé par un CALL 40000. Pour plus de détails, suivez le guide (c'est moi, qu'il faut suivre, OK ?).

#### **LE GUI DADDY**

Il a dit qu'on initialise les variables avant de lancer le prog. Vous verrez

# **<sup>L</sup>'as HUIT Du SERRE PAN**

plus tard à quoi elles correspondent. On entre ensuite dans une nouvelle ère, qui est la boucle principale du jeu. Pour cela, je me dois de vous explicaturer la technique employée pour le bon déroulement de ce mini jeu.

1/ On teste le clavier durant un court moment pour voir si une touche est enfoncée. Si oui, on la stocke dans un octet et on revient à la suite.

Le serpent, comme tout serpent digne de ce nom, possède une tête et une queue. On utilise pour cela les deux caractères Ascii 231 et 230, qui représentent des boules pleine et creuse. La tête en vert et le corps en blanc.

2/ On affiche à la place de la tête un caractère représentant le corps du serpent.

3/ On modifie, en fonction de la touche enfoncée par le joueur, la position de cette même tête (un cran à droite, gauche, haut ou bas).

4/ On teste la nouvelle position. De trois choses l'une. Ou cette emplacement est pris par un caractère représentant le corps, ou par un autre représentant un des bords de l'écran, ou cet emplacement est vide. Dans le premier cas, le joueur a perdu, dans le deuxième aussi, alors que dans lé troisième cas on continue avec le...

5/ On affiche la tête au nouvel emplacement.

6/ Il existe une tempo pour ralentir le jeu. Pour corser le tout, on diminue cette tempo pour accélérer le jeu au fur et à mesure de son déroulement.

7/ On incrémente le score, ce qui correspond au nombre de caractères affichés pour le corps.

8/ On relance le tout, tant que le joueur n'en a pas marre.

Cela représente, d'une façon simple, un organigramme. Sans ce genre de plan, vous aurez beaucoup de mal à écrire des programmes en assembleur.

### **DECOR P'TIT CON**

Vous comprenez maintenant la procédure logique que va suivre le programme, hummmm ? Il ne nous reste plus qu'à décortiquer les sous-routines pour que la lumière soit.

#### **LE CLAVIER**

Le premier CALL appelle la routine qui doit tester et éventuellement stocker la touche du clavier enfoncée par le joueur. Lors de l'initialisation, on place dans l'octet TOUCHE la valeur 243 qui est la trace de la touche fléchée pointant à droite. On utilise la mnémonique DJNZ, qui crée ainsi une boucle de 256, car vous le voyez comme moi, le registre •B est chargé avec la valeur 0. En le décrémentant, aussi zarbi que cela paraisse, il passe à 255 ; l'inverse serait vrai parce que incrémenter 255 sur un registre 8 bits donne zéro. Dans les deux cas, le Flag (ou drapeau en français ou encore Carry pour les copines) C est mis et vous permet le cas échéant de faire des branchements conditionnels (voir Cent Pour *Cent 24).* 

Revenons à nos bêtes qui broutent dans la prairie. Le vecteur BB1B teste le clavier. Si une touche est enfoncée, sa valeur Ascii sera mise dans l'accu et le Flag C sera mis à 1. Donc, si après l'appel de Victor, la Carry n'est pas mise à 1, on saute la ligne qui stocke la touche et on boucle 256 sur cet appel système (rassurez-vous, ça va très vite). l va de soi que si le joueur appuie sur ne touche. on note comme un grand sa valeur dans l'octet portant le label TOUCHE. Quand notre boucle est finie, on revient au point d'appel par l'instruction RET.

### **DE PLUS EN PLUS LONG**

La deuxième sous-routine remplace la tête de serpent par un caractère formant son corps. On emploie dans ce cas le PEN 3. Inutile de revenir sur le père BB90 ? Le label XY est formé par deux octets. Dans le premier se trouve la valeur en X de la tête (1 à 40), alors que le deuxième garde bien au chaud la valeur de cette même tête en Y. Etant donné que pour positionner le

*INITIATION 64* 

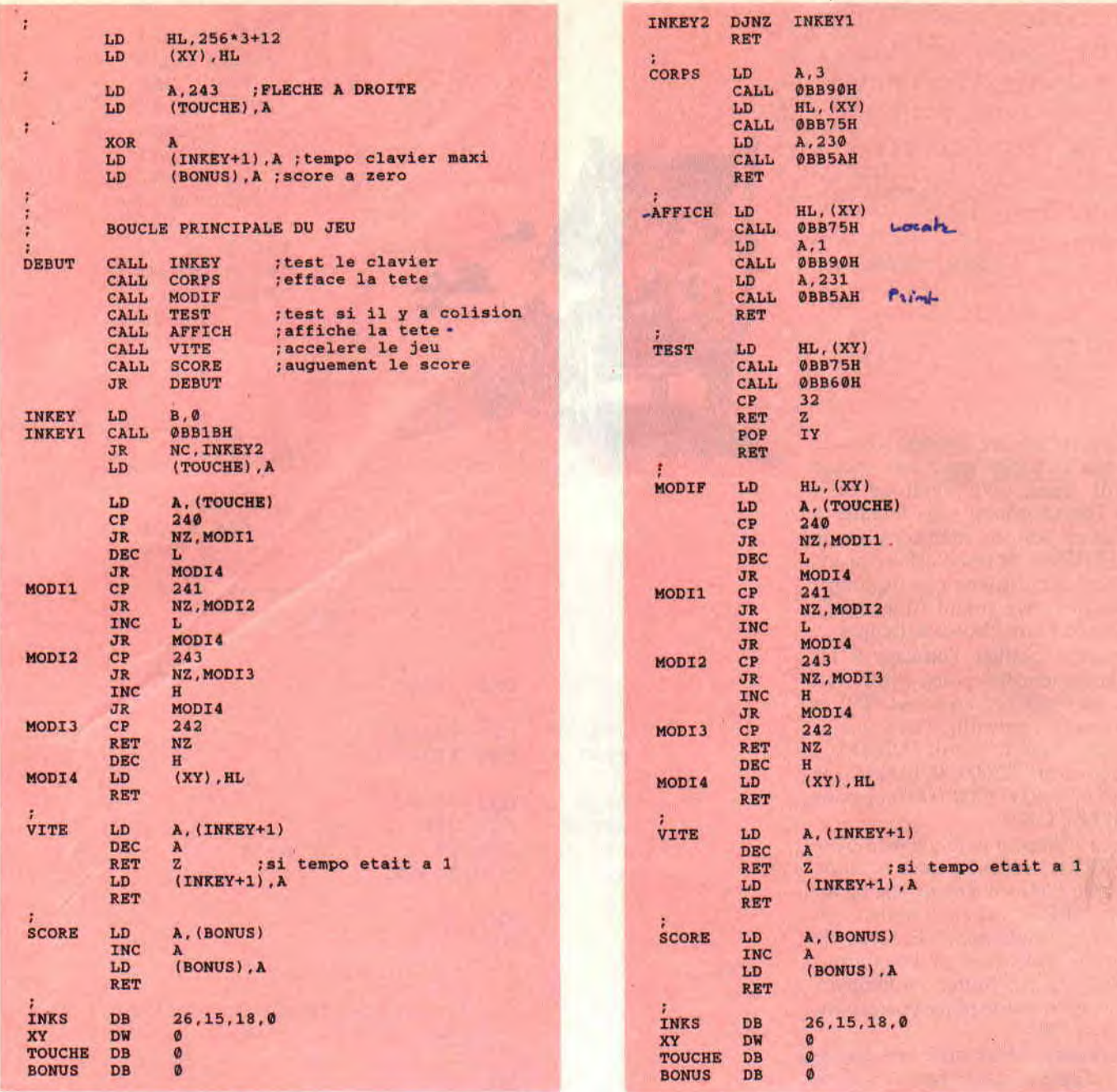

curseur à l'écran (LOCATE ou BB75) on doit placer dans H le numéro de la colonne en coordonnées logiques, et dans L le numéro de la rangée en coordonnées logiques, on peut faire direct LD HL,(XY) qui charge d'un coup les deux registres. BB75, je ne reviens pas sur lui car vous êtes censés le connaître par coeur. Afficher le caractère 230 me paraît également très clair.

### **LA SUITE DANS LE DESORDRE**

Les sous-prgrammes ne sont pas écrits dans l'ordre de leur apparition dans la boucle principale, mais cela ne change rien. La suite physique des sousroutines nous mène à l'affichage de la tête. Est-il vraiment utile de vous expliquer ce sous-programme qui ressemble comme deux gouttes d'eau au précédent ?

Nous verrons le mois prochain la suite et la fin de notre petit jeu. Dans l'attente de cette promesse, étudiez ce qui a été dit. Mettez-y votre grain de sel si vous le voulez et, pourquoi pas, essayez de comprendre la suite qui ne doit pas poser trop de problème pour peu que vous vous donniez un peu de mal.

On m'a souvent demandé conseil pour l'achat de livres traitant de l'assembleur pour débutants. *Les Clefs pour Amstrad* sont évidemment indispenssables pour la suite de votre travail, même si ce livre est introuvable. Par contre, je ne saurais trop vous conseiller *l'Assembleur de 1 Amstrad CPC 404 et 664* édité chez PSI (si vous ne le trouvez pas, il vous reste la solution de vous jeter dans la Seine ou

*65* 

sous le premier métro venant de la Porte d'Orléans). Il est truffé de bons tuyaux et aurait pu s'appeler Hoggy (eh oui, Hoggy les bons tuyaux). Un dernier conseil pour tous ceux qui aiment l'assembleur : allez faire un tour du côté de la rue Belleville dans le XIXe à Paris. Au 79, vous trouverez un petit restau antillais hyper sympa qui mérite d'être visité le samedi soir, car...

PS : Le mois passé, j'ai oublié de mettre dans le panier des sauts conditionnels les instructions JR. Voilà qui est réparé.

**Zède, le Snake charmeur** 

**Je vous vois, attendant comme chaque mois la parole divine. Prions mes frères, car nous sommes gâtés par les dieux. Qui n'a jamais rêvé de faire des scrollings hard d'écrans. Vous ? Prosternez-vous mes frères, les dieux** vous **ont entendus.** 

J'explique, pour les petites têtes de linotte qui ne connaissent pas encore les scroll, hard, qu'il s'agit de faire scroller l'écran entier, sans toucher à quoi que ce soit en mémoire. Donc pas de LDIR ou de transfert mémoire. Je ne vous parle même pas du temps machine que cela prend (que dalle). Mais passons aux choses sérieuses.

Vous pouvez choisir l'adresse à laquelle commencera votre écran (en général, on place l'écran en &C000), et la bank où l'on travaille. Pour l'écran en &C000, c'est la bank 00110000 ; pour l'écran en &8000, 00100000. De mêrpe pour &4000 (00010000) et pour 0 (00000000). OK?

SPRI est l'adresse à laquelle est stocké l'écran. SPRIH est la hauteur en ligne de ce sprite (200 s'il s'agit d'un écran complet), SPRIL est sa longueur en octets (80 normalement). Essayez de modifier ces valeurs pour vous amuser. TAMP est un buffer ; vous avez intérêt à y garder une place correspondante au sprite.

Le programme réinitialise ces variables et trafique le sprite pour lui donner un aspect qui lui convient, à savoir, stocke deux par deux les octets en allant du haut vers le bas. Cela pour les réaflicher sous forme de colonnes plus tard.

Dans BOUCL, on scrolle et on attend la frappe d'une touche.

Dans BASE, on calcule la prochaine valeur à envoyer au CRTC qui déterminera le début de l'écran. Dans BASEO, on teste le compteur pointeur du sprite, qui, une fois arrivé à 40 (80/ 2), se remet à 0. Il reste BASEZ, qui réajuste le calcul en fonction de la bank dans laquelle on travaille. La synchro genre BD19, je n'en parle même pas, le test d'une touche non plus.

Pour les petits malins qui pensent que le père Rubi se fait c... pour le BC26, sachez que sa routine est valide dans n'importe quelle zone de mémoire. **Le Corbillard** 

**a** 

**BIDOUILLES** *66* 

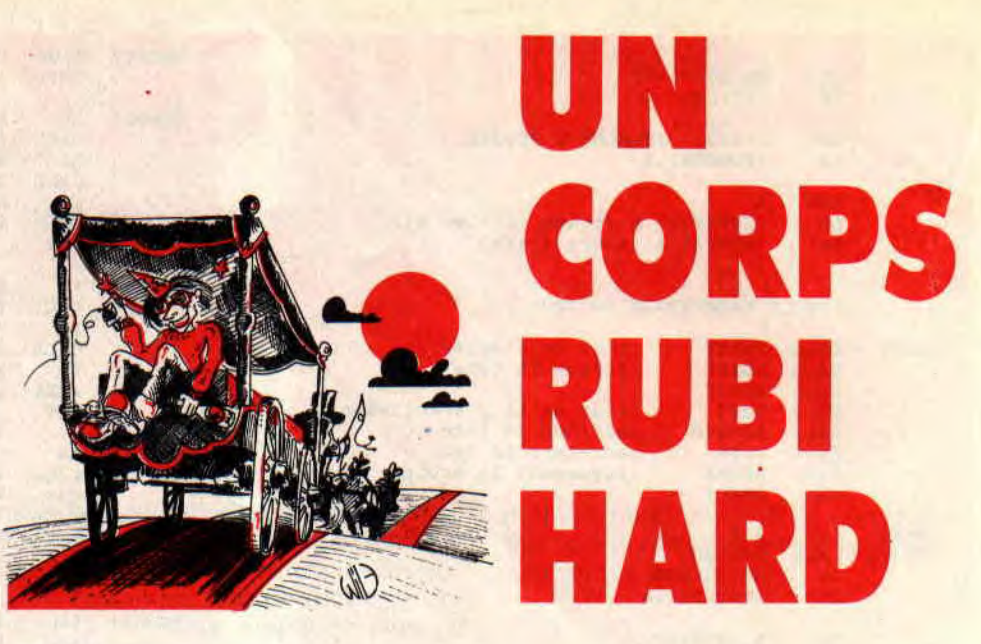

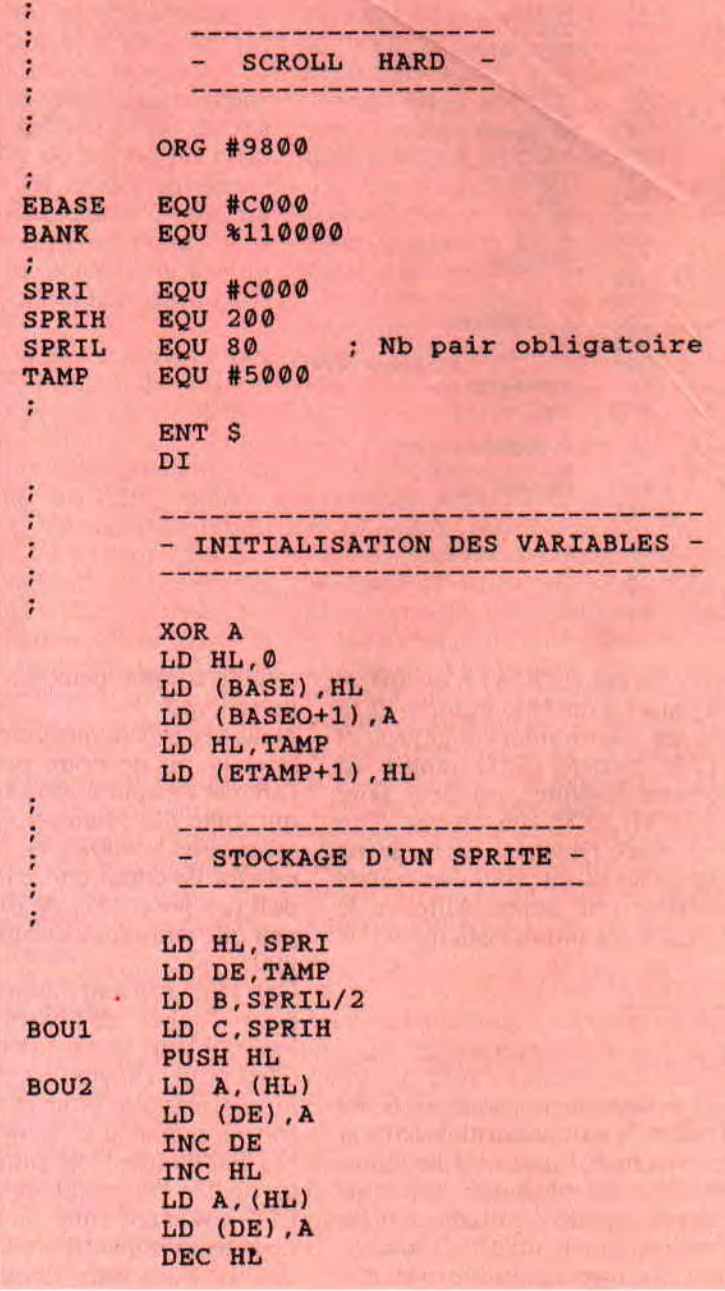

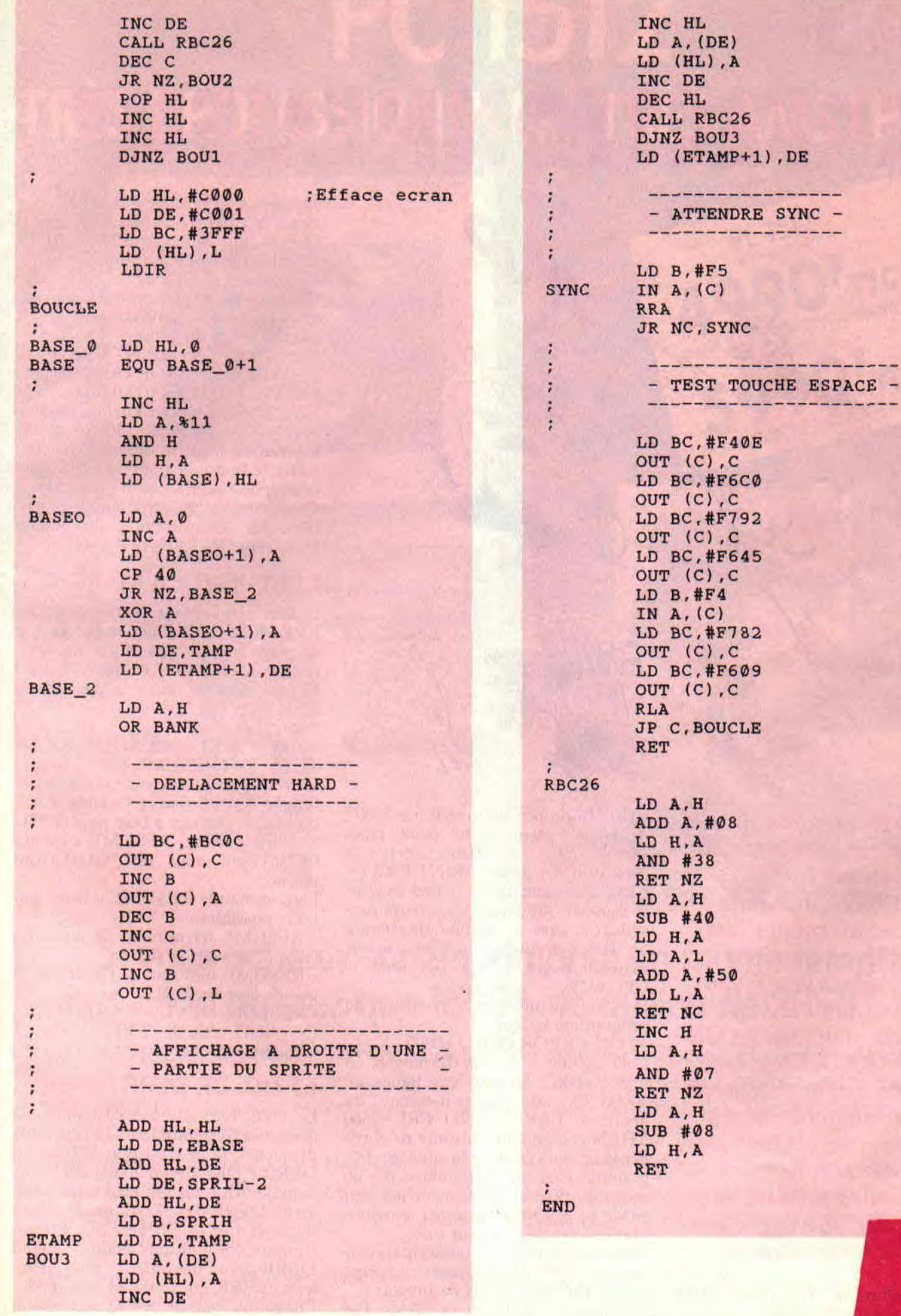

*67* 

------------------

----------------

---------

# **BASIC PERFECTIONNEMENT**

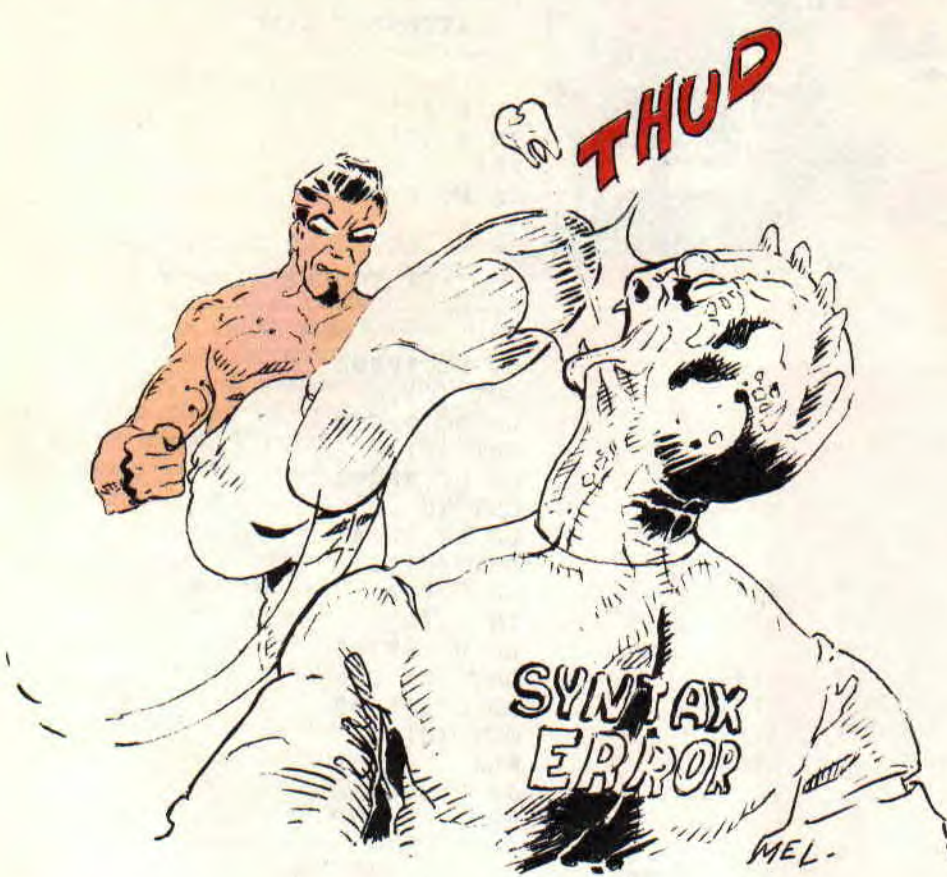

**C'est bien beau de dire "un bon programme bien ficelé doit être implantable", oui mais il y a des cas où même des forêts d'IF ne peuvent tout prévoir. Alors il vaut mieux vacciner le logiciel avec une injection de ON ERROR GOTO. C'est une consigne super puissante et super élégante, mais attention mec, il faut bien la connaître et la comprendre si tu ne veux pas qu'elle devienne une bombe à retardement...** 

Ton programme a toujours bien marché, et soudain v'la un zombi du

**INITIATION 68** 

style "Improper argument in 2560". Après ce plantage tu peux taper  $PKINT$   $ERL$  (=  $ERror$  Line)  $\rightarrow$ 2560, puis demander **PRINT ERR** (= ERror Reference) —> 5 ; tout ça pour te signaler que toutes les erreurs possibles ont aussi un numéro de référence. Tu en trouveras la liste dans le manuel (pages 7-27 à 7-31 pour le CPC 6128).

Imagine qu'on mette en début du programme la ligne :

40 ON ERROR GOTO 60000

Cela signifie : "En cas d'erreur va en ligne 60000", et dans ces lignes en 60000, on aura des pansements du genre IF ERR=5 AND ERL=256O THEN gna gna gna, histoire de corriger le tir, puis retour à la suite du programme. Brel, pas de plantage. pas de message d'erreur, l'utilisateur n'a rien su de ce qui s'est passé car son programme est toujours sur rails.

Attention ! Il n'est pas question de corriger des erreurs de syntaxe (Syntax error : ERR=2)... mais de prévoir des conditions fortuites et possibles. Par exemple, si la variable P devenait inférieure à 1 dans A\$=MID\$(B\$,P.2), si D était nul dans Z=S/D ou si Q! venait à dépasser la limite des nombres entiers (32767), etc.

Oui mais on ne peut pas tout prévoir... alors la dernière ligne des traitements d'erreurs sera du genre :

60200 PRINT "Erreur N°";ERR;"en ligne**";ERL:ON ERROR GOTO 0:END Ce ON ERROR GOTO** 0 (numéro de ligne interdit) a pour effet de désactiver le ON ERROR GOTO 60000. L'ennui c'est que tu devras alors consulter le bouquin pour savoir à quoi correspond cet ERR non prévu. Nota: cette page de mon manuel est marquée par un trombone, car j'utilise beaucoup **ON ERROR GOTO...** 

#### **COMMENT CA MARCHE?**

Il faut absolument savoir que ON ERROR GOTO fonctionne comme un piège à loup : quand il a fonctionné une fois, IL FAUT LE REARMER! Et pour cela, on utilise la commande **RESUME. OK'?**  Exemple

60050 IF ERL=840 AND ERR=11 THEN V=1:RESUME 830

Ça veut dire qu'en cas de division par 0 ligne 840, on fixe la variable V à 1, on réarme le piège à bug, puis GOTO 830. En somme, RESUME c'est un GOTO, oui mais un "GOTO qui réarme".

La commande RESUME a trois syntaxes possibles :

- RESUME tel numéro de ligne, on vient de la voir.

- RESUME tout seul = GOTO la ligne de l'erreur **(ERL).** 

**- RESUME NEXT = GOTO** la ligne QUI SUIT celle de **l'ERL.**  C'est simple, non ?

#### **ET DIX DE DERR**

Le CPC 6128 dispose également de dix codes d'erreur relatifs au lecteur de disquettes, là ce n'est plus ERR mais DERR ("Disk ERror Reference") ; ils vont de 142 à 154. On peut aussi ajouter les DERR 0 et 22 qui mouchardent un arrêt par la touche ESC. En cas d'erreur de disque, donc quand DERR prend une valeur, on a généralement ERR qui prend la valeur 32. Imaginons que le disque soit absent

# BASIC PERFECTIONNEMENT

ou protégé contre l'écriture, il y aura toujours le message habituel suivi de "Retry. Ignore or Cancel". Si tu tapes C (pour Cancel), tu auras ta dérivation programmée par ON ERROR GOTO. Quel intérêt ? Si entre-temps tu as introduit la disquette ou si tu l'as déprotégée. tu tapes R pour Retry et le programme reprend. En somme, l'invitation "Retry, Ignore or Cancel" constitue en elle-même une sorte de ON ERROR ; il est donc inutile de la doubler...

Un seul DERR est vraiment très intéressant, c'est le 146 : "Fichier non existant". Pour savoir si le fichier "TRUC" existe déjà sur la disquette, il suffit de programmer :

670 OPENIN "TRUC":CLOSEIN Si on récupère un DERR= 146. on sait qu'il n'existe pas et on n'a pas planté. Exemple de traitement d'erreur :  $60090$  IF ERL= $670$  AND DERR= $146$ THEN EXISTE=0:RESUME NEXT Vue l'astuce ?

### ET DANS LA PRATIQUE ?

Ce n'est pas parce que tu as *pigé* le fonctionnement de ON ERROR GOTO que tu ne vas plus programmer des lignes de sécurités à base de IF. Hé ! faut pas rêver... Dis-toi bien ceci, on ne "détournera" des erreurs par ON ERROR GOTO que dans deux cas : celles qui sont imparables par des IF (il y en a !) et celles qui seraient trop compliquées à contrer par des IF. Si tu as des goûts pour la médecine, je dirais que IF c'est un vaccin puisqu'il évite la tuile, tandis que ON ERROR c'est un sérum puisqu'il guérit le mal quand il arrive. Un proverbe dit "il vaut mieux prévenir que guérir". seulement il y a des maladies contre lesquelles on possède un sérum mais pas de vaccin ! Quoi de neuf, Docteur ?...

Assez de baratin, passons aux actes. Je t'ai préparé un petit programme de démo qui réunit tout cela, avec même quelques petites astuces en plus. Et pour que tout soit clair dans ta tête, je vais te l'expliquer en détail.

### LE PROGRAMME DEMO

30 - Il faut mettre la commande en début d'un programme, une seule fois, donc bien à l'abri d'un "GOTO qui remonte".

70 - Le CHR\$(20) efface ce qui est audessous puis entrée d'un numéro de mois sous forme de chaîne M\$. Pour quitter, on fera Q ou q.

90 - Ce M = VAL(M\$) est déjà un premier risque de plantage si tu tapes seulement les signes + ou - ("Type mismatch"). Comme M est un entier (vu le DEFINT de la ligne 20), il y aurait un "Overflow" si M>32767 ou M <- 32767.

100 - Ce calcul idiot a pour seul but de provoquer un "Division by zero" si  $M > 12.$ 

```
10 'ONWARDED 1 dans de ON TRADE COTO<br>
20 DETENTA-PERSON 1<br>
20 DETENTA-PERSON 1<br>
30 DETENTA-PERSON 1<br>
30 DETENTA-PERSON 1<br>
30 DE<br>
30 DE LOCATE 19.3:PERNY "PEPODÉE d'ADOR MONTÉ COTO"<br>
50 LOCATE 1,5:PERNY "PEPODÉE d'ADOR MONT
248 CDS<br>
259 PEINT:PRINT"Vous etcs ":PRENS;" ":NONS<br>
259 PEINT:PRINT"Vous etcs ":PRENS;" ":NONS<br>
269 PEINT:PRINT"Nous (c) le ":DATS<br>
269 COCO 599<br>
269 COCATE 2,6:LIDER (NEUT "Vote Xon : ".PRENS<br>
239 LOCATE 2,6:LIDER (NEUT 
  540 LOCATE 13,16:PRINTWRelandez par RUM":PRINT<br>56000 ' TRAITENENT DES ENREURS<br>68000 ' FRAITENENT DES ENREURS<br>68010 IF ERL-210 AND DERR-146 THEN ERSURE 380: 'fichiar
   absent<br>60020 PRINT CHRS(7);:TOTERR-TOTERR+1: ' bip et
   comptage des streets<br>sédié l'Exis-39 AND EEL-110 TUEN RESUNE 79<br>60040 IF EEL-318 OR EEL-150 OR ERS-12 OR DERR TUEN<br>contre CAG44 (EER-118 OR EEL-150 OR ERS-12 OR DERR TUEN<br>60200 PRINT "ETCOUT" (EER 1400" IERLOW FRAOR<br>60200
```
120 - Ce MID\$ va planter si M est inférieur à 1 ("Improper argument"). Toutes ces erreurs sont gobées par UNE SEULE LIGNE ! la 60030, qui dit que si ERL est compris entre 90 et 120 on retourne en ligne 70. Pas mal, ce raccourci, hein ? Ça supprime des tonnes de IF, qui ne ralentiront plus le programme. Si la réponse MS est correcte (entre  $1$  et  $12$ ) = pas d'erreurs. plus de fastidieux passages en douanes, c'est du direct.

71

200 - Ce qui suit ne sera pas piégé par un CPC 464 équipé d'un drive car son Basic ignore les DERR. En revanche, c'est une pratique élégante pour les (bons) programmes utilitaires. Tel programme a besoin de lire un fichier de configuration ou qui rassemble des paramètres issus du dernier lancement. Au lieu de toujours poser la même question bête, "Est-ce votre première utilisation ?", c'est le programme qui, sans mot dire, teste la présence du fameux fichier ; s'il existe, il le charge, s'il est absent, il passe d'office à sa création. La classe.,.

210 - On tente de lire le fichier "PER-SO". En cas d'échec, on arrive ligne 60010, laquelle fait un RESUME 300 (création de PERSO).

60()00 à 60200 - C'est le module des traitements d'erreurs ; on le met généralement vers la fin du listing, d'où ces numéros de lignes élevés.

60010 - Ça ne correspond pas à une faute de l'utilisateur, après oui...

60020 - Un bip sonore pour signaler une connerie, et on les compte par TOTERR (facultatif...).

60(W) - Pour toute erreur de drive. On a vu qu'elle ne sert pas à grand-chose sauf si la face de disquette est pleine. Je l'ai mise surtout pour te faire voir que l'on a parfaitement le droit de sortir du module de traitement d'erreurs par un GOSUB. Remarque le RESU-ME "tout seul" pour revenir à la ligne ayant planté.

60200 - C'est le final du module, on en a déjà parlé.

500 à 530 - Un gag facile qui se passe d'explications...

### TERMINUS

Je pense t'avoir convaincu des avantages indéniables de ON ERROR GOTO (je l'utilise neuf fois sur dix), nais il ne faut pas le manier.n'importe comment. Il faut être sûr de son coup lans les lignes de traitements, ne rien oublier, sinon ce sera du ON BUG GO ROUND... Ouarf ! Ouarf! *Joe LASCIENCE* 

# **UTILITAIRE DU M015 CPC TOOLS DELUXE R4.00**

J'AI HUIT SECONDES POUR VOUS DIRE QUE SWILL C'EST DE L'EXCLUSIF!

**Cela faisait un bon moment que ca nous démangeait. On aurait bien aimé vous présenter un utilitaire digne de ce nom. Mais hélas, comme vous le savez, ce n'est pas l'originalité qui étouffe les éditeurs de nos jours. C'est alors que...** 

**UTILITAIRE DU MOIS** 72

Hé, hé, vous ne saurez la suite que bien plus tard, car dans un premier temps je vais vous explicaturer ce soft qui vient de tomber tout chaud entre nos mains. Je trouve important de souligner le fait que ce test est une exclusivité *Cent Pour Cent,* car...

### **ET LES PRESENTATIONS ?**

CPC Tools est la version CPC de cet utilitaire ô combien connu et reconnu dans le monde des PC et compatibles : PC Tools qui n'est autre qu'un super puissant utilitaire de gestion de disques. Sur nos bécanes, on avait le choix entre Disco et Hercule pour ne citer que les plus connus, et surtout les seuls fiables. Si on avait une dent contre Hercule, on pouvait se faire la main sur Disco. L'inverse était bien évidemment vrai.

Il n'empêche que le monde tournait autour de ces deux softs qui gardaient le monopole du marché. Alors, saluons l'arrivée d'un tout nouveau, bien spécial CPC Tools. Pourquoi bien spécial ? Vous le saurez plus tard. Ne perdons pas un instant de plus, car pour une fois, je ne suis pas là pour faire du bourrage de page et que même je ne me permettrais pas de vous raconter ma vie, car vous n'en avez rien à faire, non ?

# **C'EST QUOI UN UTILITAIRE DE DISC ?**

Qui a osé poser cette question ridibicule ? Avec ce genre de matos, vous pourrez faire presque ce que vous voulez avec vos fichiers et aussi vous pourrez bidouiller comme bon vous semble les secteurs et pistes de votre disquette. Il va de soi que si vous venez d'acheter votre CPC et que vous vous demandez à quoi correspondent<br>le CPM ou les commandes SAVE et le **CPM** ou les commandes SAVE et REN, vous n'aurez pas vraiment l'utilité d'un tel logiciel. Par contre, pour les bidouilleurs et les plus curieux d'entre vous, je vous souhaite de bonnes fêtes car vous allez vous régaler. CPC Tools comprend trois parties bien distinctes: la gestion des fichiers, la gestion des disquettes et la gestion de la mémoire. Un point important qu'il faut noter avant de se lancer dans cette aventure est l'incompatibilité de CPC Tools avec les 464 et 664, c'est bien dommage mais c'est comme ça!

#### **GESTION DE FICHIERS**

CPC Tools est un logiciel qui travaille avec le lecteur de votre CPC comme lecteur A. mais qui, en plus, peut gérer le lecteur B qu'il soit simple ou double face, comme sur le PC.

Vous pourrez faire des transferts de

fichiers entre Ram, disquettes PC et disquettes CPC, en passant par un buffer de 68 Ko. Je lance à présent le menu Gestion de fichiers, et que voisie ?

On vous donne en haut à droite le format de la disquette (DATA, VEN-DOR, IBM), le nombre de fichiers sur la disquette, les Ko utilisés et les libres. Vous avez ensuite le catalogue plus la liste de toutes le commandes accessibles par une lettre mise en inversion vidéo. Donc, pas de menu déroulant ou autres gadgets qui, avouons-le, sont quand même bien pratiques.

Les opérations les plus classiques sont au rendez-vous : RENAME, renomme le nom de vos fichiers: UNDELE-TE récupère les fichiers effacés lors de maladroites manipulations de votre part ; INFO vous donne diverses informations concernant le fichier sélectionné - son nom et extention, longueur, attribut, heure et date de la dernière modification (pour les fichiers PC), clusters, l'adresse de son exécution, etc. Vous pourrez imprimer en totalité les fichiers figurant sur le disc et même les copier en bloc sur une autre disquette. Une instruction intéressante de CPC Tools est le déplacement des fichiers, pour optimiser l'espace occupé par ces bébêtes sur la disquette. Vous pouvez, bien sûr, effacer tout un bloc de fichiers.

Tout ça n'est pas vraiment très différent de ce que l'on connaît... En revanche, vous pourrez transférer les fichiers d'une disquette compatible PC à une compatible CPC et lycée de Versailles ou transférer ces différents types de fichiers dans la Ram ou sortir un bloc de Ram pour former un fichier Ascii ou binaire sur la disquette (sympa, non '?).

La place me manque pour tout vous dire, mais vite fait on peut connaître le CHS des fichiers, travailler dans la mémoire après l'avoir visualisé (contrairement à Disco on fait ce que l'on veut, où l'on veut et na !), formater une disquette, imprimer le catalogue sans oublier les fonctions de Mapping pour avoir une idée de l'emplacement des vos fichiers et de l'occupation du disc. Voici, en 4 751 caractères, un aperçu de la gestion des fichiers par CPC Tools, mais reste maintenant...

### **LA GESTION DE DISQUETTE**

Après les fichiers, j'aimerais travailler sur la disquette car il m'arrive, comme à tout le monde, de chercher des vies infinies pour les jeux qui sont trop durs sinon, ou même voir par curiosité ce que ma disquette a dans le ventre. Pour cela, pas de problèmes, j'enclenche les turbos et je fais un saut du côté de chez Fred. Et que vois-je de mes yeux tout éblouis ?

Je peux, en moins de temps qu'il ne faut pour le dire, rechercher n'importe quelle chaîne sous forme Ascii ou hexadécimale sur la disquette. Je peux même vérifier cette disquette pour voir ce qu'il lui arrive lors d'une panne quelconque. Je peux, bien sûr, copier une ou plusieurs pistes (et que même toute la disquette si ça me chante).

Qu'est-ce qui vous arrive ? Vous voulez peut-être plus de détails sur la puissance du copieur de CPC Tools, hummm ? Je l'ai testé pour vous en le comparant évidemment à Disco. Toutes les disquettes qui ne passaient pas avec Disco ne sont pas passées avec CPC Tools et vice versa. Il est même arrivé que CPC Tools me fasse un petit bug sur une page de présentation alors que cette même page (protégée bien sûr) était passée avec Disco 5.0. Mais bon, nous avons ici un super utilitaire qui n'est pas un copieur (et en plus je ne vois pas pourquoi vous copieriez des disquettes protégées. ce qui, comme vous le savez, est interdit par la loi, non ?). CPC Tools possède quand même deux modes de copie, car il peut tenir compte des pistes déformatées ou des secteurs de tailles illégales.

#### **ENCORE, ENCORE!**

Pour finir avec la gestion du disque, sachez que l'on peut faire l'analyse d'une ou plusieurs pistes avec ou sans la détection des secteurs effacés, formater une ou plusieurs pistes, et même déformater une ou plusieurs pistes ; ce que je trouve très amusant, et cela; si vous le désirez, peut constituer une protection contre la copie de vos disquettes par votre petit frère ou le copain qui se croit plus malin que vous.

#### **GESTION DE LA MEMOIRE**

Pour être complet, je dois vous toucher deux mots des travaux que l'on peut effectuer sur la mémoire.

Avec CPC Tools, on copie une zone mémoire sur une autre ou, si l'on pré-1ère, on les change de place. On la visualise par des zones de 384 octets. On peut aussi masquer par un XOR toute une zone mémoire, pour la rendre incompréhensible par une autre qui n'a pas la clé.

Comme pour la disquette, on peut chercher une chaîne Ascii ou hexa dans toute la mémoire, commuter la Rom ou la Ram inférieures, voire la Rom Basic ou la Rom disquette. Et si vous n'êtes pas assez content, on peut commuter les banks. C'est OK pour vous? Moi, ça va, merci.

Que d'autre ? On peut lancer une routine en langage machine, désassembler en Z80 ce qui est sous la main, imprimer, afficher en Ascii cette satanée Ram, et puis j'en ai marre !

Si cela vous intéresse, procurez-vous CPC Tools. Vous pensez bien que si on lui consacre deux pages, c'est qu'il en vaut la peine !

#### **PLUS TARD...**

Je vous disais que CPC Tools était un peu particulier. En effet, vous ne le trouverez pas chez le boucher du coin car il est en vente directe par son concepteur, M. Alain Lanxade.

Pour vous le procurer, c'est simple, envoyez un chèque de 290 F à ALX Soft (Le Jardin, 47330 Castillonnes) ou chez Floopy France Informatique (3, rue de la Halle, 24400 Mussidan), en précisant bien sûr vos nom et adresse complète. Vous recevrez par courrier recommandé avec accusé de réception le soft ainsi que sa doc d'une dizaine de pages, chez vous, bien au chaud.

Avant de nous quitter, je tiens à vous donner les quelques points qui font la différence avec les autres logiciels de ce type.

L'ensemble du soft est en mémoire, donc pas d'accès disque pour charger tel ou tel menu, on accède à la mémoire CPC. Il laisse 72 K de mémoire disponible pour l'utilisateur.

Il intègre un désassembleur Ram/ Rom. Il gère les deux faces du lecteur B (format 5"1/4). Il peut lire les secteurs de taille 6 (8 K). Il permet de charger plusieurs secteurs en mémoire. Il fait des formatages personnalisés (nombre de secteurs, taille, nom des secteurs, octets de formatage, GAP #03). Il peut déformater une piste. Il gère les disquettes pour compatibles PC. Il est possible de charger un fichier en mémoire pour ensuite travailler dessus. Il transfere les fichiers entre formats CPC et PC, et récupère les fichiers effacés.

Vous savez tout. De deux choses l'une. Ou on est pro, ou on ne l'est pas. Pour tout le monde, CPC Tools est un bon soft, mais il est bien de se faire la collection complète, à savoir Hercule, Disco et CPC Tools, bien sûr, c'est mieux avec la Multiface, le Haker, Dams...

#### **Zéde de luxe R4.00**

# **PINBALL MAGIC**

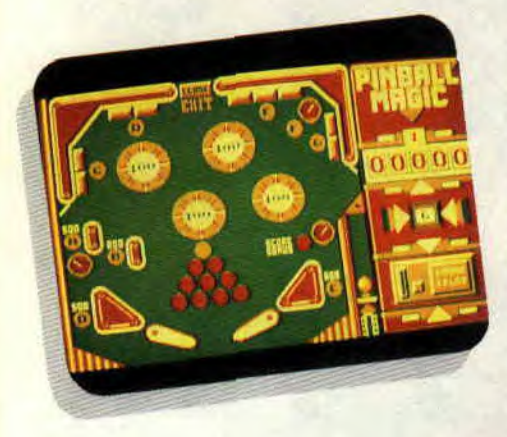

**Il revient à ma mémoire de vieux relents de jambon-beurre et de panachés. Heureuse époque où je pouvais passer des heures dans un café sans sentir l'appel pressant de la microinformatique. Depuis, le flipper est mort pour moi avec la découverte de la micro.** 

Mais il était écrit que notre histoire ne devait pas s'arrêter là. J'ai retrouvé les flippers avec Macadam Bumper. puis, plus récemment, Time Scanner. Aussi, l'arrivée de Pinball Magic ne me surprit pas trop et c'est avec un esprit calme et serein que je lançai ce soft de Loriciel.

La première impression n'est pas trop mauvaise, en mode 1 (quatre couleurs), rien de très nouveau, un flipper, quoi. En haut, la sortie est barrée par une porte qui ne s'ouvre que lorsqu'on a éteint toutes les lettres de l'alphabet. Au premier niveau. il n'y a que les trois premières lettres. Pour certaines lettres, il faut descendre des cibles, ou coincer la balle dans un trou ou encore passer entre deux haies.

### **12 TABLEAUX POUR 3 FLIPPERS**

Le jeu comporte douze tableaux qu'il taut passer successivement. Si le premier est réellement un flipper, les suivants ne possèdent pas de lanceur de boule. Celle-ci part entre les flips, et, quelquefois, rebondit sur l'un d'eux et repart définitivement aux enfers. Je vous jure que quand ça arrive, vous avez la haine.

De temps en temps, on tombe sur de vieilles connaissances. Au quatrième tableau, vous avez l'impression de vous retrouver dans Arkanoïd. Surprenant, et surtout peu intéressant pour un flipper. En fait, il n'y a que trois flippers, chacun d'eux comportant quatre tableaux (trois fois quatre égale douze, le compte y est !).

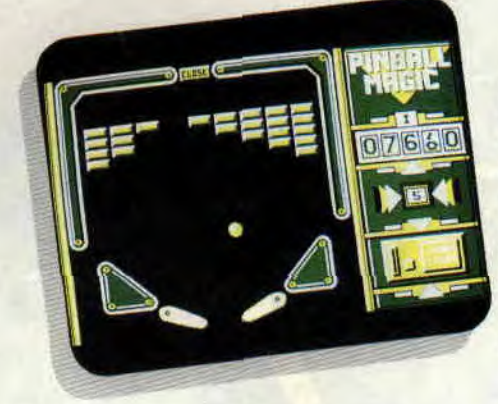

Mais revenons plutôt au jeu, enfin si l'on peut dire, parce que le gros problème de ce flipper, c'est qu'il vaut parfois mieux le laisser jouer seul plutôt que d'essayer de le diriger. Il réussit tout aussi bien et n'envoie pas plus la balle dans les pièges que lorsque l'on essaie de la contrôler.

### **UN MASSAGE D'AIDE**

Non, vous avez bien lu, ce n'est pas un appel au secours, mais comme dans tout hon flipper, il faut savoir masser. J'ai à peine le temps d'écrire cette ligne que Mati Murdock me lance : "Moi, je. suis d'accord pour lui masser les côtes." "Halte-là", m'insurgé-je. Ce qu'il faut, c'est du doigté. Nous avons trois touches pour masser, une à droite, une à gauche et la barre d'espace pour le milieu. Pas question pour autant de le secouer comme un prunier ou c'est le tilt assuré et vous verrez vos bonus dégringoler comme des fruits trop mûrs. Mais un petit coup bien placé une fois de temps en temps et vous dirigerez le rebond de votre halle à peu près efficacement, enfin. suivant le bon vouloir de l'ordinateur. Lorsque vous avez réussi à passer les trois flippers complets, pas de "vous avez gagné" intempestifs , le but est de faire le high score, alors vous repren-

**79** 

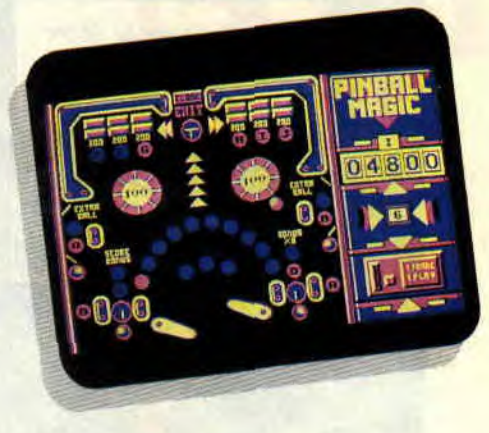

drez vos boules et recommencerez au premier flipper. Notons tout de même qu'à chaque passage de tableau, vous récupérez cinq houles, à vous de les économiser pour les passages difficiles. A moins que vous ne soyez un champion de l'extra-balle, comme Pierre, qui, lassé de jouer, s'est amusé à compter les balles qui lui restaient. Il y en avait 94. Véridique !

*LiPfy,* 

*PINBALL MAGIC de LORICIEI, K7: 149 F Dise: 199 F* 

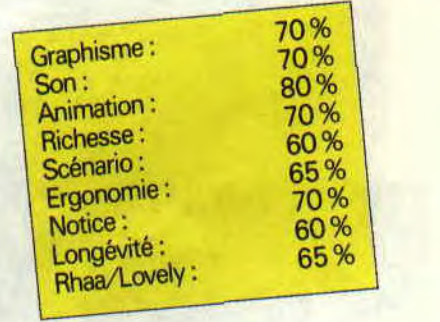

# SCRAMBLE SPIRITS

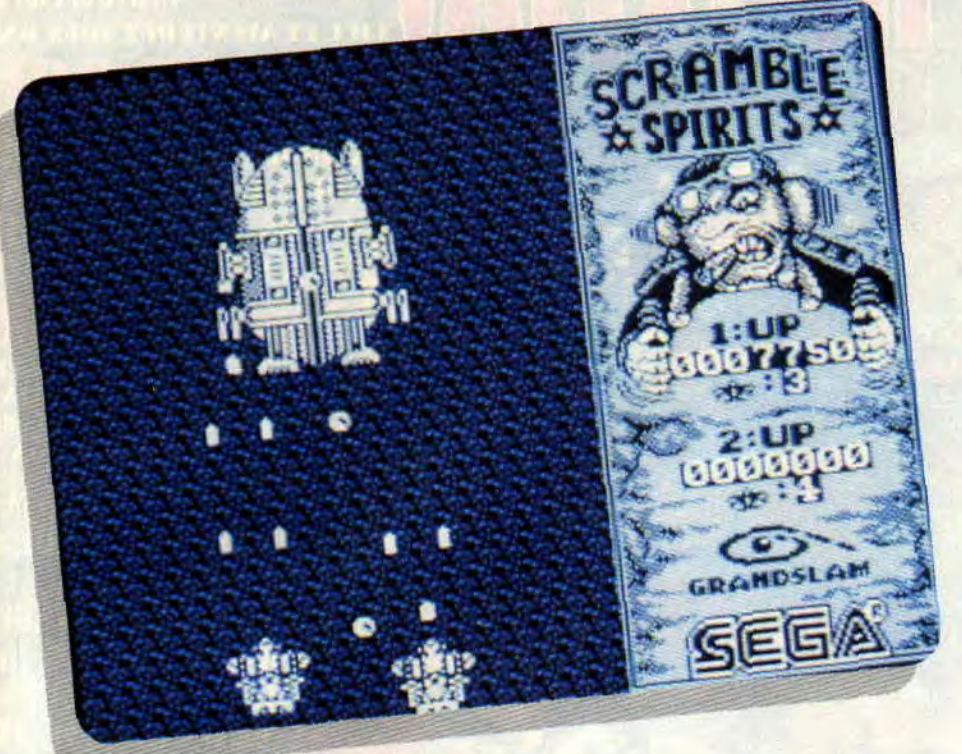

Pour continuer dans le genre Flying Shark et 194 (je ne mets pas les unités, celles-ci changeant tout le temps), voilà Scramble Spirits de Grandslam. Encore un soft qui n'apporte rien à la culture micro. Gentiment repompé sur ce qui existe déjà, il trouve, en plus, le moyen d'être plus moche.

Bon, plutôt que d'accabler ce soft, essayons plutôt de voir ses côtés positifs. Peut-être pourrait-on parler du scrolling ? Euh, à mon avis, c'est pas ce qu'il y a de mieux, le scrolling ressemble un peu à la marée montante, en plein défilement se forment des vagues, très artistiques mais dénotant un petit défaut technique. Allez, cette fois, je vous jure, je vais essayer de le défendre.

# A MORT

Comme d'habitude dans ce genre de jeu, le scrolling est vertical, même si dans le dernier numéro, j'avais écrit dans la rubrique "Téléchargement"

que Flying Shark en possédait un horizontal. Un lecteur m'en a d'ailleurs fait le reproche vertement (enfin, c'est surtout l'encre qui était verte).

Imaginez donc un scrolling vertical, un ou deux avions au centre, un brin futuristes, et le monde cruel tout autour. Des escadrilles de chasseurs ennemis foncent dans tous les sens, venant de droite, de gauche, d'en bas et d'en haut, un vrai casse-téte. Les ennemis sont vraiment venus en nombre, au sol. des chars jouent les batteries antiaériennes. Mais à chacun ses armes, les miennes sont de deux natures : deux canons pour mettre fin au vol des escadrilles, et des missiles airsol pour tout ce qui est terre à terre.

### VOL EN FORMATION

Au cours des combats, je rencontre des hélicoptères de transport inotfensifs. Pas question de les laisser filer, ils transportent de petits avions que l'on commande à distance. Chaque hélicoptère en comprend un. mais vous pouvez en diriger jusqu'à deux. Ceuxci viennent se mettre de chaque côté de votre appareil et vous donnent des tirs supplémentaires.

En appuyant sur une touche, vous pouvez également les mettre en formation rase-mottes. Il s'attaquent alors aux défenses terrestres, très pratique, surtout lorsque ces défenses forment une barre en travers de l'écran.

# ULTIME DEFENSE

Comme il se doit, à la fin de chaque tableau se trouve une ou plusieurs superbes machines de combat. A la fin du premier, c'est même une espèce de super tank qui, après avoir été touché plusieurs fois, se transforme en énorme bombardier. Dans cette phase, il faut savoir un peu manier son joystick pour éviter les tirs de l'adversaire, mais on trouve rapidement son point faible.

 $3%$ 

Enfin, si le jeu en solitaire vous ennuie trop, vous pourrez toujours demander à un petit copain de venir faire le deuxième joueur , à vous de vous entendre pour ne pas tirer sur les mêmes cibles. Encore un bon point, vous disposez de 5 vies, mais aussi de 5 crédits, soit 25 vies pour aller au bout, alors pas de panique.

En conclusion, je citerai une fois de plus l'ami Matt qui nous a déclaré sentencieusement : "Ouais, c'est un jeu pour finir une compil, additionné à deux bons softs, naturellement."

*Lipfy* 

*SCRAMBLE SPIRITS*  de GRANDSLAM Distribué par UBI SOFT *K7: 99 F*  Disc: 149 F

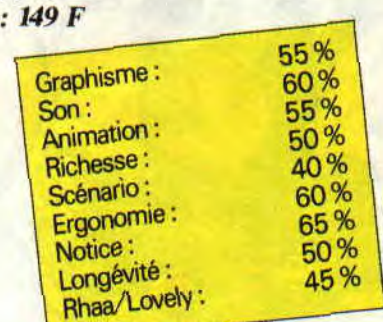

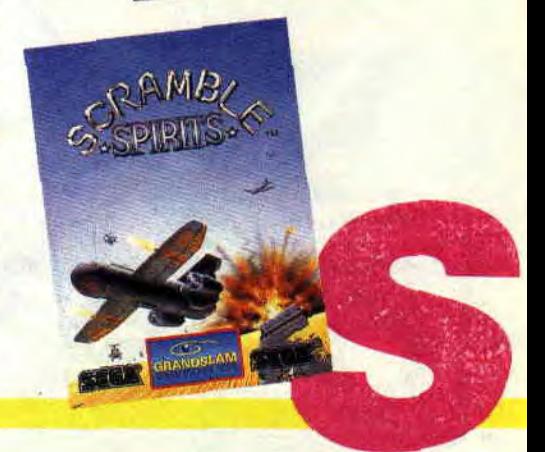

# **TEENAGE QUEEN**

**Nous étions tous autour d'un CPC, Pierre, Lipfy, Robby moi et les les autres; en train de tester ce nouveau soft, lorsque Miss X est entrée dans la pièce. Alors là, qu'est-ce qu'on a pris! Elle n'était pas contente du tout notre petite Miss...** 

Il faut dire que Miss X. à force de recevoir chaque mois des tonnes de lettres lui assurant qu'elle est la plus belle, ne supporte plus que l'on s'intéresse à une autre fille qu'elle. Et alors ? Ce n'est pas notre faute à nous si le but d'un strip poker est justement de déshabiller la jeune personne contre qui on joue !... Enfin, pour éviter le drame, tout le monde s'est dispersé, sauf moi qui suis 'resté seul avec la "reine des ados".

# **UNE BELLE PAIRE**

Non, je ne parle pas ici des charmants attributs de ma compagne de jeu (du moins, pas encore !), mais de la paire de rois dont j'ai hérité à la distribution des cartes, après la première mise obligatoire de 5 jetons. Ceux-ci sont prélevés automatiquement sur les 100 jetons dont je dispose au départ. Tout cela apparaît clairement à l'écran : mes 5 cartes, que je tiens fermement à deux mains et, à gauche, le montant des jetons de chacun et du pot qui récolte nos mises. Bien entendu, je ne vois pas le jeu de mon adversaire, mais seulement ses grands yeux verts qui pétillent de malice...

# **DE LA SUITE DANS LES IDEES**

Je ne vous fais pas l'affront de vous rappeler les règles du poker. Ce qu'il faut savoir, c'est que l'on joue en déplaçant un curseur avec les flèches du clavier et que l'on valide l'option choisie (en bas, à droite) avec la barre espace. Les enchères peuvent aller de 5 à 25 jetons et on ne peut surenchérir plus de quatre fois pour le même tour de table. Après le premier tour, lorsqu'un joueur égalise la mise (call). on procède au changement de cartes.

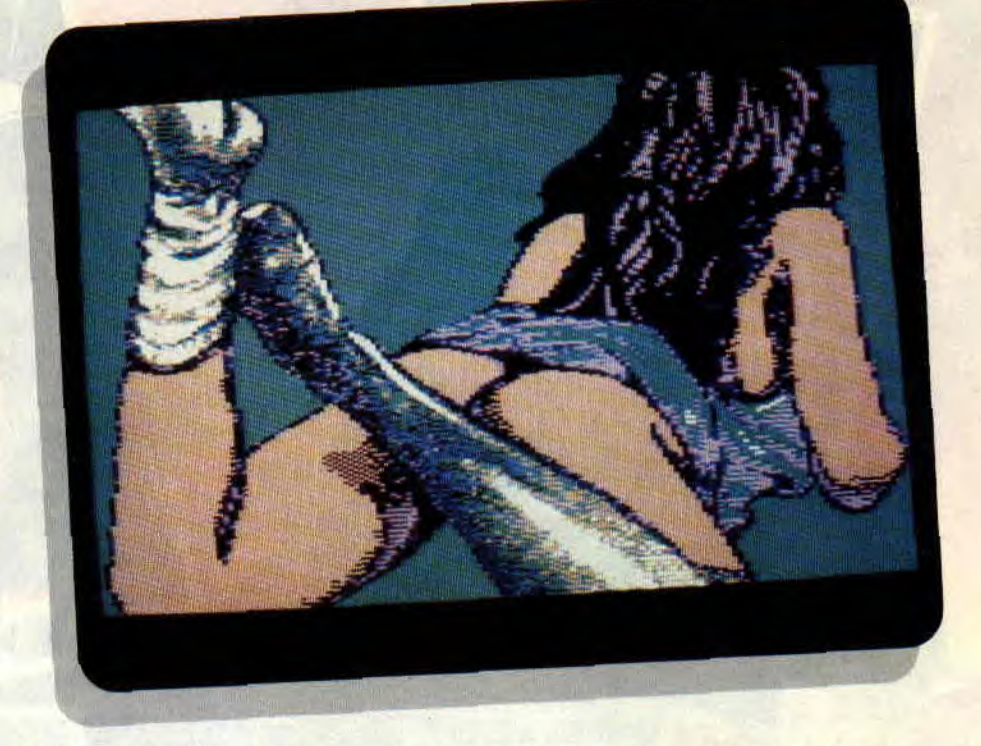

Voilà comment ma paire de rois s'est transformée en brelan et que j'ai plumé la drôlesse de 45 jetons dès le premier coup.

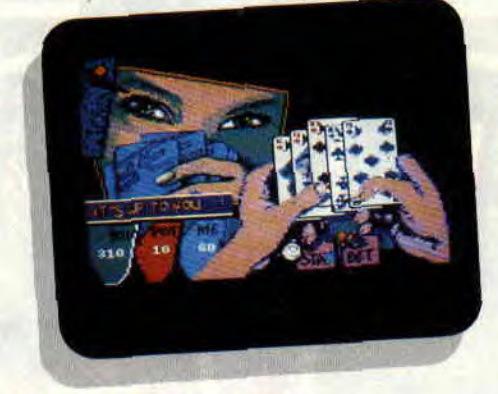

# **COUP DE BLUFF**

Ne vous méprenez pas, cette petite joue juste et est assez difficile à battre. N'hésitez pas à vous coucher (drop) si vous n'avez pas de jeu et qu'elle relance comme une folle, elle bluffe très rarement. Et pourtant, le plus beau coup de bluff est à mettre à son actif: les règles du strip poker exigent que lorsqu'on a plus de jetons. on enlève un vêtement pour en récupérer. Or, les différentes pages écran qui apparaissent au cours du jeu nous présentent notre amie dans des poses très sexy mais sans suite logique, et il faut batailler comme un beau diable pour lui dévoiler les attributs dont il est fait référence au premier paragraphe !

*83* 

De plus, les graphismes adaptés du 16 bits auraient mérité d'être retouchés avec plus de soin, ce qui m'aurait évité de confondre souvent les trèfles avec les piques...

*Soizoc* 

*TEENAGE QUEEN de ERE INTERNATIONAL Distribué par INFOGRAMES K7:- Disc : 229 F* 

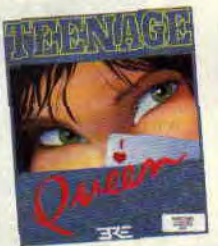

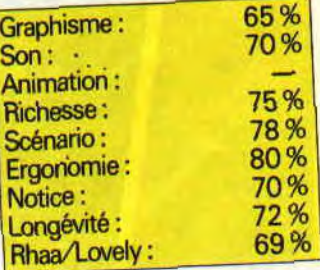

# **DECLIC LECTURE 58%**

**Ne vous méprenez pas, ce déclic-là ne vous permettra pas de réveiller les pulsions secrètes de vos copines, comme dans la BD de Manara... Tout au plus pourrez-vous donner à votre petite soeur le goût de la lecture, ce qui sera tout aussi honorable de votre part.** 

Avant de passer directement à la page suivante, promettez-moi de transmettre ce papier aux autorités parentales (qui verront peut-être votre *Cent Pour*  Cent d'un meilleur œil), et, pourquoi pas, au directeur de votre école... L'idée ne vous est-elle jamais venue de créer un club CPC dans votre établissement scolaire ? Pourtant, avec tous les éducatifs dont je vous ai déjà parlé, vous avez de quoi convaincre le plus récalcitrant des directeurs sur l'utilité d'une ou plusieurs de ces machines, même pour les plus petits. D'autre part, en tant que membre fondateur, vous vous débrouillerez certainement pour avoir accès au matos au lieu d'aller buller en permanence. A vous de voir !

# **REVENONS A NOS MOUTONS**

Eh oui, il faut bien que je vous parle du soft dont il est question, même si l'intérêt de celui-ci est limité du point de vue des graphismes, de l'animation et des bruitages. Une "tête à toto" qui boude avec un "bozzz" pour une mauvaise réponse, une "tête à toto" qui sourit avec un "gudili yudili" très éprouvant pour les oreilles quand la réponse est bonne, une animation quasi inexistante : même si le soft s'adresse aux élèves de CP (5-6 ans) et qu'il ne faut pas leur compliquer les choses, il y a quand même un gros effort à faire dans ces domaines.

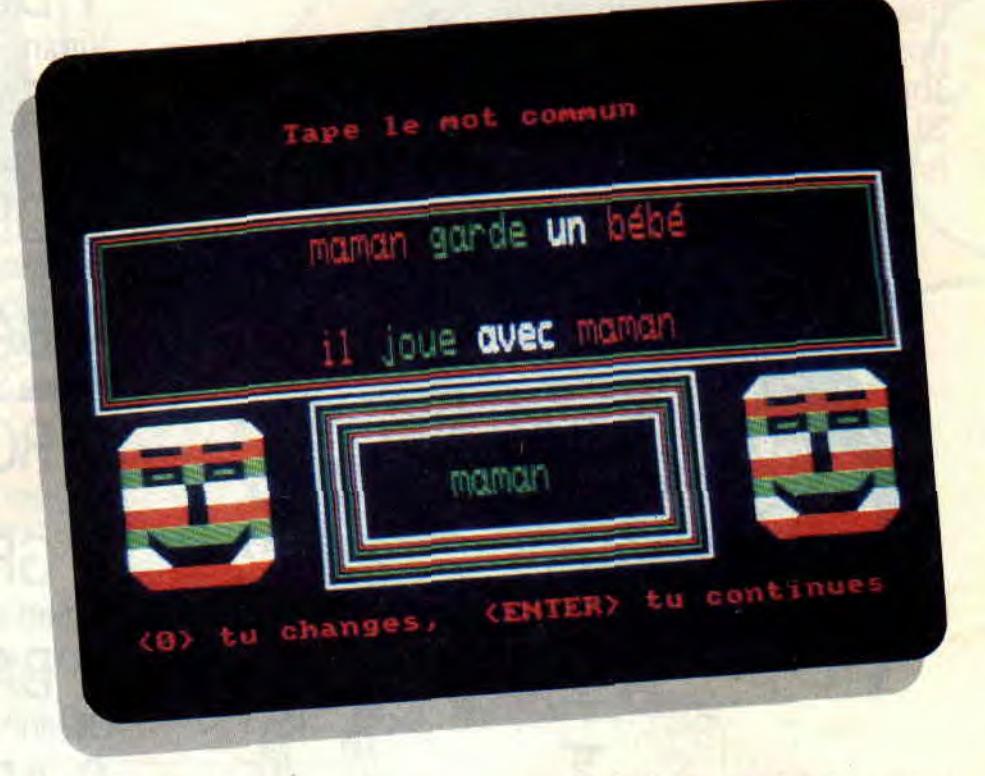

# **L'EDUCATEUR**

Comme pour tous les softs destinés aux tout-petits, une présence aux côtés de l'enfant est indispensable, pour le guider dans la compréhension des questions, pour lui apprendre à reconnaître les lettres sur le clavier du CPC. et accessoirement pour lui éviter une indigestion au cas où le bambin déciderait de manger la disquette... En ce qui concerne l'ergonomie, rien à redire : le choix des exercices se fait très simplement, à partir de menus et de sous-menus.

# **LE B-A BA DE LA LECTURE**

Venons-en à l'essentiel, c'est-à-dire le contenu pédagogique du soft. Déclic Lecture permet un apprentissage progressif qui consiste à reconnaître, dans différentes séries de mots courants, des lettres, des syllabes ou des sons composés et de voir comment ils s'articulent pour former de nouveaux mots (par exemple :  $dr + a = dra$ , comme dans dragon). La deuxième étape consiste en un travail similaire, mais avec des mots et des phrases. En bref, le soft est complet et constitue un bon outil complémentaire de l'enseignement traditionnel. Attention, la

*85* 

note finale tient compte de la pauvreté du son, des graphismes et de l'animation.

*Soizoc* 

*DECLIC LECTURE de MICRO C Prix : 200 F* 

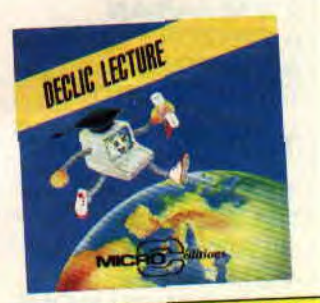

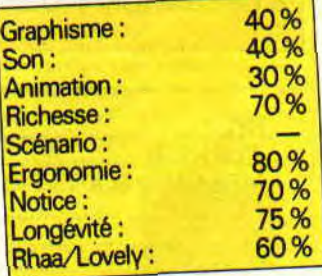

# EN AVRIL, BUDGET FILE (Dicton cépécien)

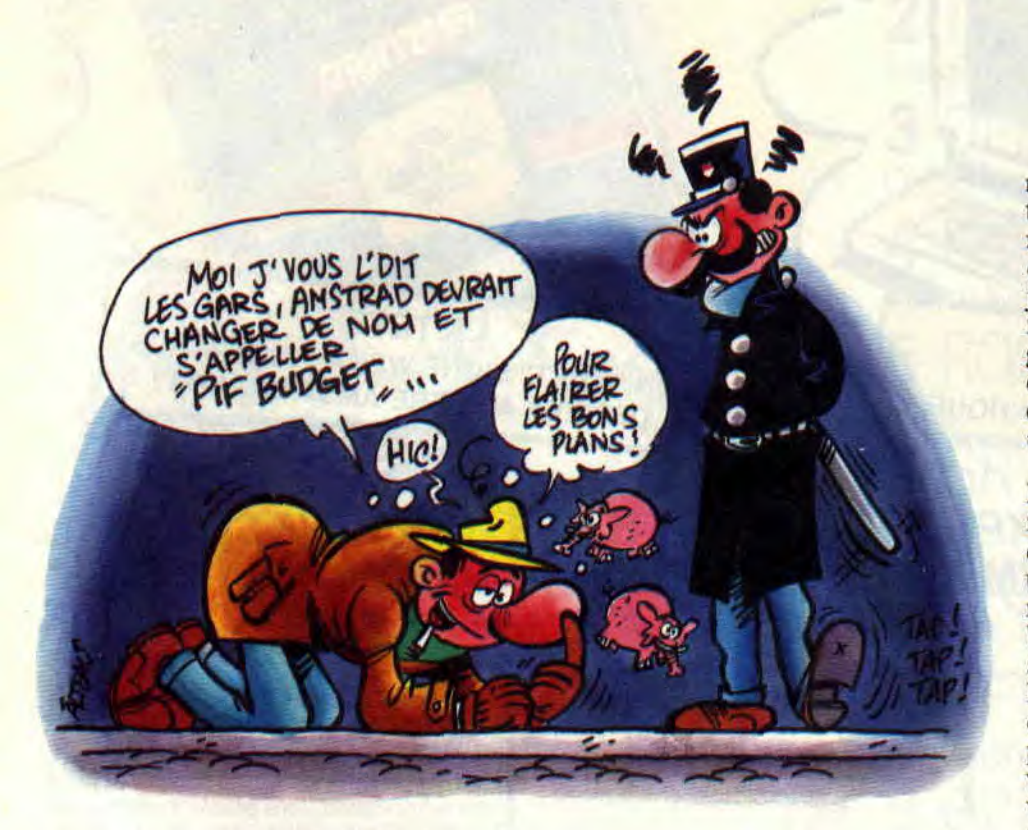

Salut les p'tits sous ! Vous n'allez pas me croire, mais j'ai encore une exclusivité à vous dévoiler ce mois-ci : après les budgets lasers, les nouvelles machines Amstrad (voir le dossier de ce même numéro), vous vous demandez de quoi il peut bien s'agir, non ?

Imaginez une nuit sans lune, dans une ruelle sombre, la nuit est d'un noir d'encre aussi profond que le "ink 0,0:ink l,0:border 0" de votre CPC. Pour une fois, je n'y voyais pas plus loin que le bout de mon nez, mais vous savez ce que c'est : il faut savoir dénicher l'information là où elle se trouve (premier commandement du

parfait inspecteur : "Les poubelles s'il le faut, fouillera."). Des rumeurs faisaient état d'un événement imminent dans le monde cépécien français (le premier marché du CPC en Europe). Cette constatation était à l'origine de la réunion qui se tenait ce soir-là, dans ce vieil immeuble de la banlieue londonienne.

#### COCORICO!

Il y avait du beau monde : Ocean, US Gold et SFMI. Ils tenaient un véritable conseil de guerre et ce que j'entendis par la fenêtre laissée entrouverte me fit l'effet d'une bombe (un peu comme lorsque je reçus mon premier imper). Les grands du marché ludique avaient en effet décidé rien moins que la création d'une gamme exclusivement réservée au marché français. Nom de guerre : Microclub.

Je ne perdis aucune miette de ce qu'ils disaient, ni de mon sandwich (deuxième commandement du parfait inspecteur : "Qui veule a faim, veule est moyen."). La partie allait se jouer en trois actes. Tout d'abord un positionnement agressif avec deux jeux sur un disc pour 99 F, deuxièmement ces jeux seraient des valeurs sûres des différents éditeurs concernés, enfin la gamme serait un collector, c'est-à-dire que chaque titre, numéroté, contiendra des points clubs donnant droit à différents cadeaux.

Le coq et le crocodile, voilà qui aurait fait un bon titre, n'est-ce pas monsieur de La Fontaine ? En tout cas, c'était un titre d'actualité car, dès le début du mois d'avril, tous les réseaux de distribution français (boutiques spécialisées avec un rayon spécial Microclub, hypermarchés avec présentoirs dé diés) se verraient inondés par les dix premiers titres (vingt jeux). Alors, ouvrez grands vos yeux et écoutez ce qui va suivre (troisième commandement du parfait inspecteur: "OEil pour dent, pan dans l'oeil.").

# C'EST BATTE !

Si je vous annonce une musique médiévale, un écran overscan, des couleurs superbement saturées, un 90% dans le numéro 2 et un 85 % dans le numéro 4 du magazine qui contient les aventures de votre héros préféré (que celui qui a crié "Robby c'est l'plus beau" referme rapidement ce journal car il est en plein dans ma ligne de mire (quatrième commandement du parfait inspecteur : "Le ridicule ne tue pas, un laser à particules rétropulsées, oui.")). Je vous demandais, donc, quelle était cette secte étrange qui passait des heures, des journées à taper contre un mur multicolore, à la poursuite d'une balle qui, parfois, se multipliait, tandis que la brague... euh, la raquette des membres de ladite secte s'allongeait, rétrécissait ou encore devenait gluante. Vous, làhas, le nouveau venu, vous voyez de quoi je veux parler ? Non ? Eh bien, réjouissez-vous car Arkanoïd I et

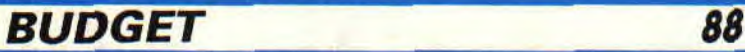

Arkanoïd II sont des méga hits et ils arrivent dans la gamme Microclub. *ARKANOID 1 et II* 

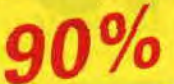

#### **LABYRINTHE NE FAIT PAS LE MOINE**

Vous savez, les labyrinthes ne m'ont jamais fait peur, mon imper est assez long pour qu'en tirant le fil d'Alian je puisse retrouver mon chemin sans problème (cinquième commandement du parfait inspecteur: "Les voies du saigneur sont imperméables."). Vous savez comment on appelle, à Marseille, un jeu drôle qui commence par "D" et finit par "G" ? Non ? Bon, je vous donne la réponse, c'est un "donjon et dragon, cong !". (Moment de silence de l'orateur attendant que le public hilare ait fini de s'esclaffer.) Reprenons notre sérieux.

Je me retrouvai dans un labyrinthe avec ma femme, des fantômes surgissaient d'un crâne dont les (Ubi) et orbites semblaient nous narguer. Ma femme, en fière Walkyrie, et moi en barbare musculeux (à croire que l'écran du CPC a été repeint avec la peinture AVI). nous nous mîmes en devoir de taillader tout ce qui se présentait, et en particulier de détruire ces générateurs de monstres représentés par les têtes de mort. L'écran en mode 0 nous permettait de découvrir le labyrinthe en vue aérienne, tandis qu'un scrolling multidirectionnel nous emmenait à travers plus de 255 niveaux, dans lesquels il nous fallait massacrer monstres et démons, ramasser trésors et nourritures, clés et potions magiques. ques.

Ces titres furent deux des plus grands succès sur CPC, par leur fidélité au jeu d'arcade (avec un nombre impressionnant de monstres à l'écran, le jeu à deux, bien que sur la borne jusqu'à quatre joueurs pouvaient être présents). D'ailleurs un 80 % dans le premier numéro du *Cent Pour Cent,* ça veut tout dire.

*GAUNTLET I et II* 

 $80%$ 

# **UNE FEMME AU VOLANT**

Vous savez, ma femme et moi, on se dispute souvent pour savoir qui de nous deux doit conduire. Cette fois-ci, j'avais trouvé la solution : nous prendrions chacun une voiture rouge. des itinéraires différents et l'on verrait ce que l'on verrait. Riant sous cape (excusez-moi, je voulais dire sous imper), je laissai ma femme prendre le volant d'une Ferrari Testarossa et la regardai partir sur les routes de Californie. De mon côté, je bondis dans un petit bolide rouge et démarrai en trombe sur les routes des Etats-Unis. Je n'avais pas fait quelques kilomètres que je vis des voitures ennemies arriver vers moi. Je déclenchai aussitôt le tir de mes deux puissantes mitrailleuses. Tandis que la route défilait à vive allure (mode 0. belles couleurs, animation très rapide), je récupérai de l'essence grâce aux boules multicolores qui venaient à ma rencontre. Cinquante étapes d'une telle chevauchée avec des motos, des tanks, des bunkers à descendre, des bonus livrés par vaisseau spatial (un super canon. un turbo

89

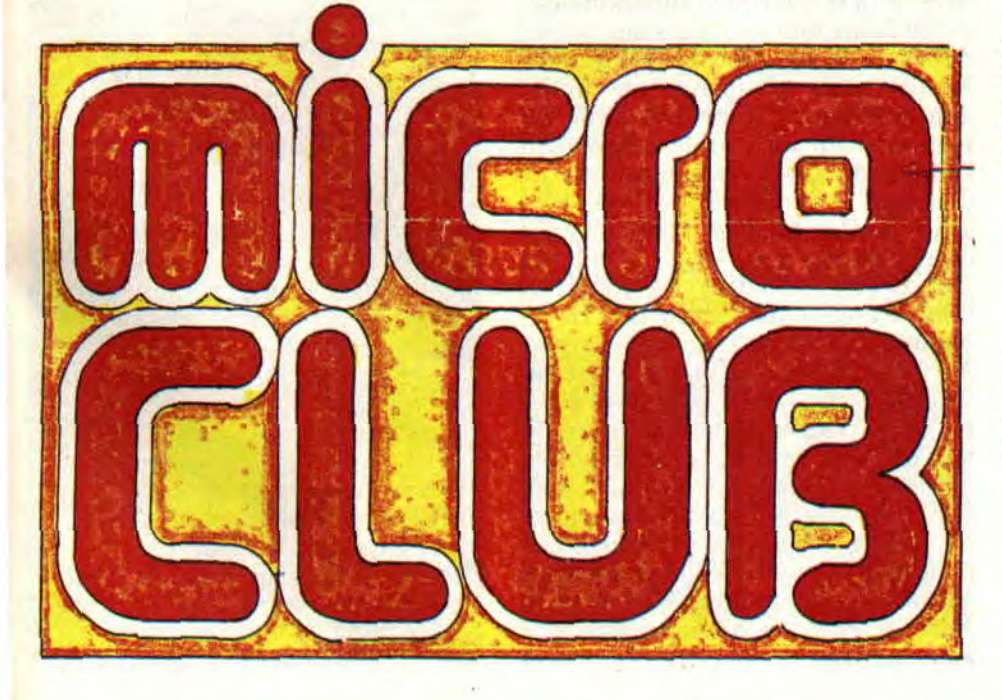

booster génial) et une note de 85 % dans le numéro 8, Road Blaster est un hit imparable.

De son côté, ma femme, tout d'abord charmée par le graphisme réussi de Out Run, dut bientôt déchanter. La lenteur du jeu, l'animation saccadée, les bugs du genre un arbre se déplaçant et c'est le ciel qui vous tombe sur la tête, eurent raison de sa patience : elle se mit à faire du stop et je la récupérai dans Road Blaster. *OUT RUN et ROAD BLASTER* 

 $80%$ 

### **CASCADE, TU DIS ?**

Ceux qui me connaissent savent que je peux m'adapter aux situations les plus périlleuses. Bien que je sois plutôt un cérébral, les cascades en tout genre ne me font pas peur. Aussi, enfourcher une moto pour me livrer à une course d'enduro ne m'effraie pas, je dirais même que ce n'est pas pour me déplaire. Le compte à rebours était entamé, mes mains se crispèrent sur les poignées de gaz, et la course démarra. Le décor s'anima, se mit à tanguer et rouler, recréant à merveille la sensation du terrain accidenté. J'avais toutes les peines du monde à rester en selle à chaque butte rencontrée, envolées nécessaires pour éviter les obstacles constitués par les passages rocheux.

Tout aussi spectaculaires mais moins nécessaires étaient les chutes dues à un obstacle non évité. A peine remis de mes courbatures, je me retrouvai à nouveau avec un engin entre les jambes (un 500 cm3, je veux dire) pour en découdre sur les circuits du championnat du monde. Mais c'est une autre histoire...

*ENDURO RACER et SUPER HANG ON* 

 $70%$ 

*NB* : Les meilleures choses ont un nom, elles ont aussi une fin. Microclub est terminé pour ce mois-ci. See you later Alligators !

**Budget** 

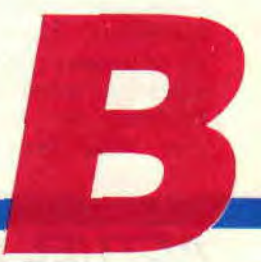

# **LES DEUX DOIGTS 'DANS LA PRISE**

#### **CYBERPUNK**

Les lecteurs de science-fiction connaissent bien ce mouvement qui a marqué la littérature des années 80. On peut d'ailleurs considérer **Philip K.**  Dick comme le père des cyberpunk. Dick est probablement un des plus grands écrivains de SF du XXe siècle, et, en passant, je vous conseille fortement ses romans Simulacres. Substance-Mort, *le Maître* du *haut* château, ou Ubik. Si vous avez aimé le film *Blade Runner,* lisez aussi le roman de Dick dont a été tirée la toile (en poche, chez J'ai Lu). Pour les cyberpunk, le mieux est de commencer par *le* Neuromancien de **William Gibson.** 

Au vu des rapports constants entre humains et machines dans les romans cyberpunk, on comprend que des musiciens commencent enfin à y faire référence. Ainsi, Cassandra Complex,

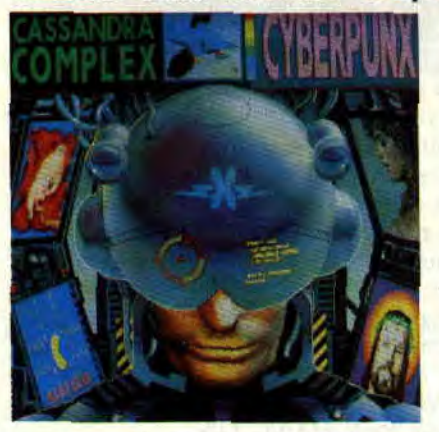

groupe européen citant William Gibson et Marshall Law (voir Cent *Pour*  Cent n°24). Regardez la pochette-photo d'écran de leur disque (PIAS-New Rose), et vous comprendrez que ce groupe soit fan de comics, de jeux de rôles, de complexophone (une sorte de sax en plastique), et, avant tout, DE COMPUTERS. Cassandra Complex nous projette dans l'Europe du futur : délires technologiques, sensations cybernétiques, guerres informatiques. Mais joue l'émotion sous l'apparence métallique. Un disque annonciateur de nouveaux paysages musicaux.

Cherchez aussi leur précédent maxi. Finland, sur lequel ils collaborent avec Mike Saenz, qui avait fait une BD d'Iron Man sur ordinateur pour Marvel Comics.

Si vous aimez les jeux de rôles, sachez qu'il en existe de nombreux d'inspiration cyberpunk, le dernier en date étant Cyberspace.

Restons dans les références aux comics et à la SF: **Watchmain.** groupe lillois marqué par Alan Moore, vient de sortir son premier album. J'y reviendrai. Jetez-vous aussi sur le rap allumé d'Urban **Dance Squad,** les sons mutants de **Severed Heads** (un groupe formé d'un vidéaste et d'un dompteur d'ordinateurs), les machines emballées d'A **Guy Called Gerald,** les mélanges de Soho (la chanson Boy), sans oublier le rap de **Public Enemy,** ou des **Beatnigs,** ces derniers maniant avec dextérité chaînes et scies circulaires. Ecoutez, fouillez, mettez vos oreilles partout... Ça ne peut pas vous faire de mal...

# **SEXUAL COMPUTER**

Les écrivains cyberpunk aiment bien imaginer les transformations des machines à fantasmes humains. Des distributeurs diaboliques à tout coin de rue, d'immenses magasins ne vendant que du plaisir, et toutes ces sortes de choses. Imaginez vous-mêmes la prolongation de notre quotidien: le Minitel rose, la *télé,* les pubs subliminales... et **Jill Louis.** Qui ça? Mais oui, souvenez-vous de son tube de l'été dernier, *French* Kiss (Barclay), un brûlot aphrodisiaque qui nous a grillé les neurones. Eh bien, voilà maintenant l'album du sorcier des machines de Chicago. Si la house a été mise en avant par les Anglais, n'oublions pas qu'elle est née à Chicago, la ville du p'tit Louis, spécialiste en conversations téléphoniques sensuelles. Hop ! retour à l'envoyeur !

Au fait, j'espère qu'au moment où vous lirez ces lignes, l'album du groupe belge **Technotronic** sera sorti. Si tout est de la trempe de Pump up the Jam et *Get up* (leurs deux tubes killer). ça va chauffer pour mollets et neurones ! Encore quelques merveilles qui bougent bien *: Halleluja* des **Happy Mondays,** le heavy-funk des **Dan Reed**  Network, et leur album Slam, et toujours la **Mano Negra** *(Puta's Fever),* les

**Red hot Chilly Peppers** *(Mother's Milk),* et. comme dit **Leila K** dans Got to Get *: "Psychological poems l'un liinky fresh... Taking rap to a* brand *new age."* 

# **P'TIT PUNK**

Joël a 10 ans, mais il écoute les groupes punk que lui passe son frère. Du coup, pour sa rentrée en septième, il décide de frimer un max en devenant un véritable (mini) punk. Les filles

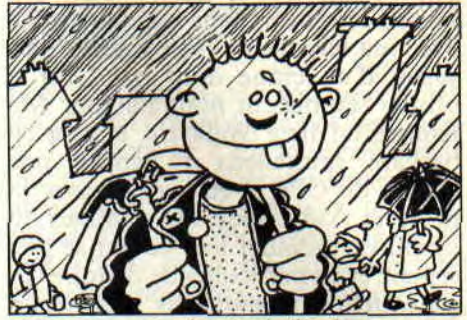

P'tit Punk sur le chemin *de l'école* 

seront à ses pieds et ses potes verts de jalousie. Problème : Daniel, un autre allumé de l'école a eu le même genre d'idée. Seulement, lui, pencherait plutôt pour le look et les théories skinheads.... Voilà : ça, c'est le début de **P'dt Punk,** un bouquin pour petits et grands écrit par Lympham J.-F. Un mini roman illustré par l'excellent Tapage, qui s'était déjà fait remarquer

### **TOP 3 CLIPS AMSTRAD CENT POUR CENT**

I - PAULA ABDUL AND THE WILD PAIR : *Opposites* Attract A tous les coups ça marche, et merci Roger Rabbit. En plus, la chanson-duo fonctionne bien. 2- THIERRY HAZARD *:* Le Jerk "Elle *voulait* danser le jerk !" J'espère que vous avez vu le clip psyché-rock de ce nouveau chanteur dont on attend impatiemment le premier album... 3 - PRINCE : Scandalous

Tout en sobriété, mais toujours excellent. Emotion maxximum (deux "x". comme la radio tueuse).

pour son humour puissant avec son personnage cousin de celui-ci : Petit Keupon. Ouh là ! y'a des jours, on s'y perd ! (Disponible pour 30 F, port compris, à New Wave, APMC, BP 6, 75462 Paris Cedex 10).

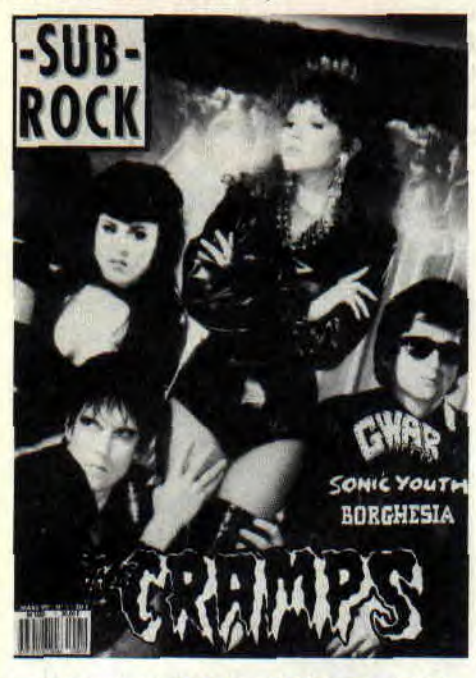

### **DOUBLE DRAGON ROCK**

Tout d'abord, quelques mots sur un tout nouveau magazine, Sub Rock, noir et blanc et grand format. Dans le n°1, il y avait les Cramps, Borghesia. Sonic Youth, Elvira, entre autres.

Johan Asherton<br>Precious

BONUS TRACK WITH NIKKI SUDDEN

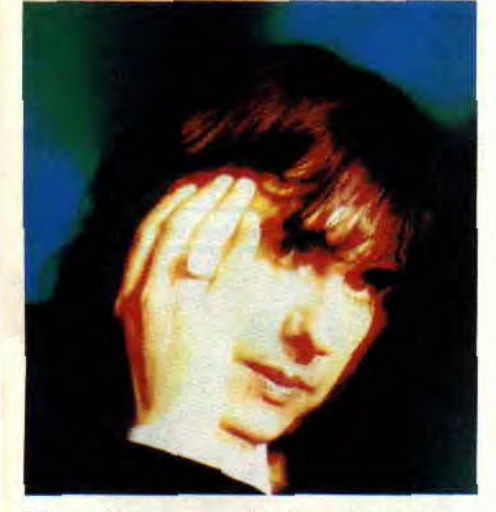

Donc, beaucoup de choses que nous aimons ici même, et que l'on ne trouve pas souvent ailleurs...

Passons aux disques. Johan Asherton est un chanteur français très très influencé par Bob Dylan. Voix nasillardes, ballades, avec aussi quelques passages rappelant Lou Reed ou T. Rex. Ce n'est pas gênant, car vous ne connaissez peut-être pas les noms précités, et pourrez tout de même goûter avec plaisir à son album *Precious*  (Musidisc).

Encore un p'tit gars de Liverpool. Il s'appelle Ian Broudie, mais chante sous un nom de groupe, Lightning Seeds. Il est fort possible que, d'ici peu, vous ne passiez vos journées à siffloter sa doucereuse chanson *Pure* 

### **JEU DU MOIS: BLOOD BOWL**

Ça pourrait presque être un jeu de plateau cyberpunk. En tout cas, c'est un jeu saignant, cousin de Skateball. Il s'agit en fait d'une sorte de football américain sans limitation de violence, et joué par de drôles de bestioles :

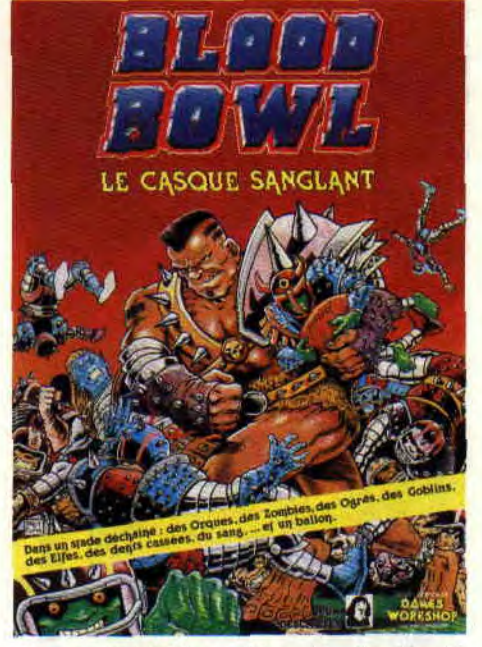

Orques, Goblins, Elfes, etc. Seul petit point noir : il ne peut se jouer à plus de deux. Côtés positifs : un petit air war game, et des combats intéressants (Descartes).

### DOUBLE NELSON: CEUX QUI L'ONT FAIT

C'est de Nancy que viennent souvent les groupes français les plus origi-

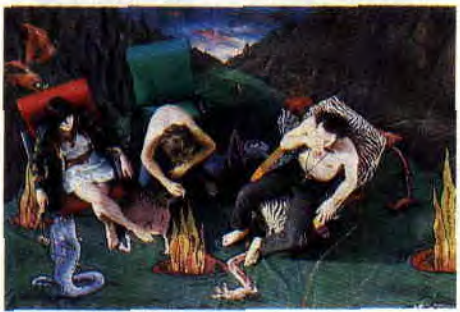

**Double Nelson** 

91

naux, extrémistes et novateurs. Les années 80 ont ainsi été marquées par deux groupes choc : le duo Kas Product, et les moins connus (mais tout aussi bons) Dick Tracy. Dans les deux cas, une fille chantait, mais sans sacrifier aux clichés rock (rien dans la tête !). Chez le nouveau trio nancéen dont on parle, il y a encore une fille, et deux mecs, l'un guitariste destroy, l'autre préposé aux machines, ordinateurs, sampleurs, et trafics sonores en tout genre. Sur leur album *Ceux qui*  l'ont fait (Cobalt), on s'en prend plein la tête, les solos fusent, les voix s'emmêlent et c'est bon. Attention, très bizarre, mais JOUISSIF!

#### INVITES DU MOIS : CYRIL DREVET ET JEAN-LUC DELARUE

Si vous êtes branchés micro, et lecteur d'Amstrad *Cent Pour* Cent, vous connaissez Drevet junior, fils de son père, et l'un des rares à la TV française à nous avoir donné notre dose de jeux. Jean-Luc Delarue est lui aussi un homme de télé. Au départ sur feu TV6, puis sur A2, avec l'émission "Fantasy' consacrée au ciné fantastique, et, actuellement, dans l'émission "Demain" (Canal+ à 12h30), et en radio sur Europe 1 tous les soirs dans "Système B". En plus, Delarue vient de passer rédac chef de *Top 50,* qui, du coup, change complètement (en bien), et devient Top (tout court). Une bonne occase pour lui demander sa play-list...

#### CYRIL DREVET

1 - QUEEN *: Miracle*  2- DE LA SOUL *: 3 Feet High...*  3 - RUN DMC *: Tougher* than *Leather*  4 - MILLI VALLINI : US Remix

5 - SAM BROWN *: Stop* 

JEAN-LUC DELARUE 1 - GERARD MANSET: *Matrice*  2- NENEH CHERRY: *Raw like*  Sushi 3 - BASHUNG *: En public*  4 - TEARS FOR FEARS : ... Seeds

*of Love*  5 - BEATLES : Abbey Road

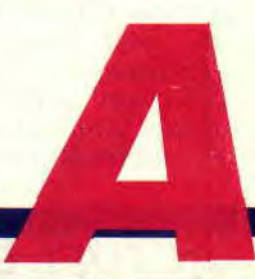

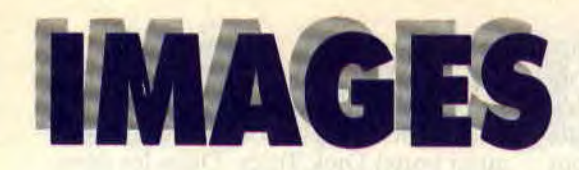

**Avant de vous proposer une sélection de superbes nouveautés, quelques mots sur l'invité de ce numéro d'avril. Rapidement donc : Alain Lambert a fait des illustrations pour Ubi Soft, des couvertures pour Les Presses de la Cité, et il adore peindre. Ses héros graphistes sont Giger, Moebius, Ron Cobb ou le décorateur de** *Star Wars,*  **Wars Mc-Quarie. Son univers : la SF, l'imaginaire, mais je pense que vous vous en étiez rendu compte au vu de la couverture...** 

#### **AKIRA**

L'arrivée en France de cette BD dingue du Japonais Katsuhiro Otomo est l'événement du mois. Si tout s'est passé comme prévu, le n° 1 est sorti le 15 mars en kiosque, et j'espère de tout mon cœur que vous ne l'avez pas loupé. Dans *Akira,* il y a TOUT: des bastons inouïes, des poursuites en moto époustouflantes, de l'amour, des gamins mutants aux pouvoirs destructeurs, des politiciens véreux, et un dessin parfait. Le mois prochain, on passe en revue les héros de la série.

### **LA COLOMBE DE LA PLACE**

Olivier Varese a toujours les lacets défaits, souvent la gueule de bois (surtout les lendemains de grande déprime), et n'aime ni se raser ni les raseurs. Il est journaliste. Un peu comme moi, à part que lui passe son temps à se faire tirer dessus par des barbouzes, et qu'il tombe amoureux des espionnes russes chargées de le surveiller lors d'un reportage à Moscou. Bon, vous vous souvenez de l'affaire Mathias Rust, cet Allemand qui avait défrayé la chronique en atterrissant sur la Place Rouge ? Ce fait divers n'a pas inspiré qu'un bouquin à Mourousi, il est aussi le thème de ce premier épisode des aventures

d'Olivier Varése (sortie chez Alpen). A découvrir, ne serait-ce que pour le graphisme EPOUSTOUFLANT du très jeune, mais déjà immense **Marini.** 

### **EXCALIBUR**

Je vous en avais déjà parlé dans la rubrique "Comics/Actualité". mais vous auriez tort de passer à côté de la version française qui paraît dans le magazine Titans. Excalibur est en effet en train de devenir la meilleure série mutants de Marvel. Normal, c'est drôle, musclé, et intelligent ! Et Alan Davis dessine les plus belles mutantes de la BD ! Cette équipe anglaise est composée de : Captain Britain, qui n'apprécie pas vraiment sa qualité de super héros, Rachel, Etincelle, l'ex-X-Man Diablo, et la pulpeuse Meggan bien sûr. On commence à lire, et on ne s'arrête plus (notons que le scénario est signé Chris Claremont).

*Meggan* aux *prises avec* un démon (Excalibur)

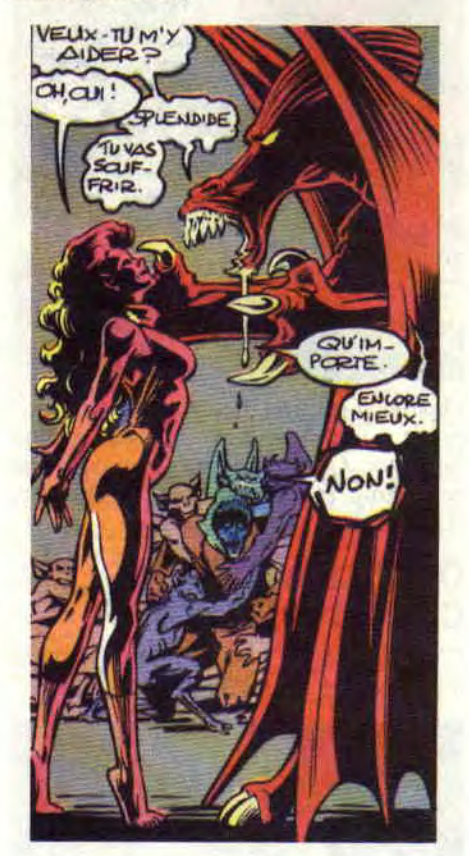

### **THIERRY ROBIN CREVE LE MALIN !**

*Crève le* malin (éd. Rakham), c'est l'album, Thierry Robin, c'est le dessinateur, quelqu'un qui ose aborder différents styles. Pour preuve, cet album. sulfureux qui lui permet de présenter diverses facettes de sa personnalité : humour, travail sur les ombres, jusqu'au passage mettant en scène **Super**nonne, dessiné façon sup'héros. Si vous vous demandez ce que fait le Pape de ses journées, quelles sont ses tâches ou ses phobies, plongez-vous dans cet album tout en aisance et originalité... Thierry Robin : à suivre...

### **LE SAVIEZ-VOUS?**

Les étudiants de Rouen et du Havre ont de la chance : ils lisent en effet le magazine mensuel *Perro***quet bleu,** avec informations internes, dessins d'humour. BD, musique... En plus c'est gratuit, et Olivier Vatine, le dessinateur dessinateur d'Aquablue y participe épisodiquement. En parlant de Vatine, ce dernier a aussi dessiné la pochette du premier 45 tours d'un groupe de rock rouennais, **Amour noir.**  Errare humanum est : le mois dernier. je vous annonçais la collaboration Tota/Corteggiani. II fallait lire Mitton/Corteggiani. Suffisait juste de le savoir...

### **ALBUMS DU MOIS**

Tous les garçons de l'école l'appellent **Bouche du diable,** pour se moquer de son bec de lièvre. J'ai dit l'école, mais il s'agit en fait d'un établissement un peu spécial, destiné à former les espions du KGB. Précisons qu'on est en Russie, au début des années 50. Ensuite, Youri (alias Bouche du diable) va partir mener sa mission aux Etats-Unis. Je ne vous donne qu'un coup d'oeil succinct, car on va de surprise en surprise dans cette histoire menée de main de maître par Charyn (dessins signés Boucq), une BD à grand spectacle, d'une rare subtilité (éd. Casterman).

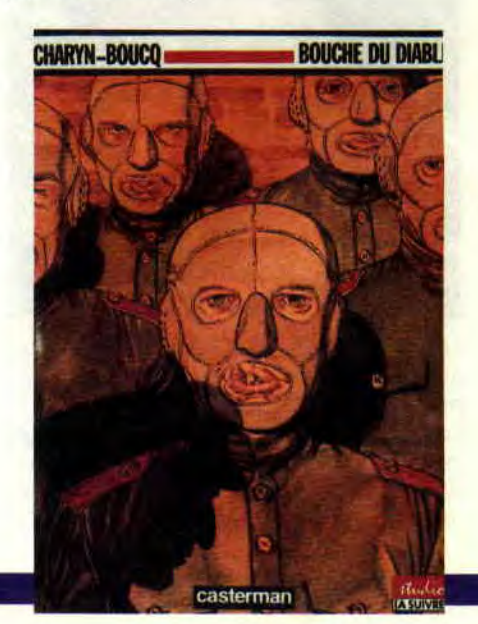

*ACTUEL BD 92* 

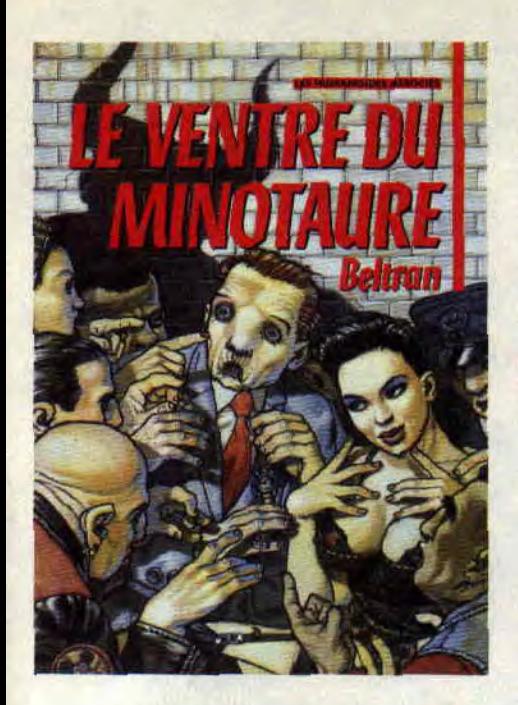

En ce moment, on ne peut pas dire qu'il y ait pénurie de nouveaux talents. Outre ceux de Marini et Robin, dont je vous parle un peu plus haut. voilà encore un premier album exceptionnel. **le Ventre du Minotaure**  (Humanoïdes Associés). Nom de l'auteur : **Beltran.** Un dessinateur époustouflant. L'histoire est bien torchée (la lente déchéance de Paul Charmillat, une vision très allégorique), mais c'est surtout le dessin qui coupe'le souffle. Attention, évitez de le lire dans le métro... Très bizarre, mais très beau, et, juste pour vous donner une idée, ça rendra fou les fans de Liberatore ou de Beb Deum.

**Théodore Poussin** vit la grande aventure. A bord de la *Marie-Vérité,* il va assister, passif, à la révolte de l'équipage. Ce qu'il y a de bien dans cette série. c'est que les méchants sont souvent sympathiques, et que les caractères sont assez fouillés. Ah! que c'est pas mal *! (Secrets,* par le Gall, éd. Dupuis).

#### **QUAND LES HEROS PERDENT LA MEMOIRE**

XIII ne se souvient de rien. Ni de son nom, ni de son vrai visage (il a subi une opération chirurgicale). Pourquoi, et qui a lâché des tueurs à ses trousses ? Où a-t-il appris les techniques de combat ? Quelle heure est-il ? Un thème classique mais traité à la perfection par le tandem de choc Vance-Van Hamme. Je préfère ne pas vous donner plus de détails, car moins on en sait, plus on apprécie le suspens de ce polar musclé. En tout cas, il y aurait là matière à faire un très bon film. Quoi qu'il en soit, débrouillez-vous pour lire tous les titres de *XIII* parus (six albums aux éditions Dargaud, le

dernier étant le *Dossier Jason Flv).*  Mais faites gaffe, cette série, c'est une drogue !

Encore une histoire d'amnésie: Gwen et Elaine d'Avalon ont eux aussi perdu la mémoire, les deux en même temps en plus. Sans savoir pourquoi, ils se retrouvent mercenaires au sein d'une immense armée dévastant les régions du Nord. Les coups d'épée fendent les crânes, le peuple des Ours s'allient aux résistants, l'objectif de ces luttes étant une source donnant l'im-

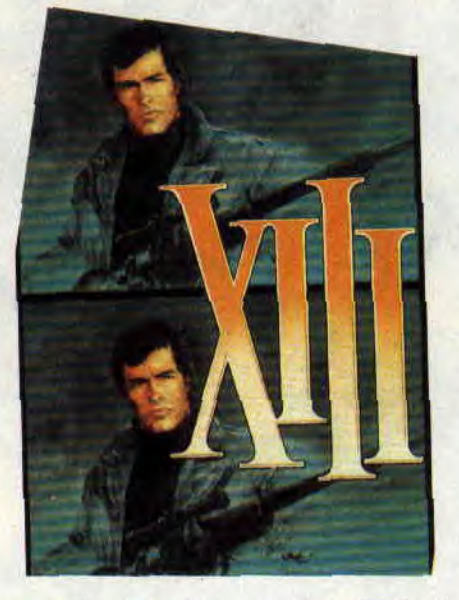

mortalité. Contrairement *à XIII* où tout est à garder, les **Ecluses du ciel**  (Glénat) est une série qui s'améliore au fil des épisodes. Si les premiers albums ne cassaient pas des briques. les derniers raviront les fanatiques de magie et de légendes oubliées.

**Patrick GIORDANO** 

#### **COMICS SELECTION ACTUALITE/CENT POUR CENT DUNGEONS AND DRAGONS**

Quand je me suis ramené à Cent *Pour Cent* avec les comics américains basés sur l'univers des jeux de rôles Donjons et Dragons, je vous raconte pas la tronche de Robby (son premier jouet a été une épée longue + 2). "Quoi, ça existe ?" Eh oui, ça existe, et il y a même **Dragon Lance** et **Forgotten Realms** (tous chez DC). Robby a trouvé les comics très fidèles à l'esprit des jeux, notamment Dra*gon* Lance, avec son monde Krynn sous la menace perpétuelle d'une invasion des Draconniens, ses Gobblins et ses chevaliers solamniques. A lire sans plus attendre.

**93** 

### **COMICS PLUS**

Le Batman dc **Pepe Moreno** arrive. avec un thème démoniaque : un virus informatique prend le nom de Joker et devient le premier dictateur digital. Le tout dessiné sur ordinateur. Ça risque de faire mal! Allons faire un tour du côté de chez Hulk. Déjà, j'espère que vous avez vu **le Procès de l'incroyable Hulk,** un téléfilm passé il y a peu sur La 5, dans lequel apparaissait Daredevil et le caïd (c'est même l'avocat Murdock qui défendait le géant vert). Côté BD, il y a un nouveau dessineux sur la série Hulk, Sam Kieth. C'est très prometteur, à la fois bizarre et enlevé, avec des passages à la limite du caricatural. et un Hulk méchamment punk !

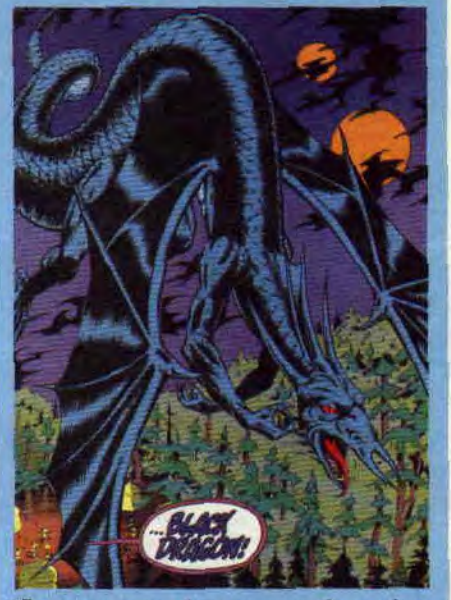

En tout cas, les coups de poing transpercent le papier! Ça vaut le coup d'oeil. Autre événement, l'arrivée de Robocop en BD. J'y reviendrai, tu m'étonnes.

Enfin, ne ratez pas le magazine *Comics* **Scène,** particulièrement le n" 12 qui révèle tout sur les films *Captain America, la Mort de Hulk, Teenage* Mutant *Ninja Turtles,* et *Akira.* Avec aussi, côté comics, le **Namor/Submariner** de Byrne, *Arkham Asylum.* Sienkewitz, et le sublime Ghost Rider. Excusez du peu...

Tous ces comics sont disponibles à la librairie **Actualité,** sur place, ou en commande, au 38, rue Dauphine. 75006 Paris. Tél. (1) 43 26 35 62.

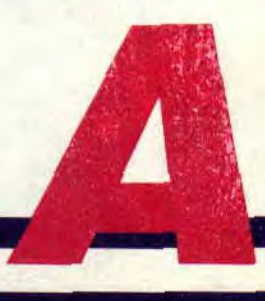